# **Pyhton Programlama Dili**

## **Değişkenler**

Bir veriyi bellek hücrelerinde saklayan yani depolayan birimlere değişken denir. Kullanıcıdan alınan ya da programcı tarafından gönderilen verinin bellekte tutulması için değişkenleri kullanırız. Değişkenler belirlenen veri tipine göre hafızada (RAM) yer tutar. Değişkenler istenildiği zaman çağrılabilir, değiştirebilir ya da silinebilir.<sup>10</sup>

## **Değişken Tanımlama Kuralları**

Python'da değişken tanımlanırken değişkenin türünü belirtmeye gerek kalmaz. Değişken ismi verilerek tanımlanabilir. Değişkenin türünü Python kendisi algılar. Değişken içindeki verinin tipi değiştiğinde de dinamik olarak tip değişecektir. Değişkenlere tam sayı, ondalık veya karakter değerleri atayabiliriz.

Python programlama dilinde değişken tanımlama kuralları aşağıda belirtilmiştir.

- Değişken isimleri rakamla veya aritmetiksel operatörlerle (+,-,\*,/) başlayamaz. Arada boşluk kullanılamaz.
- Çıkarma işlemi gibi algılandığı için "-" tire işareti kullanılamaz. "\_" alt tire işareti ile başlayabilir.
- Python programlama diline ait anahtar kelimeler değişken adı olarak kullanılamaz. (elif,as,false,and vs.)
- Değişken isimleri büyük-küçük harfe karşı duyarlıdır. LEYLEK=1 ve leylek=2 iki farklı değişkendir.

### **Değişkenlere Değer Atama**

Bir değişkene değer ataması yapmak için eşittir (=) operatörü kullanılır. Değişken o anda tanımlanır ve değeri atanır. Aşağıdaki örnekte sayi adında ve 5 değeri atanan değişken tanımlanmıştır.

 $savi = 5$ 

Python ile aynı anda birden fazla değişkene tek bir değer ataması yapılabilir.

 $s1 = s2 = s3 = 100$ 

Python ile aynı anda değişken tanımlaması ve değer ataması aşağıdaki gibi yapılabilir.

not1.not2.isim =  $50.75$ ."havri"

### Değişkenler Örnek-1

```
In [1]: isim="ali"
         not1, not2 = 1,2print(isim+ ":"+ not1 + not2)TypeError
                                                       Traceback (most recent call last)
         <ipython-input-1-3a33e7998e19> in <module>
               1 isim="ali"
               2 \text{ not} 1, \text{not} 2 = 1, 2---> 3 print(isim+ ":"+ not1 + not2)TypeError: can only concatenate str (not "int") to str
        print(isim, ";", not1 + not2)In \lceil 2 \rceil:
         ali:3
```
Farklı tipteki verilerin çıktısı birleştirilerek alınamaz. Tip hatası verecektir. Ancak aynı tipteki veriler birleştirilebilir.

10http://roboturka.com/python/python-degiskenler/

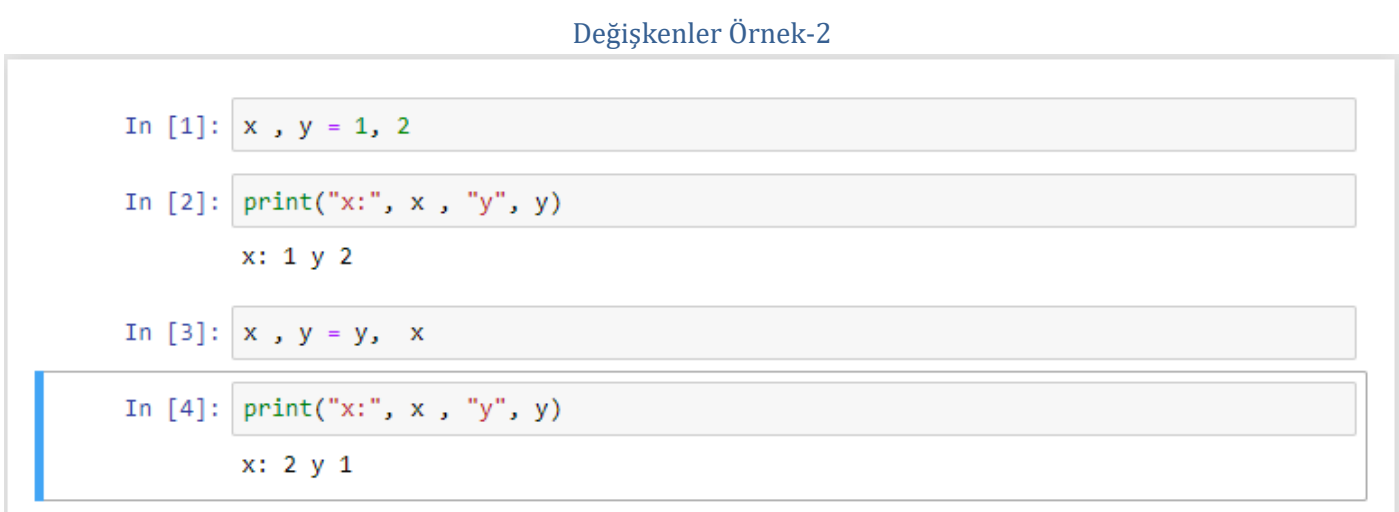

Değişkenlerin değerleri karşılıklı olarak takas edilebilir. Bunun için aşağıdakine benzer bir kullanım yapılabilir.

x,y=1,2

 $x,y = y, x$ 

Değişkenler Örnek-3

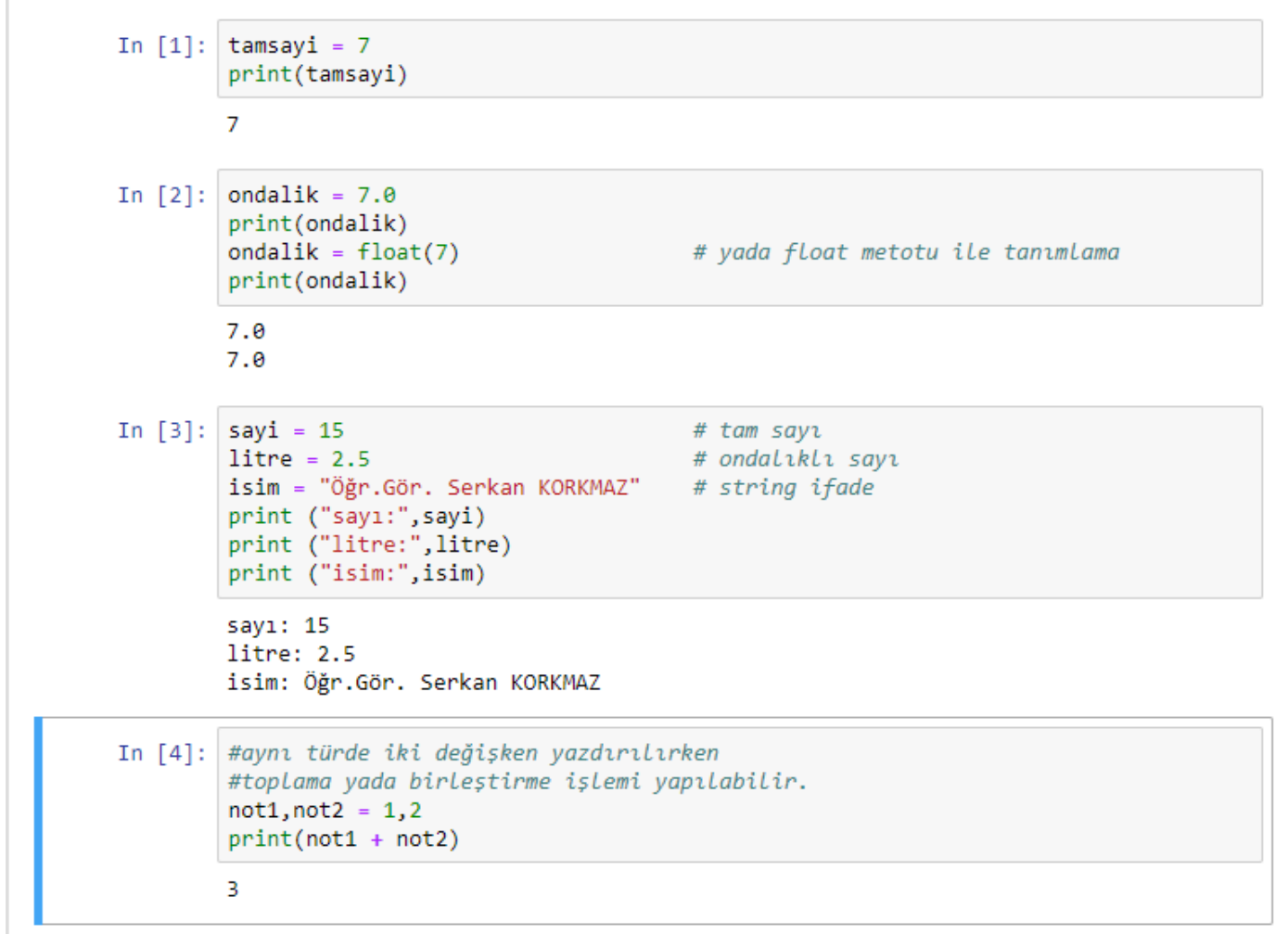

### Değişkenler Örnek-4

```
In [1]: yazi = 'merhaba'
         print(yazi)
         yazi = "hello"# " yada ' kullanılabilir.
         print(yazi)# tırnaklar iç içe kullanılabilir.
         mesaj = "1071'de Anadolu Tamamen Türklerin Oldu"
         print(mesaj)
         merhaba
         hello
         1071'de Anadolu Tamamen Türklerin Oldu
In [2]: isim, soyisim = "Mustafa Kemal", "ATATÜRK"<br>print(isim + " " + soyisim)
```
Mustafa Kemal ATATÜRK

## **Etkileşimli Kabuk Hafızası**

Etkileşimli kabukta alt tire işareti (**\_**), yapılan son işlemin veya girilen son öğenin değerini tutma işlevi görür.

(**\_**) komutunun etkileşimli kabuk ortamı dışında herhangi bir geçerliliği yoktur.

#### Etkileşimli Kabuk Hafızası Örnek-1

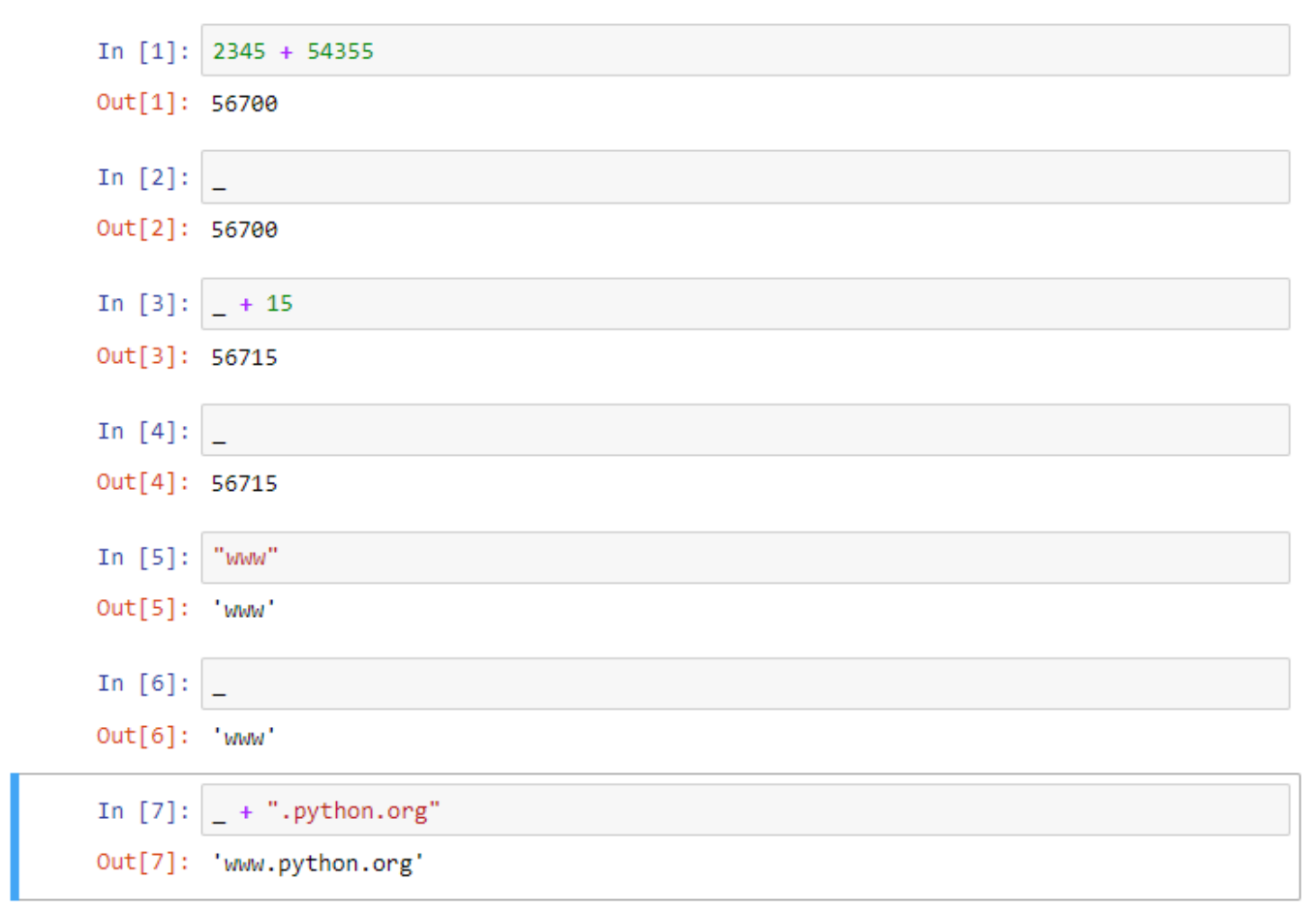

Gördüğünüz gibi, \_ komutu son girilen öğeyi hafızasında tutuyor.

Bu özellikten çeşitli şekillerde yararlanabiliriz:

2345+54355 56700

Eğer bu işlemin ardından \_ komutunu verirsek şöyle bir çıktı alırız:56700

\_ komutu yalnızca sayıları değil, karakter dizilerini de hafızasında tutabilir:

"www"

Eğer bu işlemin ardından \_ + ".python.org" komutunu verirsek şöyle bir çıktı alırız: "www.python.org"

## **Açıklama (Yorum) Satırları**

Yorum satırları derleme aşamasında (kodların çalıştırılıp çıkış üretilmesi) dikkate alınmaz.

Tek satırlık açıklama (yorum satırı) eklemek için ilgili satırın başına # işareti konulmalıdır.

Çok satırlık açıklama (yorum satırı) eklemek için ilgili satırın başına ve sonuna ' ' ' işareti konulmalıdır.

## Açıklama Satırı Örnek-1

```
# Bu bir açıklama satırıdır. Bu satır görüntülenmez.
In [1]:print("Bu satır görüntülenir.")
```
Bu satır görüntülenir.

```
In [2]:
         # TEK YORUM SATIRI
         \alpha , \alphaHer Satira
         # İşareti Yazmak Yerine
         Üç Tırnak İşareti ile Birden Fazla Yorum Satırı Oluşturabilirsiniz
         print("Bu satır görünür.")
         Bu satır görünür.
```
## **Versiyon Kontrolü**

Python 2 ve 3 olmak üzere iki temel sürüm mevcuttur.

Kullandığınız Python sürümünü öğrenmek için komut satırından python --version komutunu çalıştırabilirsiniz.

## **Dil Kodlaması**

Varsayılan olarak, Python kaynak dosyaları UTF-8'de kodlanmış olarak değerlendirilir. Bu kodlamada, standart kitaplık tanımlayıcılar için yalnızca ASCII karakterlerini kullanmasına rağmen dünyadaki çoğu dilin karakterleri aynı anda string hazırlayıcılarında, tanımlayıcılarında ve yorumlarında kullanılabilir.

Tüm bu karakterleri doğru görüntülemek için, editörünüz dosyanın UTF-8 olduğunu anlamalıdır ve dosyadaki tüm karakterleri destekleyen bir yazı karakteri kullanmalıdır.

Varsayılandan farklı bir kodlama bildirmek için, dosyanın ilk satırı olarak özel bir yorum satırı eklenmelidir.

Sözdizimi aşağıdaki gibidir:

# -\*- coding: encoding -\*-

Örneğin, Windows-1252 kodlamasının kullanılacağını ilan etmek için kaynak kod dosyanızın ilk satırı şöyle olmalıdır:

# -\*- coding: cp1252 -\*-

# **Operatörler**

Python programlama dilinde kullanılan operatörler aşağıdaki tabloda belirtilmiştir.

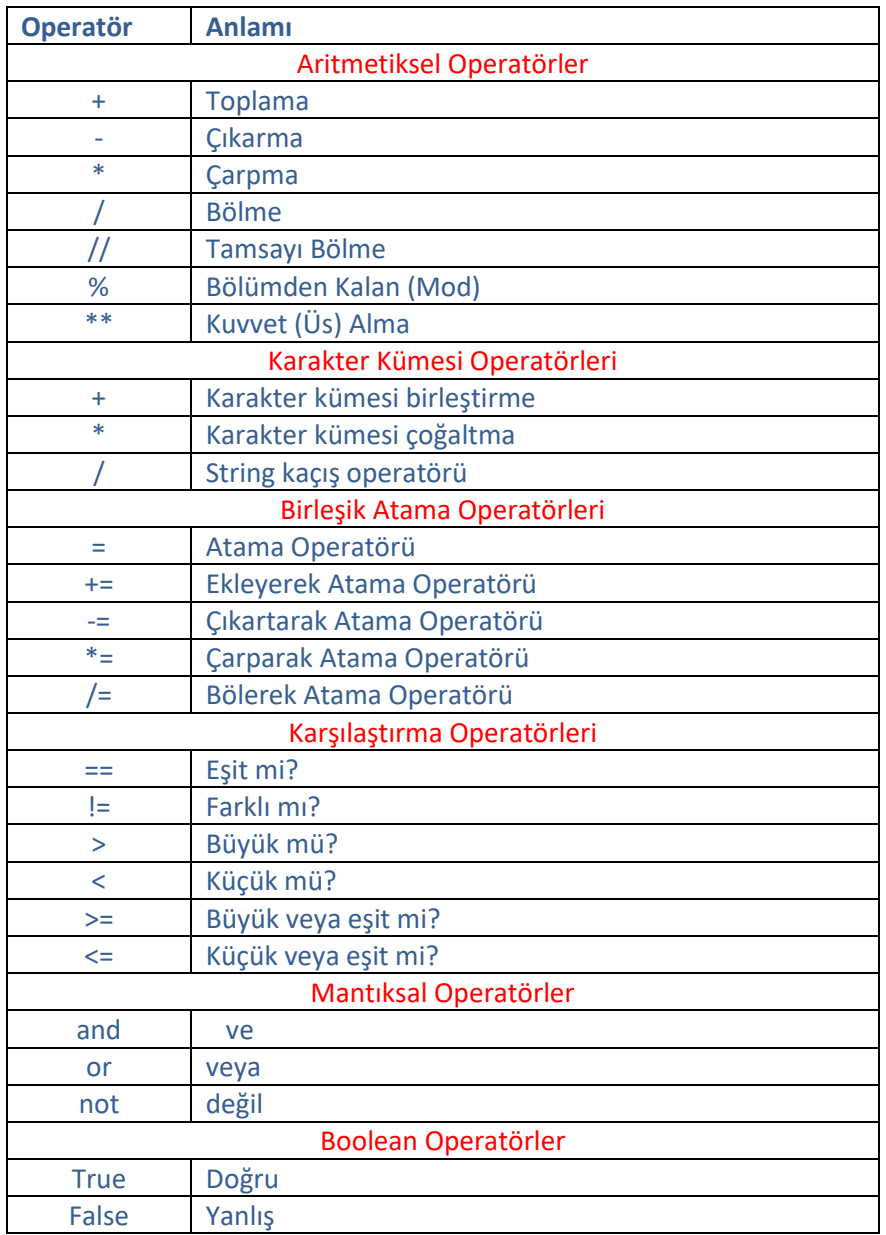

## **Aritmetiksel Operatörler**

Python programlama dilinde kullanılan aritmetiksel operatörler aşağıdaki tabloda belirtilmiştir.

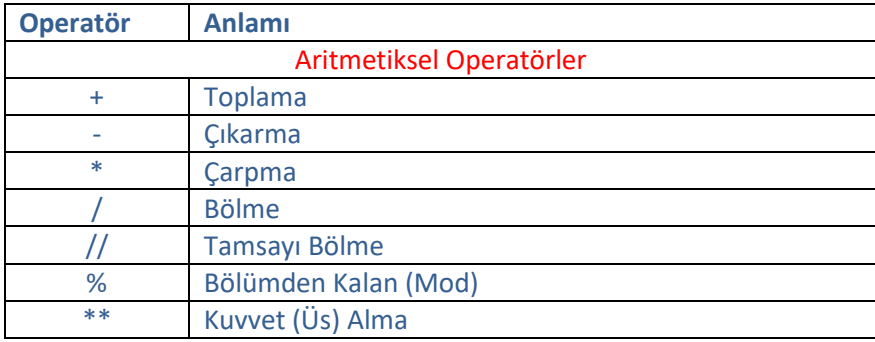

# Aritmetiksel Operatörler Örnek-1

Python programlama dilinde kullanılan aritmetiksel operatörlerin kullanım örnekleri

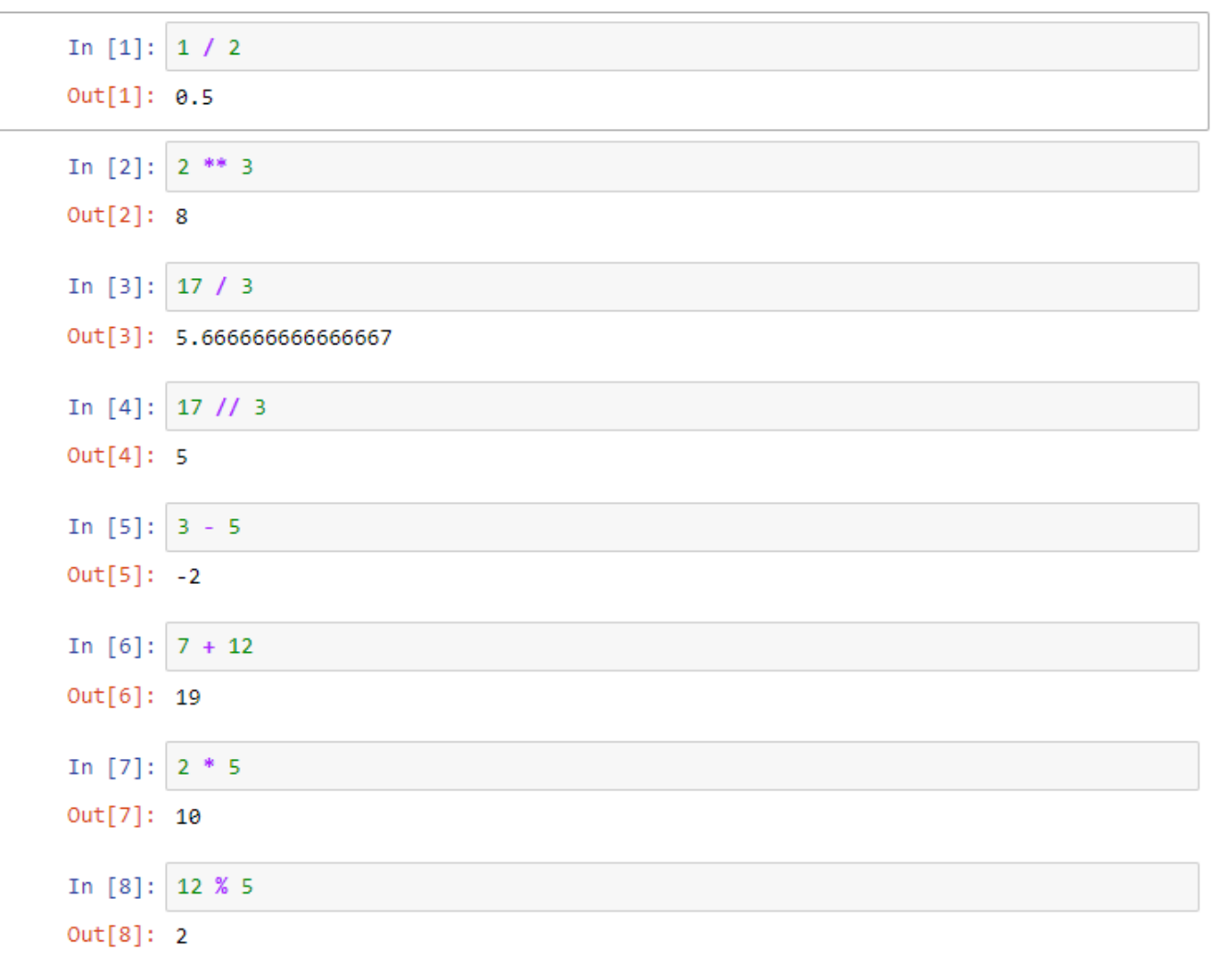

## Aritmetiksel Operatörler Örnek-2

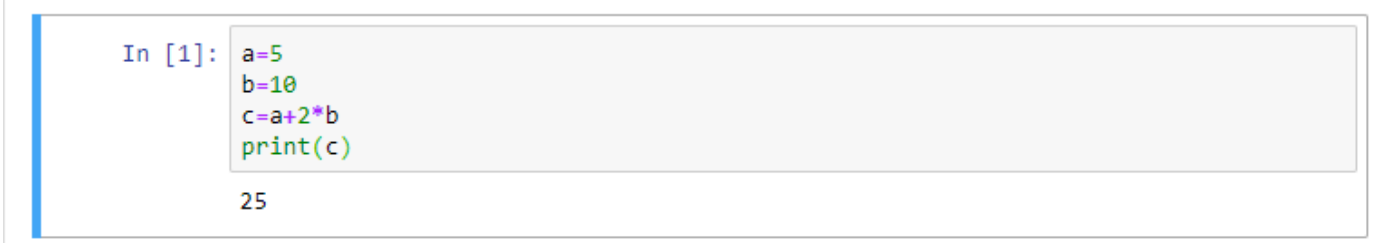

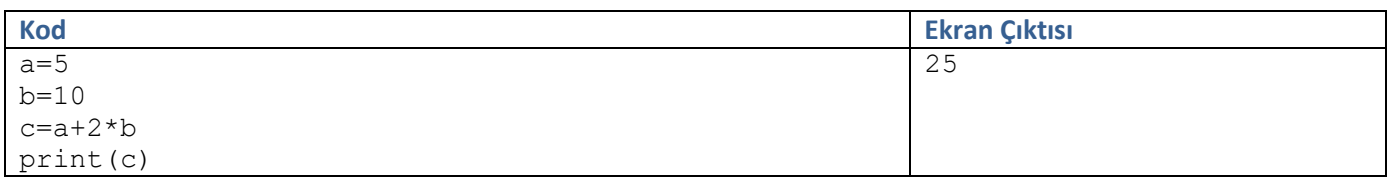

#### **Karakter Kümesi Operatörleri**

Python programlama dilinde kullanılan karakter kümesi operatörleri aşağıdaki tabloda belirtilmiştir.

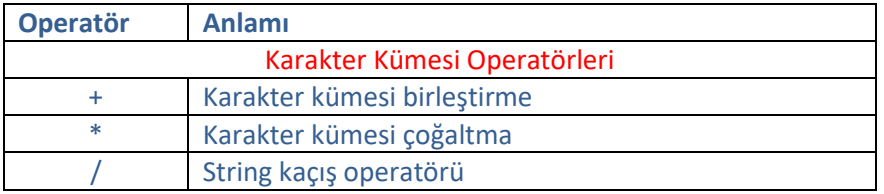

Karakter kümelerini birleştirmek için "+" operatörü kullanılır.

Karakter kümeleri aralarında boşluk bırakılmadan birbirlerine bitiştirilir.

Karakter dizilerini birleştirmek için mutlaka + operatörü kullanmak zorunda değiliz.

Python + operatörü kullanılmasa bile karakter dizilerini birleştirecektir.

Python programlama dilinde string kaçış operatörü '**/**' operatörüdür.

'/' kullanıldıktan sonra ' veya " gibi özel karakterler kullanılabilir.

#### Karakter Kümesi Operatörleri Örnek-1

In  $[1]:$ a="Python" b="Programlama"  $c="Dili"$  $d=a+b+c$  $print(d)$ PythonProgramlamaDili

## Karakter Kümesi Operatörleri Örnek-2

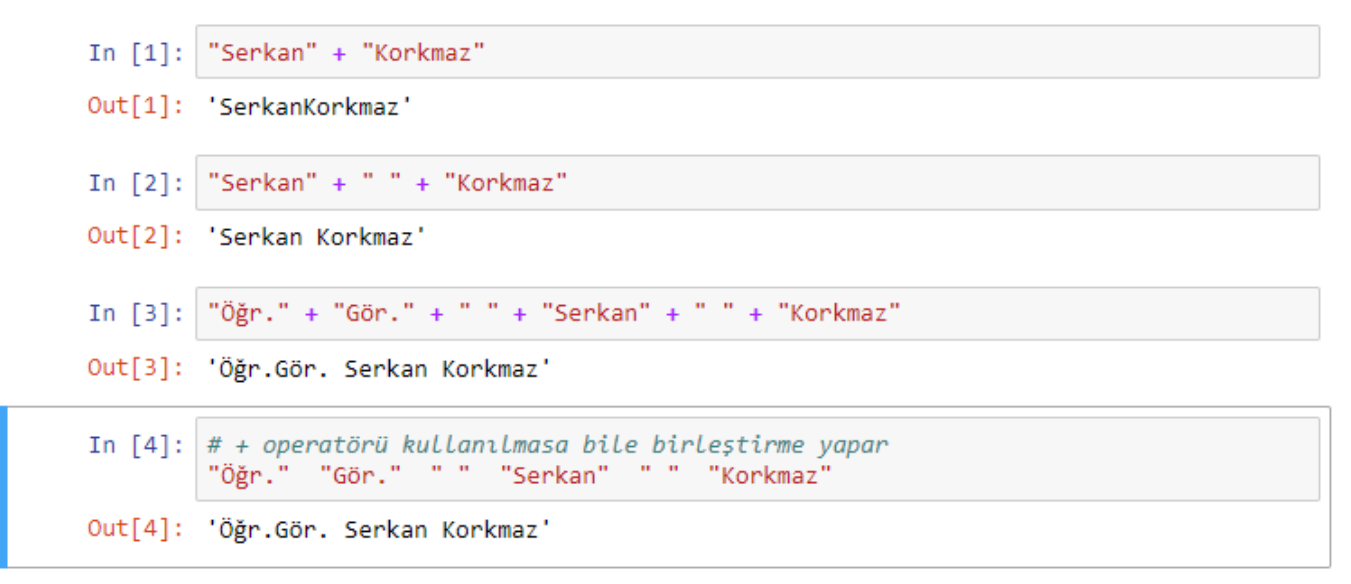

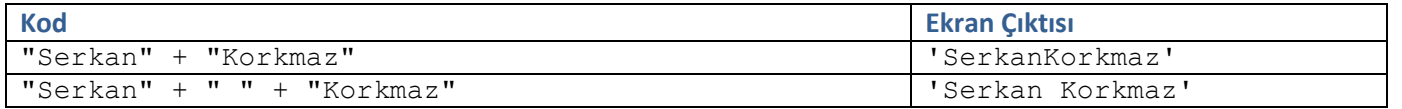

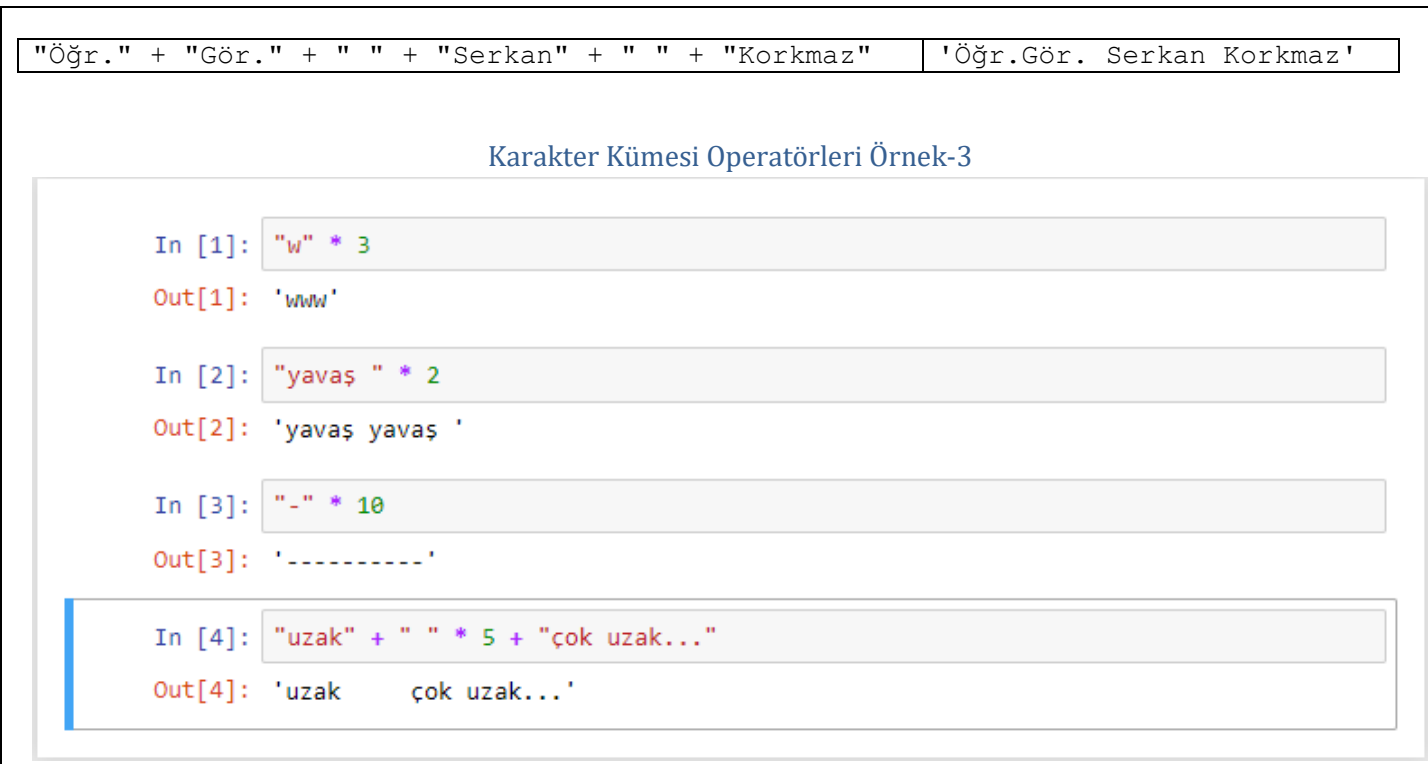

## Karakter Kümesi Operatörleri Örnek-4

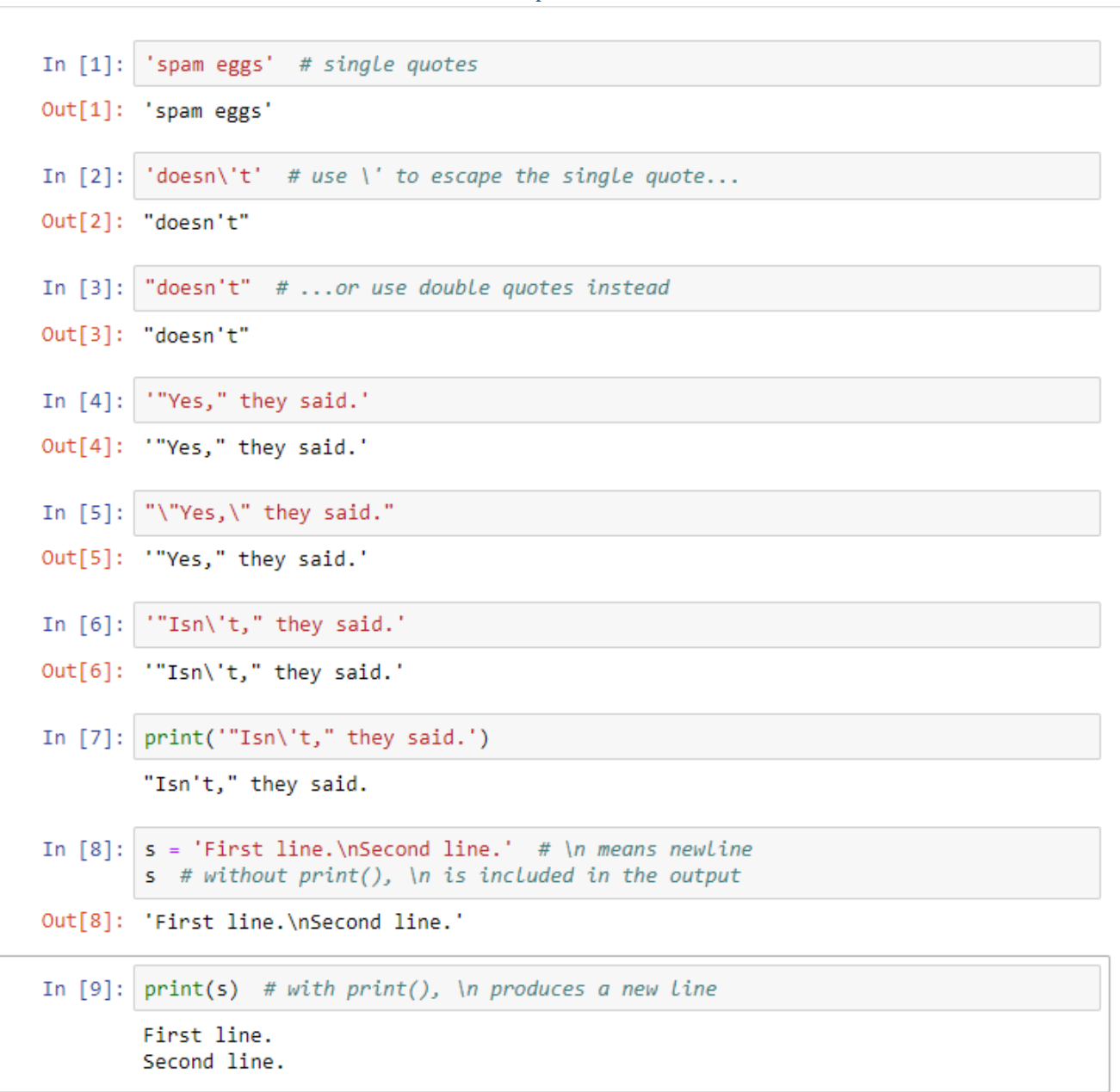

### **Birleşik Atama Operatörleri**

Python programlama dilinde kullanılan birleşik atama operatörleri aşağıdaki tabloda belirtilmiştir.

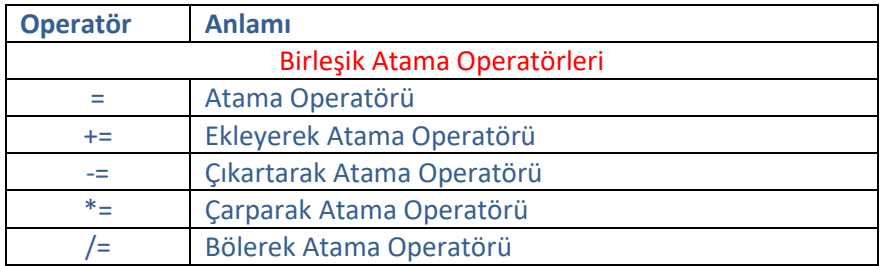

Birleşik Atama Operatörleri Örnek-1

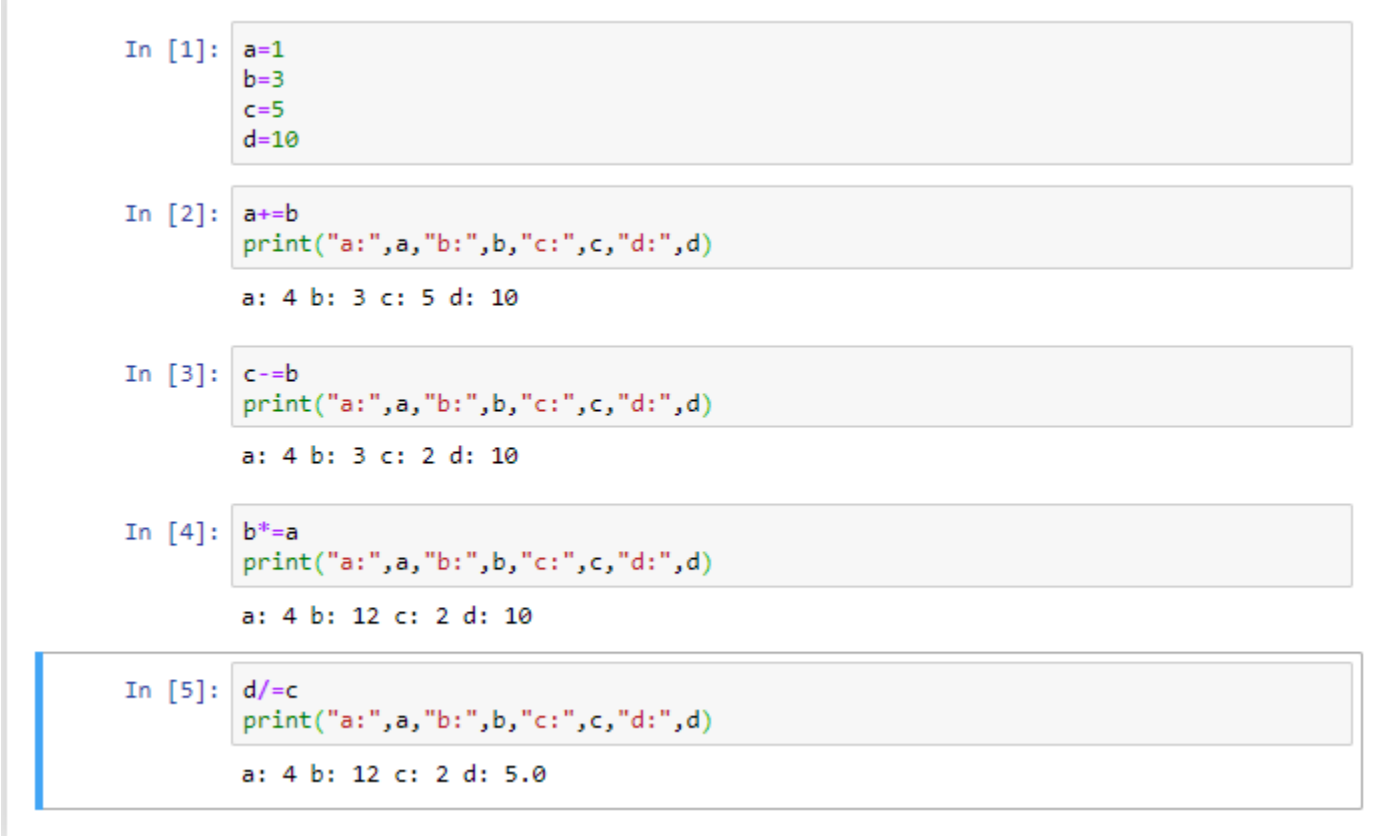

## Birleşik Atama Operatörleri Örnek-2

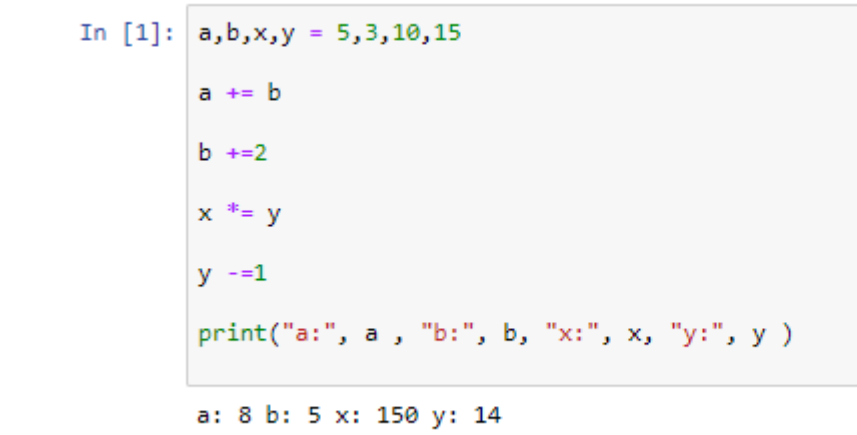

## **Mantıksal Operatörler**

Python programlama dilinde kullanılan mantıksal operatörler aşağıdaki tabloda belirtilmiştir.

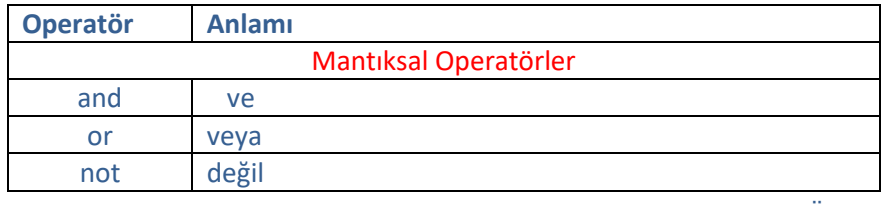

Mantıksal OperatörlerÖrnek-1

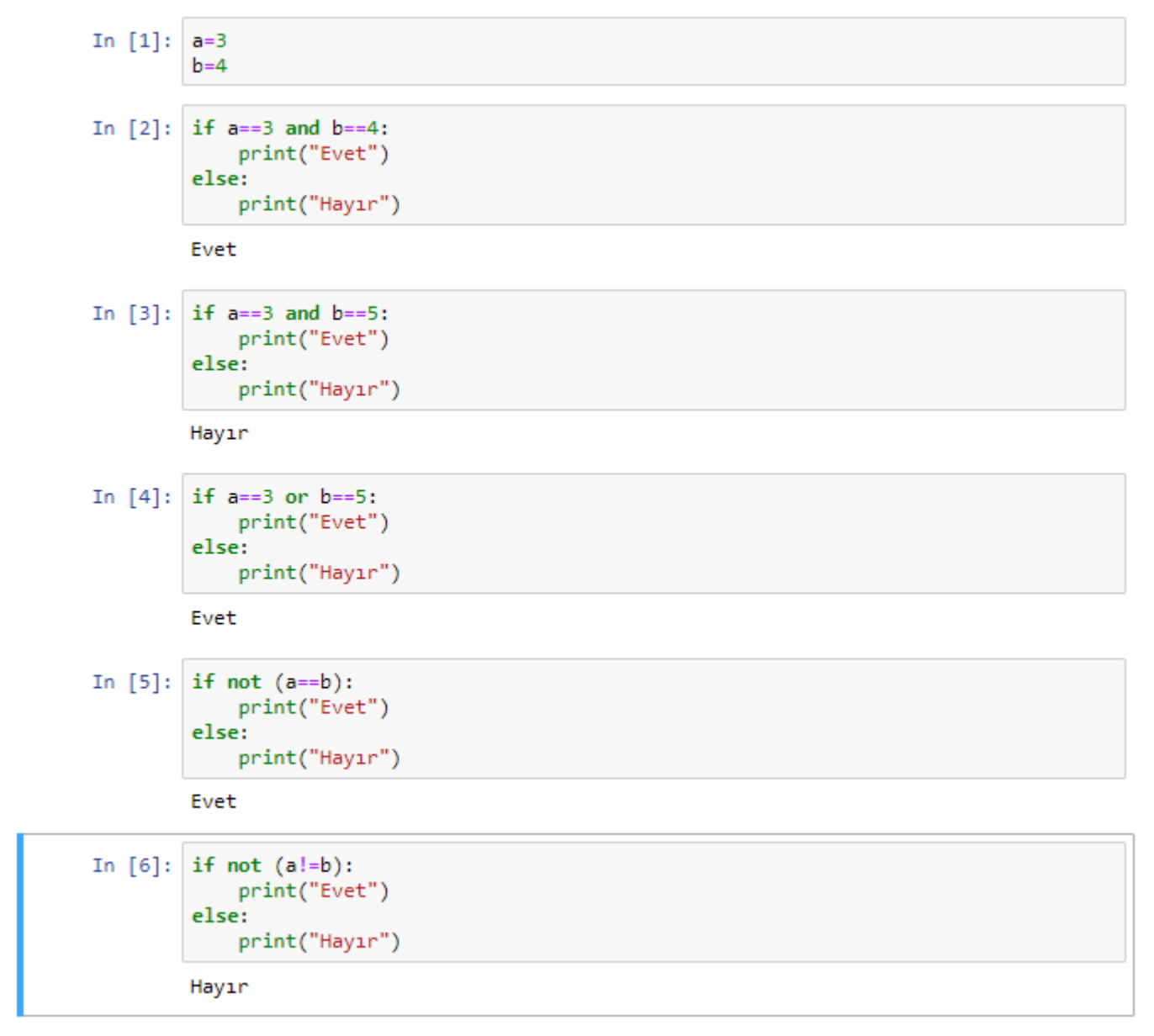

## **Giriş ve Çıkış Fonksiyonları**

Python programlama dilinde giriş ve çıkış işlemlerinde kullanılan fonksiyonlar print() ve input() fonksiyonlarıdır.

## **print( ) fonksiyonu**

print() fonksiyonu ekrana mesaj yazdırmak için kullanılır. print() fonksiyonuna herhangi bir değişken parametre olarak yollanabilir ve bu değişkenin değeri yazdırılabilir.

```
print( ) Örnek-1
In [1]: print ("Merhaba Dünya!")
        Merhaba Dünya!
```
print() fonksiyonu ile ekrana "Merhaba Dünya!" mesajı yazdırılmıştır.

## print( ) Örnek-2

```
In [1]: i = 256*256print("i;" , i)i: 65536
```
print() fonksiyonuna gönderilen i değişkeni ve bu değişkenin değeri ekrana yazdırılabilir.

## print( ) Örnek-3

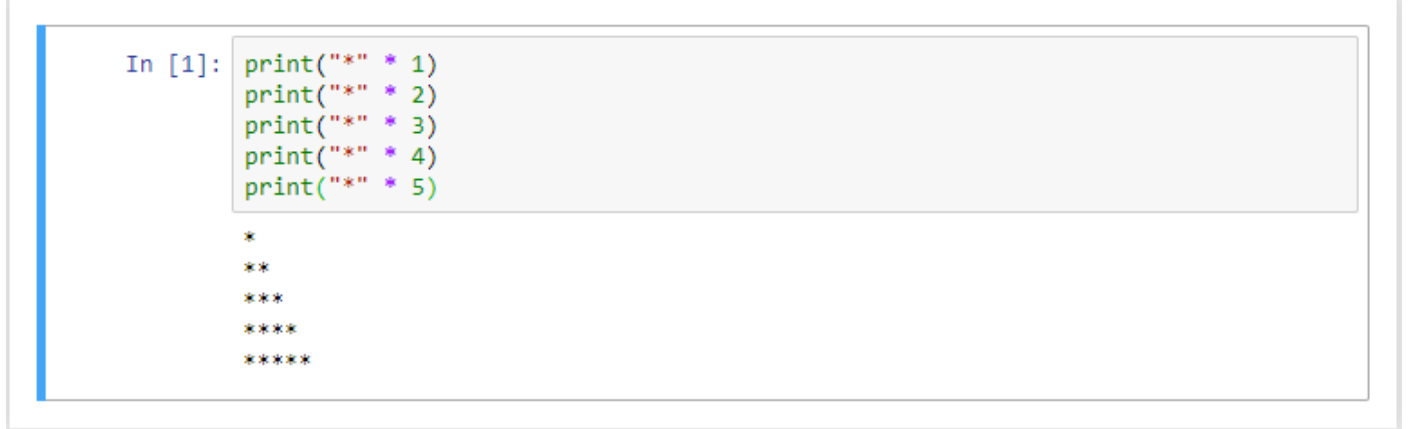

print( ) fonksiyonunda kullanılan "\*" operatörü ile istenilen karakter dizilerini dilediğimiz kadar çoğaltılabiliriz.

## print( ) Örnek-4

In  $[1]$ : print('#'\*5,'\$'\*3) ##### \$\$\$

## print( ) Örnek-5

```
print("Python")
In [1]:print("Naber?")
        Python
        Naber?
```
print() fonksiyonu ile ekrana alt alta gelecek şekilde "Python" ve "Naber?" mesajları yazdırılmıştır.

#### print( ) Örnek-6

In [1]: print("Öğr.Gör.","Serkan","Korkmaz") Öğr.Gör. Serkan Korkmaz

In [2]: print("Öğr.Gör.\nSerkan Korkmaz") Öğr.Gör. Serkan Korkmaz

## print( ) Örnek-7

```
In \lceil 1 \rceil: merhaba = 'Merhaba' # tek tırnak da kullanılabilir
         # önce veri tipi sonra değişkenler tanımlanabilir
         m7 = '%s kelimesi %d karakterdir.' % (merhaba, len(merhaba))
         print(m7) # ekrana "Merhaba kelimesi 7 karakterdir." yazdırır
        Merhaba kelimesi 7 karakterdir.
```
merhaba = 'Merhaba' # tek tırnak da kullanılabilir

# önce veri tipi sonra değişkenler tanımlanabilir

m7 = '%s kelimesi %d karakterdir.' % (merhaba, len(merhaba))

print (m7) # ekrana "Merhaba kelimesi 7 karakterdir." yazdırır.

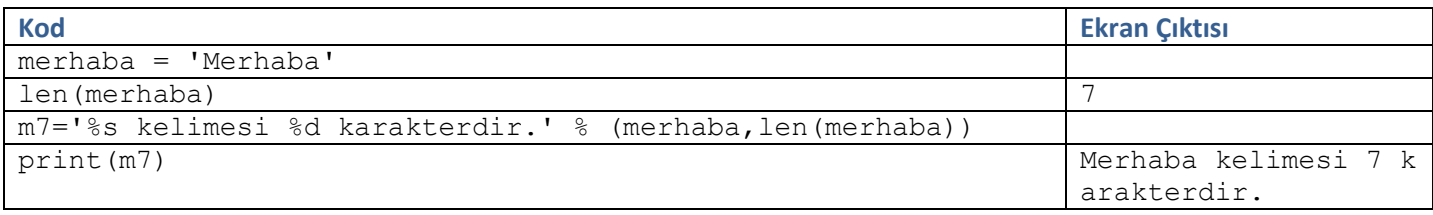

#### **format( ) metodu**

Python programlama dilinde format() metodu kullanılarak karakter dizilerinde biçimlendirme işlemleri kolay ve etkili bir biçimde yapılabilir.

```
format metodu( ) Örnek-1
```
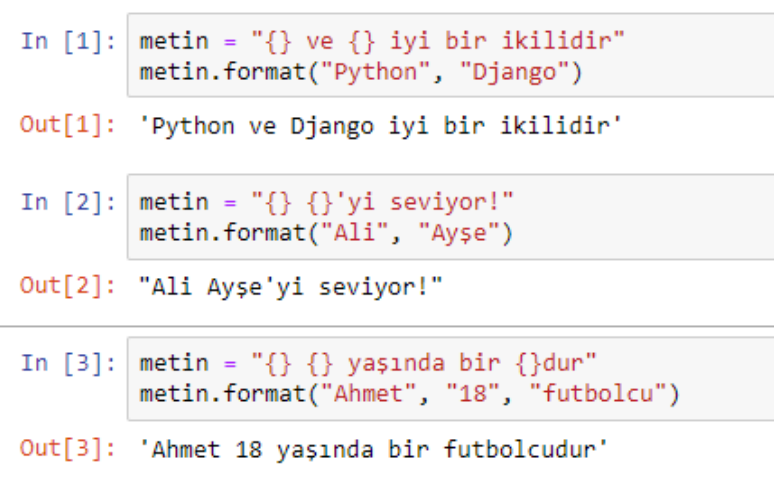

Öncelikle bir karakter dizisi tanımlıyoruz. Bu karakter dizisi içindeki değişken değerleri ise {} işaretleri ile gösteriyoruz. Daha sonra format() metodunu alıp bu karakter dizisine bağlıyoruz. Karakter dizisi içindeki {} işaretleri ile gösterdiğimiz yerlere gelecek değerleri de format() metodunun parantezleri içinde sırasıyla gösteriyoruz.

Yalnız burada şuna dikkat etmemiz lazım: Karakter dizisi içinde kaç tane {} işareti varsa, format() metodunun parantezleri içinde de o sayıda değer olması gerekiyor.

Bu yapının, yazdığımız programlarda işimizi ne kadar kolaylaştıracağını tahmin edebilirsiniz. Kısa karakter dizilerinde pek belli olmayabilir, ama özellikle çok uzun ve boşluklu karakter dizilerini biçimlendirirken format() metodunun hayat kurtardığına kendiniz de şahit olacaksınız.

### format metodu ( ) Örnek-2

```
In [1]:
        a=2h = 3print("a=\{\} ve b=\{\}". format(a,b))
        a=2 ve b=32 + 3 = 5In [2]: print("{}' + {} = {}".format(a,b,a+b))
        2 + 3 = 5
```

```
In [1]: ad = input('Adınızı giriniz : ')
        soyad = input('Soyadnnz1 girliniz : ')memleket = input('Memleketinizi giriniz : ')
        print("Adı : {}\nSoyadı : {}\nMemleketi : {}".format(ad, soyad, memleket))
        Adınızı giriniz : Serkan
        Soyadınızı giriniz : Korkmaz
        Memleketinizi giriniz : Adana
        Adı : Serkan
        Soyadı : Korkmaz
        Memleketi : Adana
```
Yukarıdaki örnekte girilen adı, soyadı ve memleketi bilgileri öncelikle ilgili değişkenlerde tutulur. Değişkenlerde tutulan bu bilgiler format metodu kullanılarak ekrana yazdırılmıştır.

## format metodu( ) Örnek-4

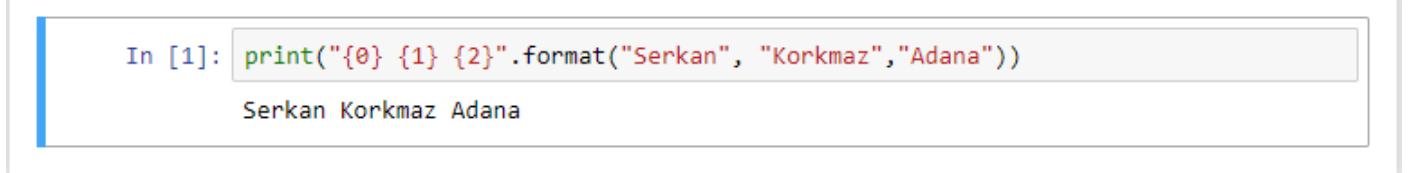

Küme parantezlerini, önceki örneklerde görüldüğü şekilde içi boş olarak kullanabilirsiniz. Böyle bir durumda Python, karakter dizisi içindeki küme parantezleriyle, karakter dizisi dışındaki değerleri teker teker ve sırasıyla eşleştirecektir.

Ancak yukarıdaki örnekte olduğu gibi küme parantezleri içine birer sayı yazarak, karakter dizisi dışındaki değerlerin hangi sırayla kullanılacağını belirleyebiliriz.

#### **print parametreleri**

Python programlama dilinde print fonksiyonunda parametreler bu kısımda anlatılacaktır.

#### *sep parametresi*

sep ifadesi, İngilizcede separator (ayırıcı, ayraç) kelimesinin kısaltmasıdır. Dolayısıyla print() fonksiyonundaki bu sep parametresi, ekrana basılacak öğeler arasına hangi karakterin yerleştirileceğini gösterir.

Bu parametrenin ön tanımlı değeri bir adet boşluk karakteridir (""). Yani siz bu özel parametrenin değerini başka bir şeyle değiştirmezseniz, Python bu parametrenin değerini bir adet boşluk karakteri olarak alacak ve ekrana basılacak öğeleri birbirinden birer boşlukla ayıracaktır.

Ancak eğer biz istersek bu sep parametresinin değerini değiştirebiliriz. Böylece Python, karakter dizilerini birleştirirken araya boşluk değil, bizim istediğimiz başka bir karakteri yerleştirebilir.

Eğer amacınız parametreleri birbirine bitiştirmekse, yani sep parametresinin öntanımlı değeri olan boşluk karakterini ortadan kaldırmaksa, sep parametresine boş bir karakter dizisi vermeniz gerekmektedir.

print('a', 'b', sep='') komutunun ekran çıktısı "ab" şeklinde olacaktır.

sep parametresine None değeri verildiğinde, print() fonksiyonu bu parametre için öntanımlı değeri (yani bir adet boşluk) kullanır.

print('a', 'b', sep=None) komutunun ekran çıktısı "ab" şeklinde olacaktır.

#### sep parametresi Örnek-1

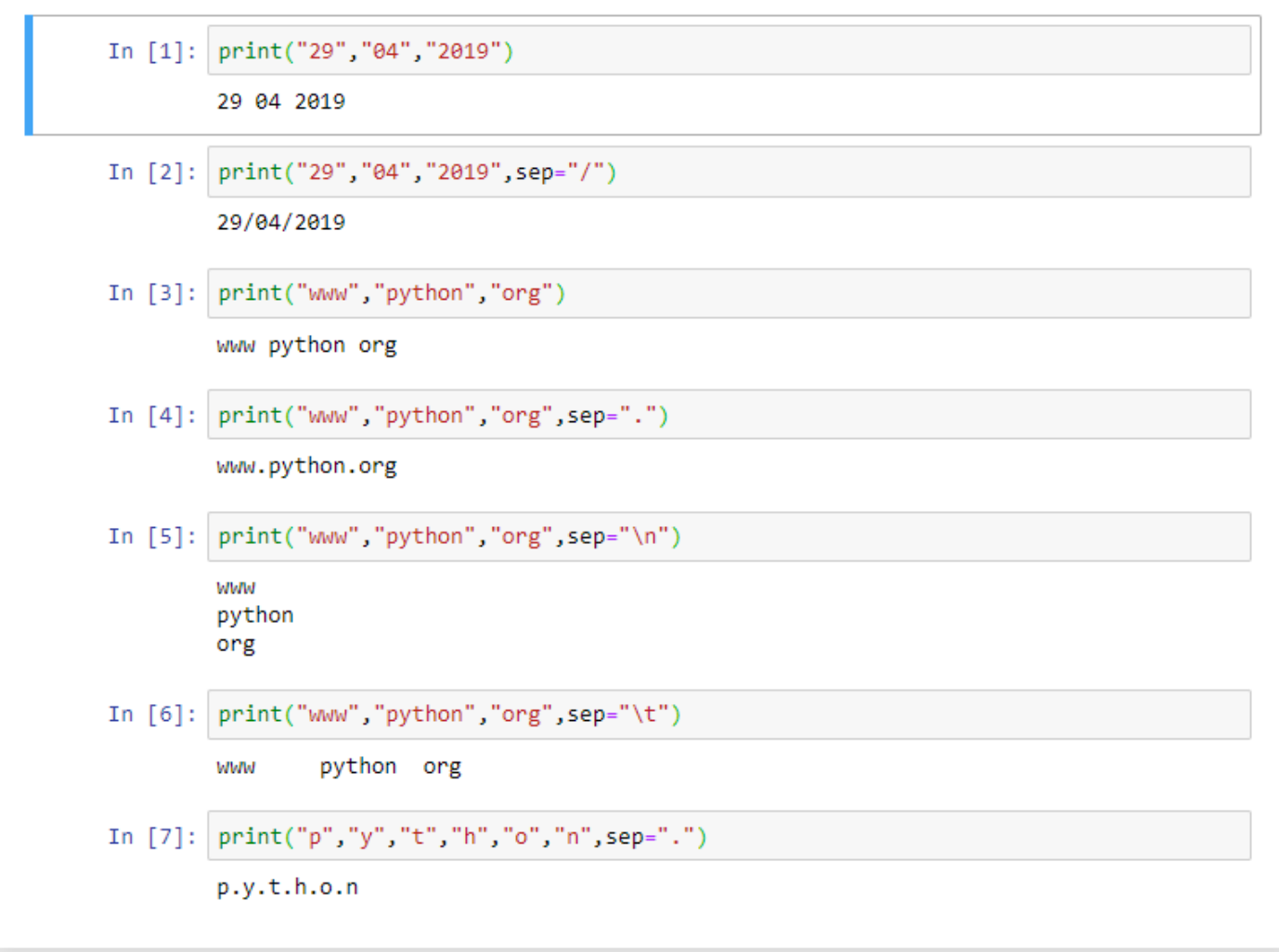

#### *end parametresi*

end parametresi kullanıldığında ise, end parametresinde gönderilen ifade ile mesaj bitirilir.

print() fonksiyonun sep adlı özel bir parametresi bulunur. Bu parametre print() fonksiyonunda görünmese bile her zaman oradadır.Aynı bu şekilde, print() fonksiyonunun end adlı özel bir parametresi daha bulunur. Tıpkı sep parametresi gibi, end parametresi de print() fonksiyonunda görünmese bile her zaman oradadır.

sep parametresi print() fonksiyonuna verilen parametreler birleştirilirken araya hangi karakterin gireceğini belirtirken, end parametresi ise bu parametrelerin sonuna neyin geleceğini belirler.

print() fonksiyonu öntanımlı olarak, parametrelerin sonuna 'satır başı karakteri' ekler.

print("birinci satır", "ikinci satır", "üçüncü satır", sep="\n") komutunun ekran çıktısı aşağıdaki gibi olacaktır.

birinci satır

ikinci satır

üçüncü satır

end parametresi de, tıpkı sep parametresi gibi, her zaman ismiyle birlikte kullanılması gereken bir parametredir. Yani eğer end parametresinin ismini belirtmeden sadece değerini kullanmaya çalışırsak Python ne yapmaya çalıştığımızı anlayamaz. Yine tıpkı sep parametresi gibi, end parametresinin değeri de sadece bir karakter dizisi veya None olabilir.

end parametresi Örnek-1

In  $[1]:$ print("www.python.org",end=" :)") www.python.org :)

print() fonksiyonunda kullanılan end parametresi ile "www.python.org" ifadesinin sonuna ":)" karakteri eklenmiştir.

#### *file parametresi*

print() fonksiyonunun sep ve end dışında üçüncü bir özel parametresi file parametresidir. file parametresi, print() fonksiyonuna verilen karakter dizisi ve/veya sayıların, yani parametrelerin nereye yazılacağını belirtir.

Bu parametrenin öntanımlı değeri sys.stdout'tur.sys.stdout, 'standart çıktı konumu' anlamına gelir.Standart çıktı konumu; bir programın, ürettiği çıktıları verdiği yerdir.

Standart çıktı konumu = çıktıların standart olarak verildiği konum.

Mesela Python öntanımlı olarak, ürettiği çıktıları ekrana verir.Eğer o anda etkileşimli kabukta çalışıyorsanız, Python ürettiği çıktıları etkileşimli kabuk üzerinde gösterir.Eğer yazdığınız bir programı komut satırında çalıştırıyorsanız, üretilen çıktılar komut satırında görünür.Dolayısıyla Python'ın standart çıktı konumu etkileşimli kabuk veya komut satırıdır.Yani print() fonksiyonu yardımıyla bastığınız çıktılar etkileşimli kabukta ya da komut satırında görünecektir.

Tıpkı sep ve end parametreleri gibi, file parametresi de, siz görmeseniz bile her zaman print() fonksiyonunun içinde vardır. Yani diyelim ki şöyle bir komut verdik:

```
print("Tahir olmak da ayıp değil","Zühre olmak da")
```
Python bu komutu şöyle algılar:

```
print("Tahir olmak da ayıp değil","Zühre olmak da",sep=" ",end="\n",file=sys.stdout)
```
Yani kendisine parametre olarak verilen değerleri ekrana yazdırırken sırasıyla şu işlemleri gerçekleştirir:

- 1. Parametrelerin arasına birer boşluk koyar (sep=" "),
- 2. Ekrana yazdırma işlemi bittikten sonra parametrelerin sonuna satır başı karakteri ekler (end="\n")
- 3. Bu çıktıyı standart çıktı konumuna gönderir (file=sys.stdout).

İşte biz burada file parametresinin değeri olan standart çıktı konumuna başka bir değer vererek bu konumu değiştiriyoruz.

### file parametresi Örnek-1

```
In [1]: \# -*- coding: utf-8 -*-
        dosya = open("deneme.txt", "w")print("Ben Python, Monty Python!", file=dosya)
        dosya.close()
```
In  $[2]$ : import os os.getcwd()

```
Out[2]: 'C:\\Users\\Serkan Korkmaz\\SERKAN\\print'
```

```
IUDVter deneme.txt✔ 2 dakika önce
                                                                                                                     Logout
    File
            Edit
                    View
                              Language
                                                                                                                  Plain Text
       Ben Python, Monty Python!
    \mathbf{1}\overline{2}"deneme.txt" dosyasının içeriği
```
Gelin isterseniz örnekteki kodları satır satır inceleyelim:

1.dosya = open("deneme.txt", "w")

Öncelikle deneme.txt adlı bir dosya oluşturduk ve bu dosyayı dosya adlı bir değişkene atadık. Open() fonksiyonun ilk parametresi "deneme.txt" adlı bir karakter dizisi. İşte bu karakter dizisi bizim oluşturmak istediğimiz dosyanın adını gösteriyor. İkinci parametre ise "w" adlı başka bir karakter dizisi. Bu da deneme.txt dosyasının yazma modunda açılacağını gösteriyor.

2. Oluşturduğumuz bu deneme.txt adlı dosya, o anda bulunduğunuz dizin içinde oluşacaktır. Bu dizinin hangisi olduğunu öğrenmek için şu komutları verebilirsiniz:

```
In [2]: import os
        os.getcwd()
Out[2]: 'C:\\Users\\Serkan Korkmaz\\SERKAN\\print'
```
Bu komutun çıktısında hangi dizinin adı görünüyorsa, deneme.txt dosyası da o dizinin içindedir.

3. print("Ben Python, Monty Python!", file=dosya)

Ardından da normal bir şekilde print() fonksiyonumuzu çalıştırdık. Ama gördüğünüz gibi print() fonksiyonu bize herhangi bir çıktı vermedi. Çünkü, daha önce de söylediğimiz gibi, print() fonksiyonunu biz ekrana değil, dosyaya çıktı verecek şekilde ayarladık. Bu işlemi, file adlı bir parametreye, biraz önce tanımladığımız dosya değişkenini yazarak yaptık.

4. dosya.close()

Bu komut yardımıyla da, yaptığımız değişikliklerin dosyada görünebilmesi için ilk başta açtığımız dosyayı kapatıyoruz.

Şimdi "deneme.txt" adlı dosyayı açın. Biraz önce print() fonksiyonuyla yazdırdığımız "Ben Python, Monty Python!" karakter dizisinin dosyaya işlenmiş olduğunu göreceksiniz.

Böylece print() fonksiyonunun standart çıktı konumunu değiştirmiş olduk. Yani print() fonksiyonunun file adlı parametresine farklı bir değer vererek, print() fonksiyonunun etkileşimli kabuğa değil dosyaya yazmasını sağladık.

## *flush parametresi*

Python programlama dilinde print() gibi bir komut verdiğimizde, yazdırmak istediğimiz bilgi standart çıktı konumuna gönderilir. Ancak Python'da bazı işlemler standart çıktı konumuna gönderilmeden önce bir süre tamponda bekletilir. Daha sonra bekleyen bu işlemler topluca standart çıktı konumuna (örneğin deneme.txt dosyasına) gönderilir.Dosyaya yazma işlemleri sona erdiğinde yani dosya kapatıldığında ise Python, tamponda bekleyen bütün bilgileri standart çıktı konumuna (ilgili dosyaya) gönderir.

#### flush parametresi Örnek-1

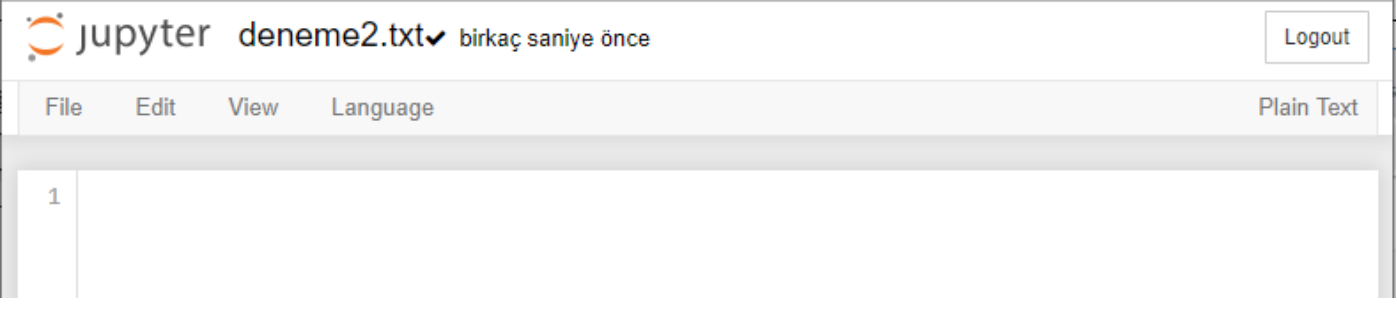

Dosya kapatılmadan önce "deneme2.txt" dosyasının içeriği

```
In [3]: f.close()
```
### Yukarıdaki komutla dosya kapatılır.

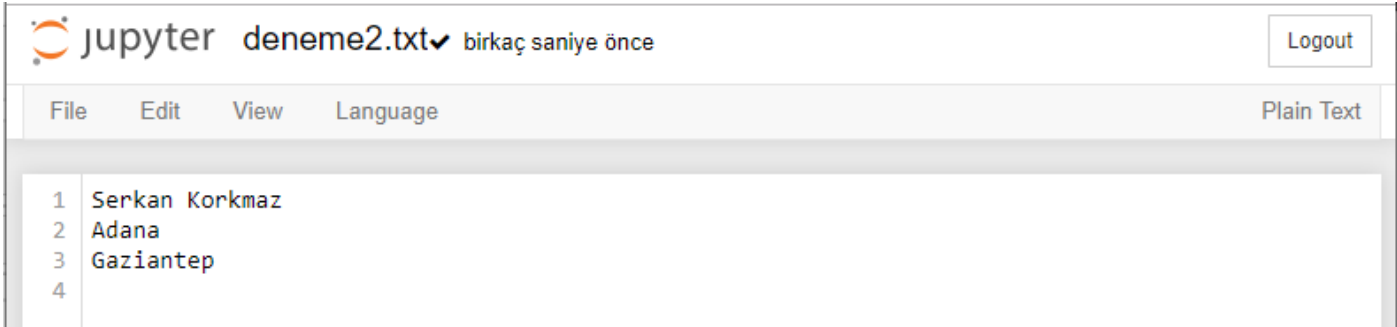

Dosya kapatıldıktan sonra "deneme2.txt" dosyasının içeriği

Gelin isterseniz örnekteki kodları satır satır inceleyelim:

1.  $f = open("deneme2.txt", "w")$ 

Bu komutla deneme2.txt adlı bir dosyayı yazma kipinde açtık.

2. print("Serkan Korkmaz", file=f)

Bu komutla "deneme2.txt" adlı dosyaya "Serkan Korkmaz" diye bir satır eklenmiştir.

Oluşturulan "deneme2.txt" dosyasını açıldığında dosyada hiçbir bilgi olmadığı görünecektir. Dosya şu anda boş görünecektir.

Python bizim bu dosyaya eklemek istediğimiz satırı tampona kaydetmiştir. Dosyaya yazma işlemleri sona erdiğinde ise Python, tamponda bekleyen bütün bilgileri standart çıktı konumuna (yani bizim durumumuzda f adlı değişkenin tuttuğu "deneme2.txt" adlı dosyaya) aktaracaktır.

3. print("Adana", file=f)

Bu komutla "deneme2.txt" adlı dosyaya "Adana" diye bir satır eklenmiştir.

4. print("Gaziantep", file=f)

Bu komutla "deneme2.txt" adlı dosyaya "Gaziantep" diye bir satır eklenmiştir.

Dosyaya yazacağımız şeyler bu kadar.

5. f.close()

Bu komutla "deneme2.txt" adlı dosya kapatılır. Artık yazma işleminin sona erdiği Python'a bildirilmiş olur.

Böylece dosyamızı kapatmış olduk.

"deneme2.txt" dosyası tekrar açıldığında 'Serkan Korkmaz, 'Adana' ve 'Gaziantep' satırları görünecektir.

Gerçekten de Python dosyaya yazdırmak istediğimiz bütün verileri önce tamponda bekletmiştir.

Daha sonra dosya kapatılınca tamponda bekleyen bütün veriler dosyaya aktarılmıştır.

### flush parametresi Örnek-2

```
In [1]:# -*- coding: utf-8 -*-
        f=open("deneme3.txt", "w", encoding="utf-8")
        print("Merhaba Dünya!", file=f, flush=True)
```
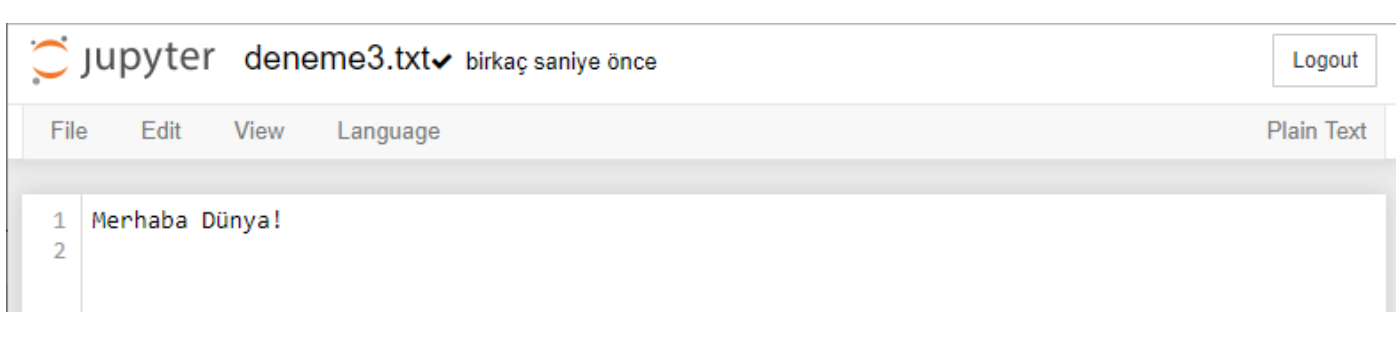

Şimdi dikkatlice inceleyin:

f=open("deneme3.txt", "w", encoding="utf-8")

"deneme3.txt" isimli dosyamızı yazma modunda oluşturduk.

Open fonksiyonunun encoding parametresine verilen "utf-8" değeri ile Türkçe karakterlerin düzgün görüntülenmesi sağlanır. Eğer Türkçe karakterler hala düzgün görüntülenmiyorsa "utf-8" yerine "cp1254" dil kodlaması kullanılabilir.

Şimdi bu dosyaya bazı bilgiler ekleyelim:

print("Merhaba Dünya!", file=f, flush=True)

Gördüğünüz gibi, burada flush adlı yeni bir parametre kullandık. Bu parametreye verdiğimiz değer True.

Şimdi dosyaya çift tıklayarak dosyayı açın.

Gördüğünüz gibi, henüz dosyayı kapatmadığımız halde bilgiler dosyaya yazıldı.

Bu durum, tahmin edebileceğiniz gibi, flush parametresine True değeri vermemiz sayesindedir.

Flash parametresi iki değer alabilir: True ve False.

Flash parametresinin öntanımlı değeri False'tur. Yani eğer biz bu parametreye herhangi bir değer belirtmezsek Python bu parametrenin değerini False olarak kabul edecek ve bilgilerin dosyaya yazılması için dosyanın kapatılmasını bekleyecektir.

Flash parametresine True değerini verdiğimizde ise veriler tamponda bekletilmeksizin standart çıktı konumuna gönderilecektir.

Yazdığınız bir programda, yapmak istediğiniz işin niteliğine göre, bir dosyaya yazmak istediğiniz bilgilerin bir süre tamponda bekletilmesini veya hiç bekletilmeden doğrudan dosyaya yazılmasını isteyebilirsiniz.

İhtiyacınıza bağlı olarak da flush parametresinin değerini True veya False olarak belirleyebilirsiniz.

#### *\* parametresi*

Bir parametrenin başına yıldız eklediğimizde, o parametreyi oluşturan bütün öğeler tek tek fonksiyona gönderilir.

Yıldızlı parametreleri bir fonksiyona uygulayabilmemiz için o fonksiyonun birden fazla parametre alabilmesinin yanı sıra, yapısının da yıldızlı parametre almaya uygun olması gerekir.

open(), type() ve len() fonksiyonlarının yapısı yıldızlı parametre almaya uygun değildir.

Örneğin; \* parametresi kullanılarak len() fonksiyonuna 11 karakterli bir ifade gönderilirse, len() fonksiyonuna 1 değil de, 11 ayrı parametre verilmiş gibi bir sonuç ortaya çıkmaktadır.

Dolayısıyla yıldızlı parametreleri her fonksiyonla birlikte kullanamayız.

Ancak print() fonksiyonu yıldızlı parametreler için son derece uygun bir fonksiyondur.

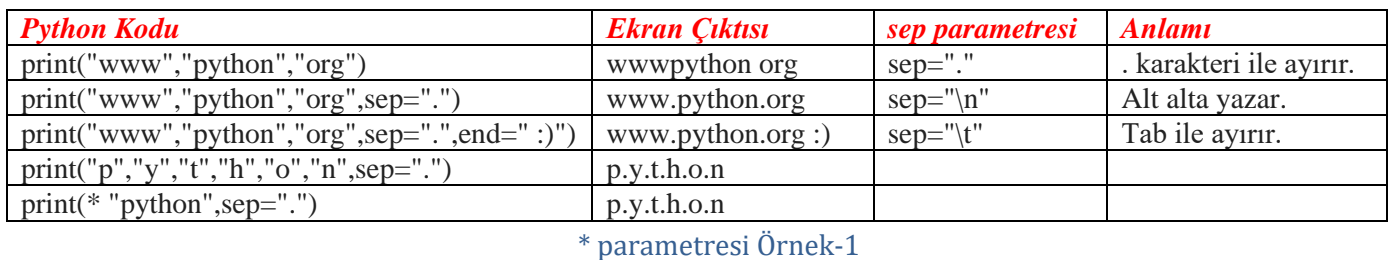

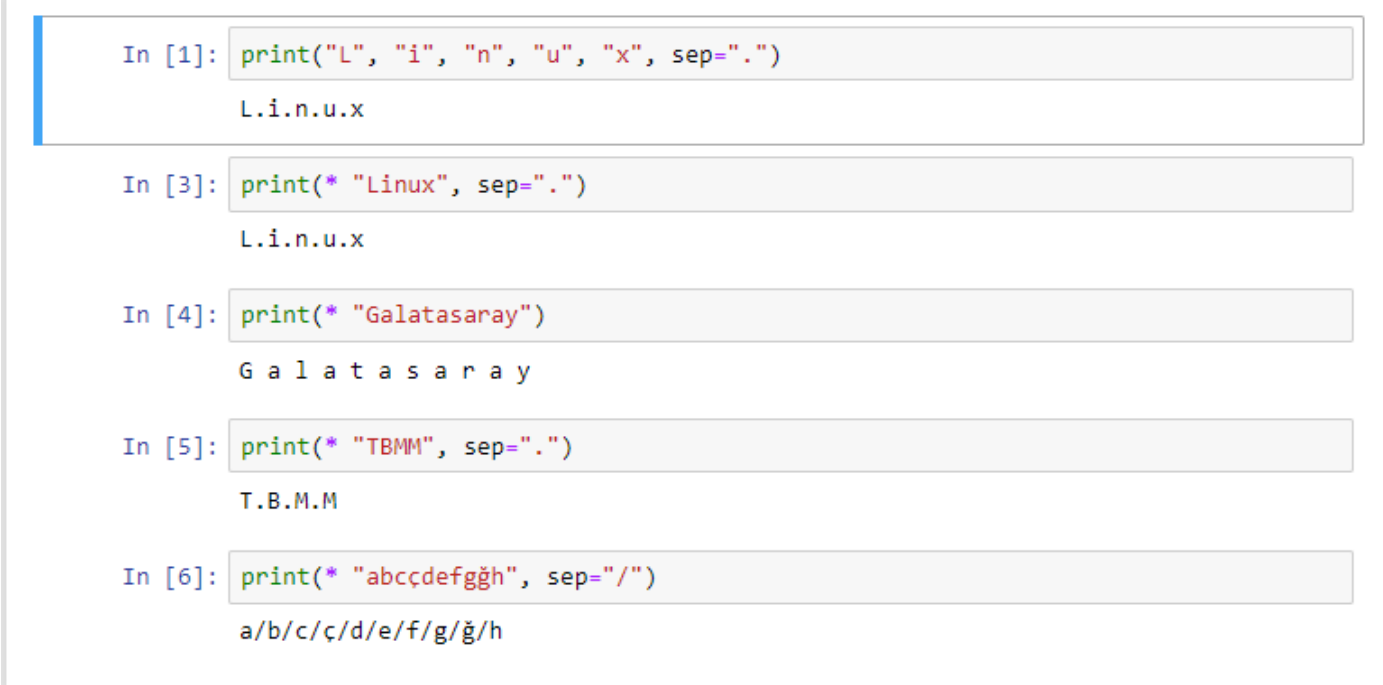

Python programlama dilinde print fonksiyonunda parametreler aşağıdaki tabloda belirtilmiştir.

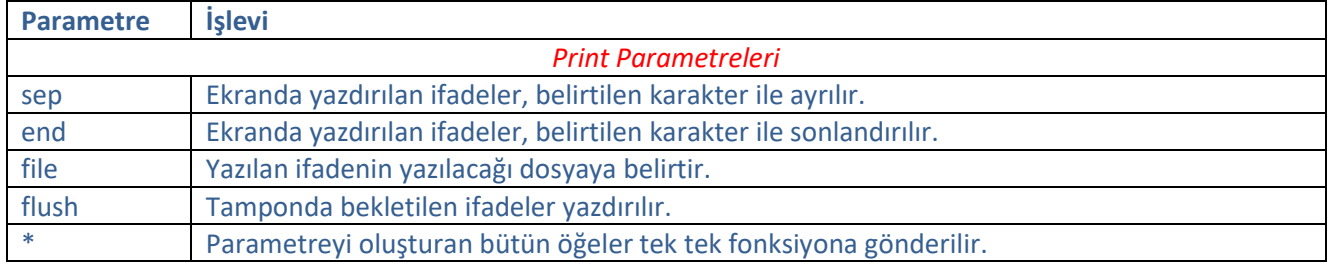

#### **input( ) fonksiyonu**

input( ) fonksiyonu kullanıcıdan bilgi girişi almak için kullanılır.

input( ) Örnek-1

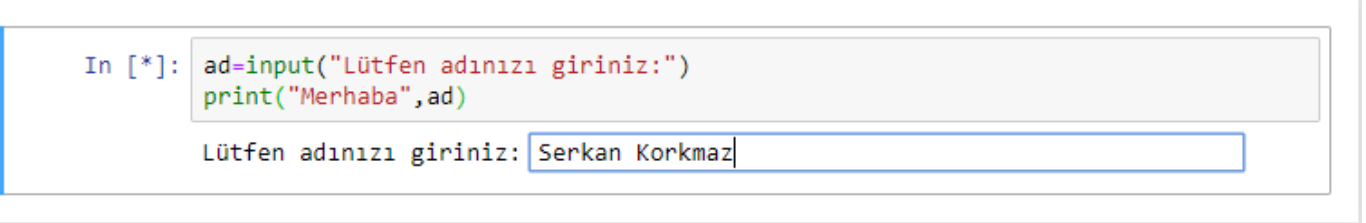

ad=input("Lütfen adınızı giriniz:")

Yukarıdaki python kodunda kullanıcının girdiği bilgiler (isim bilgileri) öncelikle ad isimli değişkene aktarılır.

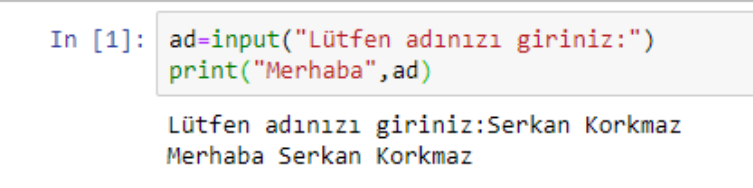

print("Merhaba",ad)

Yukarıdaki python kodunda ad isimli değişkenin değeri önüne "Merhaba" öneki getirilerek ekrana yazdırılır.

input( ) Örnek-2 In  $\lceil * \rceil$ : yas=input("Yaşınızı giriniz:") print("Yaşınız",yas) Yaşınızı giriniz: 40

Yukarıdaki python kodunda kullanıcının girdiği yaş bilgisi öncelikle yas isimli değişkene aktarılır.

```
In [1]: yas=input("Yaşınızı giriniz:")
         print("Yaşınız",yas)
        Yaşınızı giriniz: 40
        Yaşınız 40
```
print("Yaşınız",yas)

Yukarıdaki python kodunda yas isimli değişkenin değeri önüne "Yaşınız" öneki getirilerek ekrana yazdırılır.

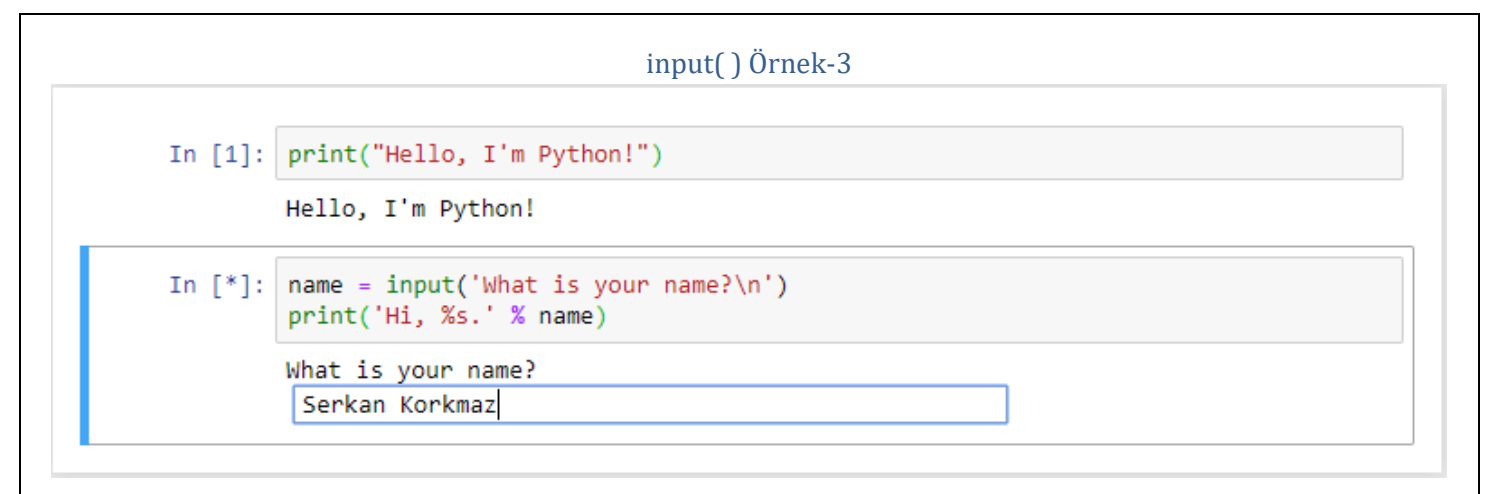

name = input('What is your name?\n')

Yukarıdaki python kodunda kullanıcının girdiği isim bilgisi öncelikle name isimli değişkene aktarılır.

print("Hello, I'm Python!") In  $[1]:$ Hello, I'm Python! In  $[2]:$  $name = input('What is your name?\\n')$ print('Hi, %s.' % name) What is your name? Serkan Korkmaz Hi, Serkan Korkmaz.

print('Hi, %s.' % name)

Yukarıdaki python kodunda name isimli değişkenin değeri önüne "Hi," öneki ve sonuna "." İşareti konularak ekrana yazdırılır.

print()fonksiyonundaki %s ifadesi yerine name değişkeninin değeri getirilir.

%s karakter kümesi değişken türündeki değişkenlerin değerini almak için kullanılır.

# **Tip Dönüştürme İşlemleri**

Python programlama dilinde tip öğrenme ve tip dönüştürme işleminde kullanılan fonksiyonlar bu kısımda anlatılacaktır.

## **type() Fonksiyonu**

type() fonksiyonu, parametre olarak girilen değerin hangi veri tipine ait olduğunu gösterir.

## type( ) Örnek-1

type() fonksiyonu, parametre olarak girilen değerin hangi veri tipine ait olduğunu gösterir.

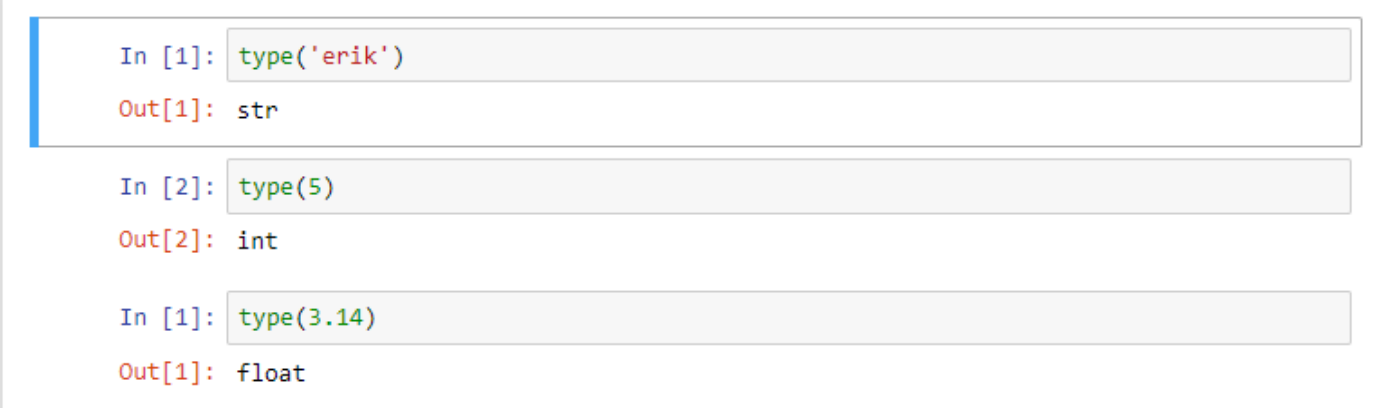

## type( ) Örnek-2

```
In [1]:
        #Kullanicidan herhangi bir veri girmesini istiyoruz
        sayı = input("Herhangi bir veri girin: ")
        #Kullanıcının girdiği verinin tipini bir
        #değişkene atıyoruz
        tip = type(say1)#Son olarak kullanıcının girdiği verinin tipini
        #ekrana basıyoruz.
        print("Girdiğiniz verinin tipi: ", tip)
        Herhangi bir veri girin: 3
        Girdiğiniz verinin tipi: <class 'str'>
```
input fonksiyonu ile girilen verinin hangi türde olduğunu gösteren bir uygulamadır.

Uygulama çalıştırıldığında hangi türden veri girilirse girilsin, type() fonksiyonu girilen bu verileri str (karakter dizisi) olarak değerlendirmektedir.

```
type( ) Örnek-3
In [1]: a=3
          b = 3.14c="Python"
          d=False
          e = 3 + 15jf=[1,2,3,4,5,"Python"]<br>g=(1,2,3,4,5,"Python")<br>h={"Elma":3, "Armut":4, "Kiraz":5}
          print(type(a), a)print(type(b), b)print(type(c), c)print(type(d),d)
          print(type(e), e)print(type(f),f)
          print(type(g),g)
          print(type(h),h)
          \langle class 'int' \rangle 3
          <class 'float'> 3.14
          <class 'str'> Python
          <class 'bool'> False
          <class 'complex'> (3+15j)
          <class 'list'> [1, 2, 3, 4, 5, 'Python']
          cclass 'tuple'> (1, 2, 3, 4, 5, 'Python')<br>cclass 'dict'> {'Elma': 3, 'Armut': 4, 'Kiraz': 5}
```
type() fonksiyonu ile farklı veri türlerinde değere sahip olan değişkenlerin türünü gösteren bir uygulamadır.

#### **Tip Dönüştürme Fonksiyonları**

input() fonksiyonundan gelen veri her zaman bir karakter dizisidir.

Girilen verilerin karakter dizisi şeklinde değil de farklı bir türde (int tamsayı gibi)değerlendirilmesi için tip dönüşümü yapılması gerekmektedir.

Aritmetik işlemler yapmak istediğimizde karakter dizilerini sayıya çevirmemiz gerekir.

Tabi ki bu durumun tersi için de aynı şeyleri ifade etmek mümkündür.

Her tamsayı ve/veya kayan noktalı sayı bir karakter dizisine dönüştürülebilir.

Ama her karakter dizisi tamsayıya ve/veya kayan noktalı sayıya dönüştürülemez.

Örneğin, 5654 gibi bir tamsayıyı veya 543.34 gibi bir kayan noktalı sayıyı str() fonksiyonu yardımıyla karakter dizisine dönüştürebiliriz.

Ancak "elma" gibi bir karakter dizisini ne int() ne de float() fonksiyonuyla tamsayıya veya kayan noktalı sayıya dönüştüremezsiniz. Çünkü "elma" verisi sayı değerli değildir.

Aşağıda verilen tabloda tip dönüştürme işlemlerinde kullanılan fonksiyonlar ve işlevleri açıklanmıştır.

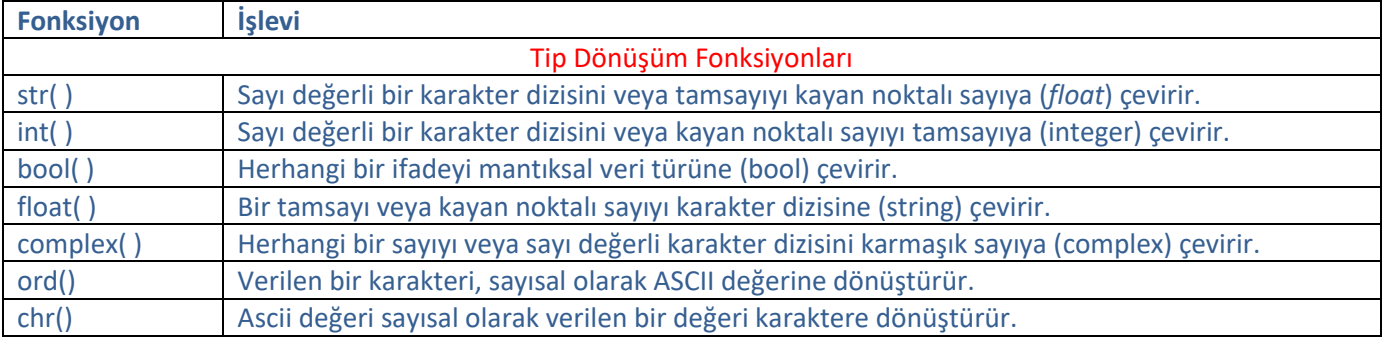

#### *str()*

Python'daki tip dönüştürücüleri elbette sadece int() fonksiyonuyla sınırlı değildir. int() fonksiyonu sayı değerli verileri (mesela karakter dizilerini) tam sayıya dönüştürüyor.Bunun bir de tersi mümkündür.

Karakter dizisi olmayan verileri karakter dizisine dönüştürmemiz de mümkündür.Bu işlem için str() adlı başka bir tip dönüştürücüden yararlanılmaktadır.

## str( ) Örnek-1

```
In [1]: sayı = 15
        karakter = str(sayı)
        print(karakter)
        15
In [2]: print(type(karakter))
```
<class 'str'>

Tam sayı olan 23'ü str() adlı bir fonksiyondan yararlanarak karakter dizisi olan "23" ifadesine dönüştürülmüştür. Son satırda da, elde ettiğimiz değerin bir karakter dizisi olduğundan emin olmak için type() fonksiyonu kullanılmıştır.

## str( ) Örnek-2

In  $[1]:$ len(1234567890) **TypeError** Traceback (most recent call last) <ipython-input-1-91d9757a72ea> in <module>  $---> 1 len(1234567890)$ TypeError: object of type 'int' has no len() In  $[2]$ : sayı = 1234567890 >>> karakter = str(say1) >>> len(karakter)  $Out[2]: 10$ 

len()fonksiyonu sayılarla birlikte kullanılamaz.

Bu fonksiyon, parametre olarak girilen değerin uzunluğunu gösterir.

#### *int()*

Bu fonksiyonun görevi, bir veriyi tamsayıya dönüştürmektir.

input() fonksiyonundan gelen veri her zaman bir karakter dizisidir. Dolayısıyla bu fonksiyondan gelen veriyle herhangi bir aritmetik işlem yapabilmek için öncelikle bu veriyi bir sayıya dönüştürmemiz gerekir. Bu dönüştürme işlemi için int() adlı özel bir dönüştürücü fonksiyondan yararlanılır.

### int( ) Örnek-1

```
In [1]: veri = input("Lütfen bir sayı girin: ")
        say1 = int(veri)print("Girdiğiniz sayının karesi: ", sayı ** 2)
        Lütfen bir sayı girin: 5
        Girdiğiniz sayının karesi: 25
```
Kullanıcıdan aldığı sayının karesini hesaplayan kodlamada girilen 5 sayısınınkaresini alarak ekrana "Girdiğiniz sayının karesi: 25" yazdırılmıştır.

## int( ) Örnek-2

Ancak bazen öyle durumlarla karşılaşırsınız ki, programınız hiçbir hata vermez.Ama elde edilen sonuç aslında tamamen beklentinizin dışındadır.Mesela şu basit örneği inceleyelim:

```
sayı1 = input("Toplama işlemi için ilk sayıyı girin: ")
In [1]:
        sayı2 = input("Toplama işlemi için ikinci sayıyı girin: ")
        print(say11, "+", say12, "-", say11 + say12)Toplama işlemi için ilk sayıyı girin: 12
        Toplama işlemi için ikinci sayıyı girin: 34
        12 + 34 = 1234In [2]: "23" + "23"
Out[2]: '2323'
```
Bu kodları çalıştırdığımızda böyle bir manzarayla karşılaşırız.

Gördüğünüz gibi yukarıdaki program herhangi bir hata vermedi. Ama beklediğimiz çıktıyı da vermedi.

Zira biz programımızıniki sayıyı toplamasını istiyorduk. O ise kullanıcının girdiği sayıları yan yana yazmakla yetindi.

Yani bir aritmetik işlem yapmak yerine, verileri birbiriyle bitiştirdi.

Çünkü input() fonksiyonunun kullanıcıdan aldığı şey bir karakter dizisidir.

Dolayısıyla bu fonksiyon yukarıdaki gibi bir durumla karşılaştığı zaman karakter dizileri arasında bir birleştirme işlemi gerçekleştirir.

Yazdığınız bir programın herhangi bir hata vermemesi o programın doğru çalıştığı anlamına gelmeyebilir.

Dolayısıyla bu tür durumlara karşı her zaman uyanık olmanızda fayda var.

Böylesi bir durumla karşılaşmamak için uygun tip dönüştürücü fonksiyonun kullanılması gerekmektedir.

## int( ) Örnek-3

In  $[1]$ :  $a=int(input("a:"))$  $b=int(input("b;"))$  $c=int(input("c;"))$ print("Toplam:", a+b+c) a+R  $h:4$  $c:5$ Toplam: 12

## int( ) Örnek-4

```
In [1]: karakter_dizisi = "23"
        say1 = int(karakter dizisi)print(sayı)
        うえ
In [2]: karakter_dizisi = "elma"
        say1 = int(karakter dizisi)Traceback (most recent call last)
        ValueError
        <ipython-input-2-bf955c83aede> in <module>
              1 karakter dizisi = "elma"
        ----> 2 sayı = int(karakter_dizisi)
        ValueError: invalid literal for int() with base 10: 'elma'
```
Yukarıdaki kodları satır satır açıklayalım.

karakter dizisi = "23"

Öncelikle "23" adlı bir karakter dizisi tanımladık.

 $say_1 = int(karakter\ dzisi)$ 

Ardından int() fonksiyonunu kullanarak bu karakter dizisini bir tamsayıya (integer) dönüştürdük. İsminden de anlayacağınız gibi int() fonksiyonu İngilizce integer (tamsayı) kelimesinin kısaltmasıdır ve bu fonksiyonun görevi bir veriyi tamsayıya dönüştürmektir.

Ancak burada dikkat etmemiz gereken bir şey var. Herhangi bir verinin sayıya dönüştürülebilmesi için o verinin sayı değerli bir veri olması gerekir. Örneğin "23", sayı değerli bir karakter dizisidir.

karakter dizisi  $=$  "elma"

Ama mesela "elma" sayı değerli bir karakter dizisi değildir. Bu yüzden "elma" karakter dizisi sayıya dönüştürülemez.

 $say_1 = int(karakter\ dizisi)$ 

Sayı değerli olmayan bir veriyi sayıya dönüştürmeye çalıştırdığımızda Python bize bir hata mesajı verecektir.

Yazılan programlarda bu tür durumlara özellikle dikkat etmek gerekecektir.

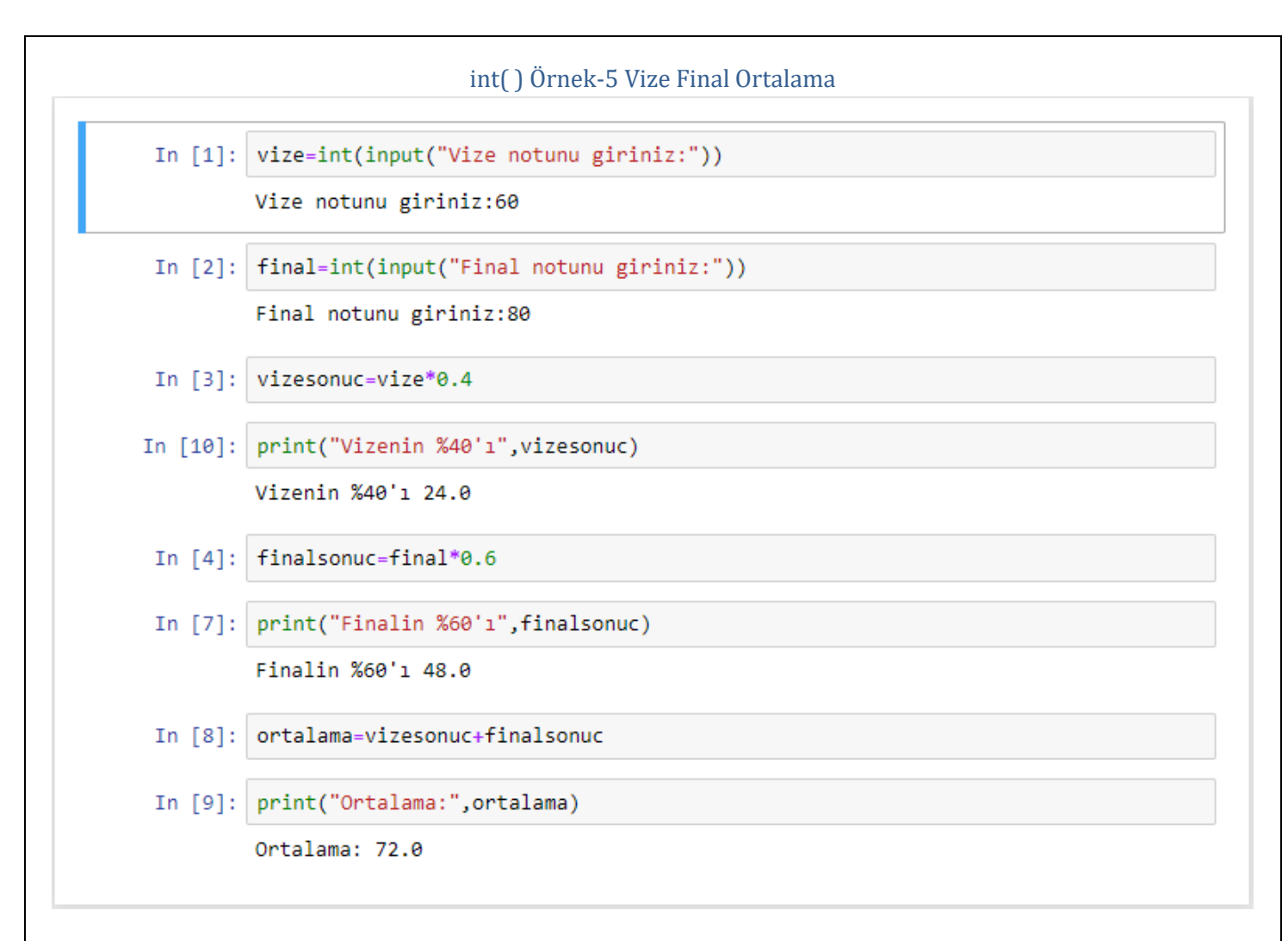

vize=int(input("Vize notunu giriniz:"))

Yukarıdaki ifade ile klavyeden girilen vize notu (60) tamsayı tipine dönüştürülerek "vize" değişkenine aktarılır.

final=int(input("Final notunu giriniz:"))

Yukarıdaki ifade ile klavyeden girilen final notu (80) tamsayı tipine dönüştürülerek "final" değişkenine aktarılır.

vizesonuc=vize\*0.4

Yukarıdaki ifade ile "vize" değişkeninin değerinin %40'ı alınarak "vizesonuc" değişkenine aktarılır.

print("Vizenin %40'ı",vizesonuc)

Yukarıdaki ifade ile "vizesonuc" değişkeninin değeri ekrana yazdırılır. "Vizenin %40'ı 24.0"

ortalama=vizesonuc+finalsonuc

Yukarıdaki ifadesi ile "vizesonuc" ve "finalsonuc" değişkenlerinin değeri toplanır.

print("Ortalama:",ortalama) ifadesi ile de ortalama değeri ekrana yazdırılır. "Ortalama: 72.0 "

#### *bool()*

Herhangi bir verinin mantıksal karşılığını elde etmek için kullanılır.

bool() fonksiyonu, değişkeni Mantıksal olarak true (doğru) veya false (yanlış) olarak ifade eder.

## bool( ) Örnek-1

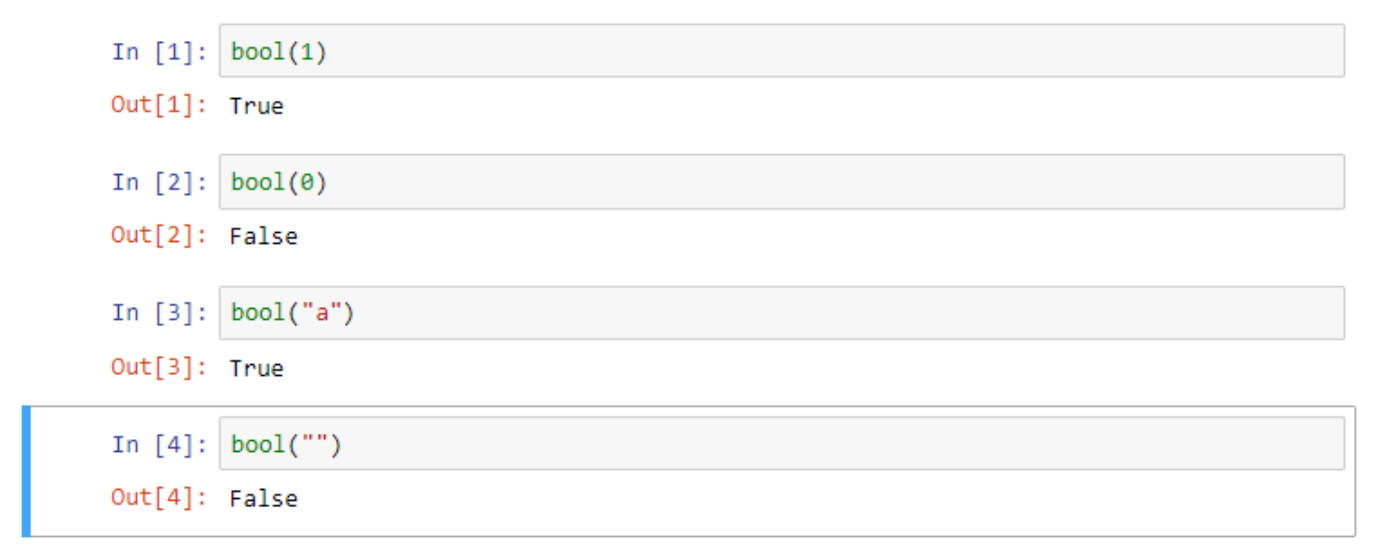

Python dilinde değeri boş olan veya 0 olan veriler mantıksal olarak False değerine karşılık gelir.

Aynı şekilde değeri boş olmayan veya 0 olmayan veriler mantıksal olarak True değerine karşılık gelir.

## bool( ) Örnek-2

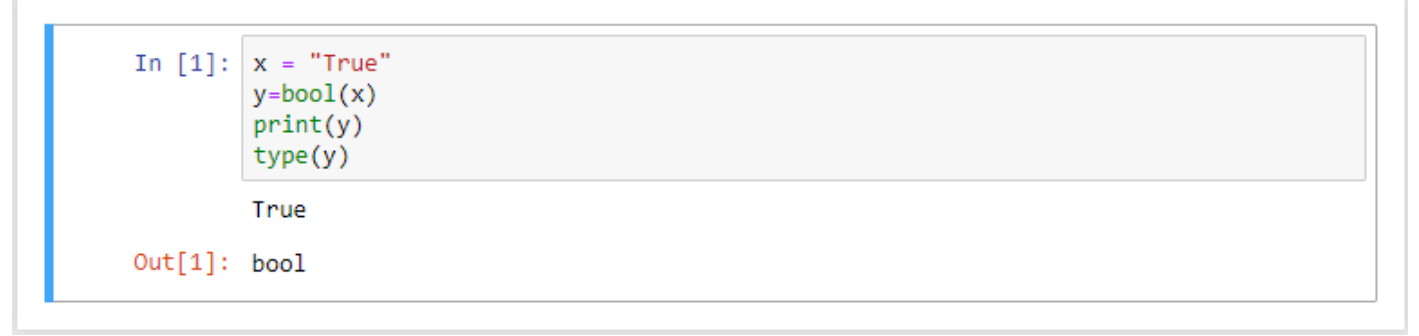

Python'da mantıksal değişkenlerin tipi 'bool' olarak ifade edilir.

## bool( ) Örnek-3

```
In [1]: t, f = True, False
        print (type(t))
        print (type(f))
        <class 'bool'>
        <class 'bool'>
```
#### t, f = True, False

t mantıksal değişkeni tanımlanmış ve değeri True olarak belirlenmiştir.

f mantıksal değişkeni tanımlanmış ve değeri False olarak belirlenmiştir.

```
bool( ) Örnek-4
```

```
In [6]: t, f = True, False
        print ("True and False:", t and f )
        print ("True or False:", t or f)
        print ("not True:", not t)
        print ("not False:", not f)
        print ("True equal False:", t == f)
        print ("True not equal False:", t != f)
        True and False: False
        True or False: True
        not True: False
        not False: True
        True equal False: False
        True not equal False: True
```
t mantıksal değişkeni tanımlanmış ve değeri True olarak belirlenmiştir.

f mantıksal değişkeni tanımlanmış ve değeri False olarak belirlenmiştir.

t ve f mantıksal değişkenleri ile mantıksal operatörler (and, or, not) kullanılmıştır.

t ve f mantıksal değişkenleri ile karşılaştırma operatörleri (== , !=) kullanılmıştır.
#### *float()*

Tamsayıların (integer) dışında kalan sayılar kayan noktalı sayılar (float) olarak ifade edilir.Bir tamsayıyı veya sayı değerli bir karakter dizisini kayan noktalı sayıya dönüştürmek için float() fonksiyonu kullanılır.

#### float( ) Örnek-1

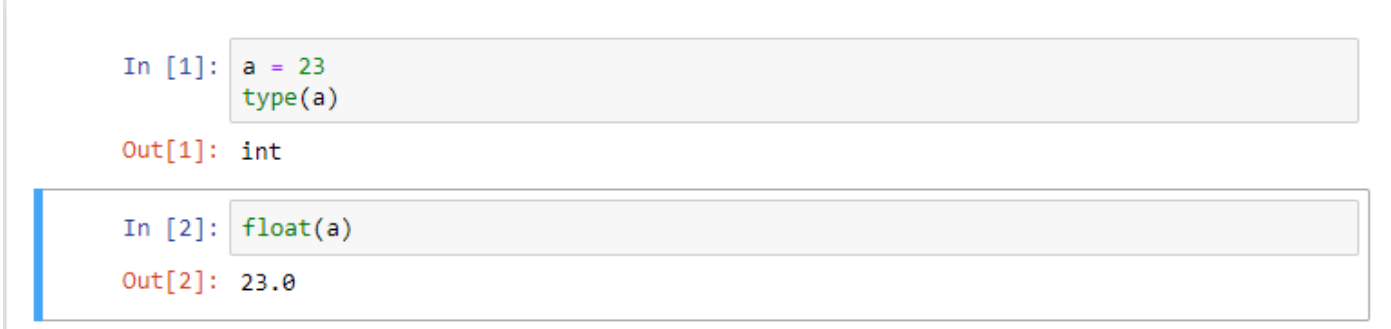

#### float( ) Örnek-2

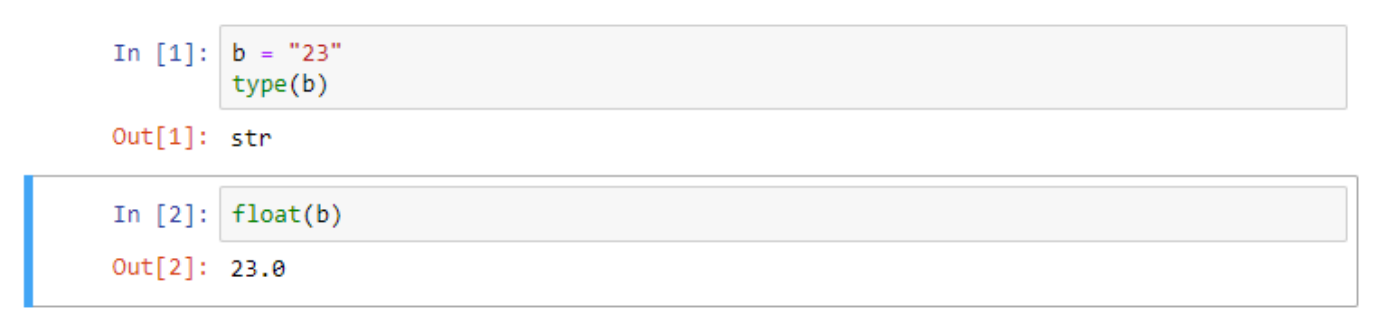

#### float( ) Örnek-3

```
In [1]:num1 = 10num2 = 8.5# iki sayının toplamı
        sum = int(num1) + float(num2)# sonucu yazdırma
        print('0 + {1} = {2}'.format(num1, num2, sum))10 + 8.5 = 18.5
```
#### float( ) Örnek-4

```
num1 = int(input("birinci sayıyı giriniz:"))
In [1]:num2 = int(input("ikinci say1y1 girlniz:"))# iki sayının toplamı
        sum = int(num1) + float(num2)# sonucu yazdırma
        print('0) + {1} = {2}'. format(num1, num2, sum))
        10 + 8.5 = 18.5
```
Python'dakullanıcı tarafından girilen iki sayının toplamını yazdırma

#### *complex()*

Herhangi bir sayıyı karmaşık sayıya dönüştürmeniz gerekirse complex() adlı bir fonksiyondan yararlanabilirsiniz.

#### complex( ) Örnek-1

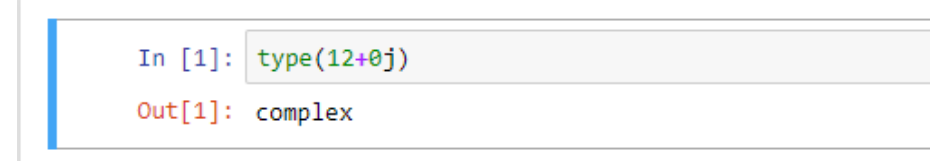

Karmaşık sayılar Python'da 'complex' ifadesiyle gösterilir.

12+0j ifadesinin bir karmaşık sayı olduğunu anlıyoruz.

#### complex( ) Örnek-2

Herhangi bir sayıyı karmaşık sayıya dönüştürmeniz gerekirse complex() adlı bir fonksiyondan yararlanabiliriz.

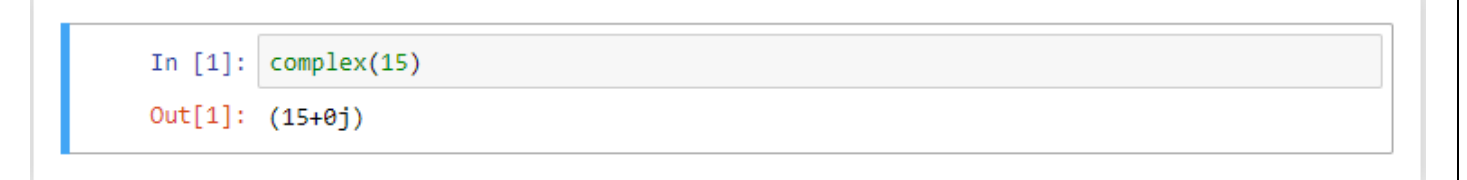

#### *ord()*

Verilen bir karakteri, sayısal olarak ASCII değerine dönüştürür.

# ord( ) Örnek-1

```
In [1]: ord('A')
Out[1]: 65
```
#### *chr()*

Sayısal olarak verilen ASCII değerini, karaktere dönüştürür.

# chr( ) Örnek-1

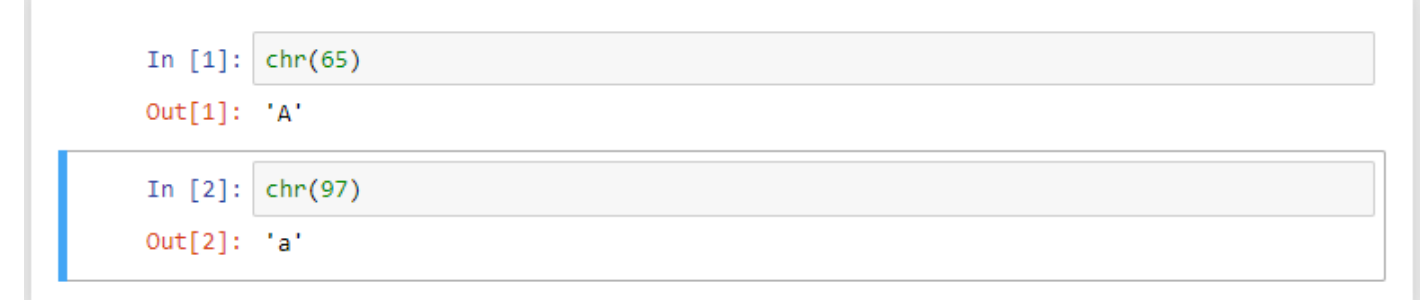

# chr( ) Örnek-2

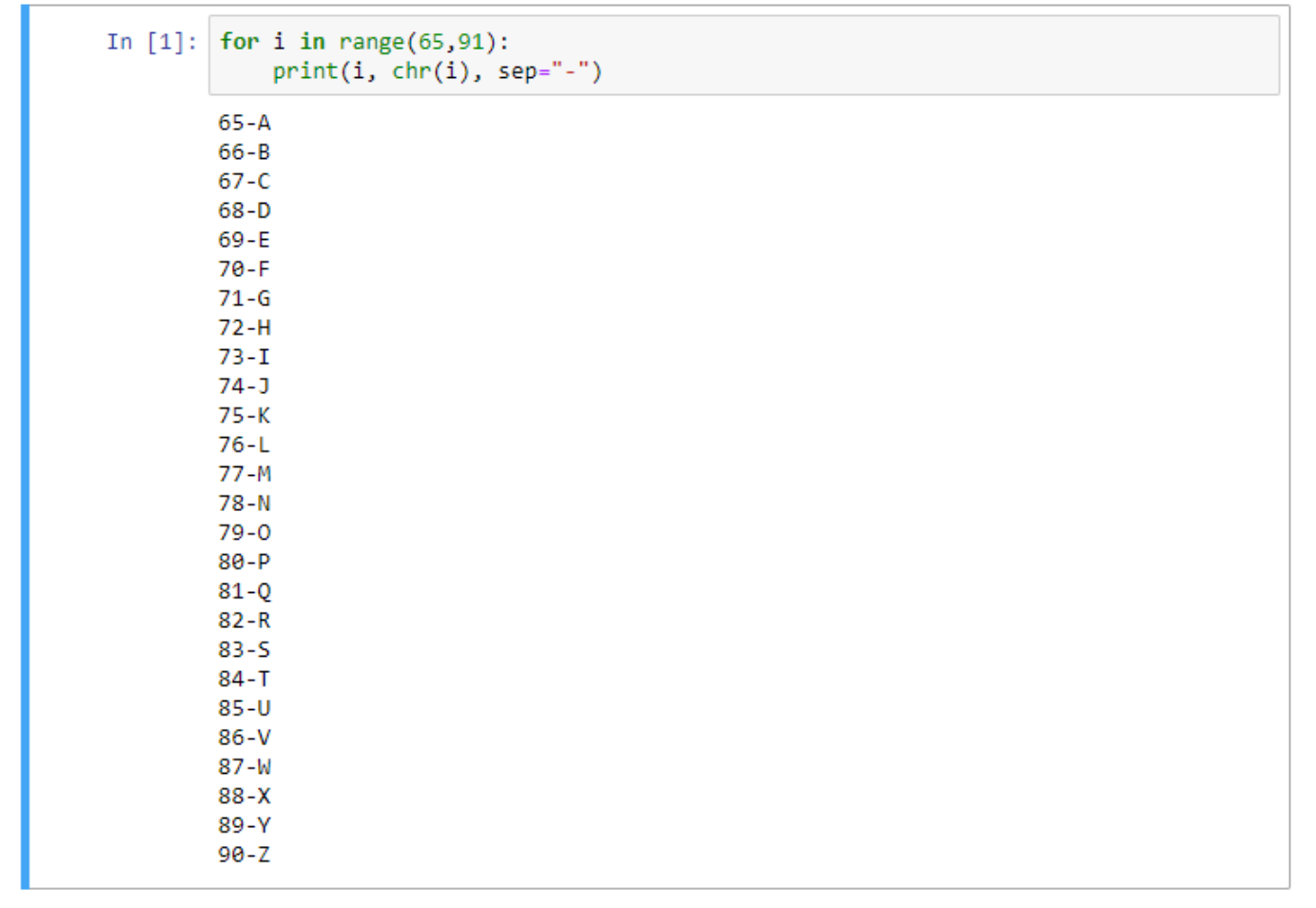

# chr( ) Örnek-3

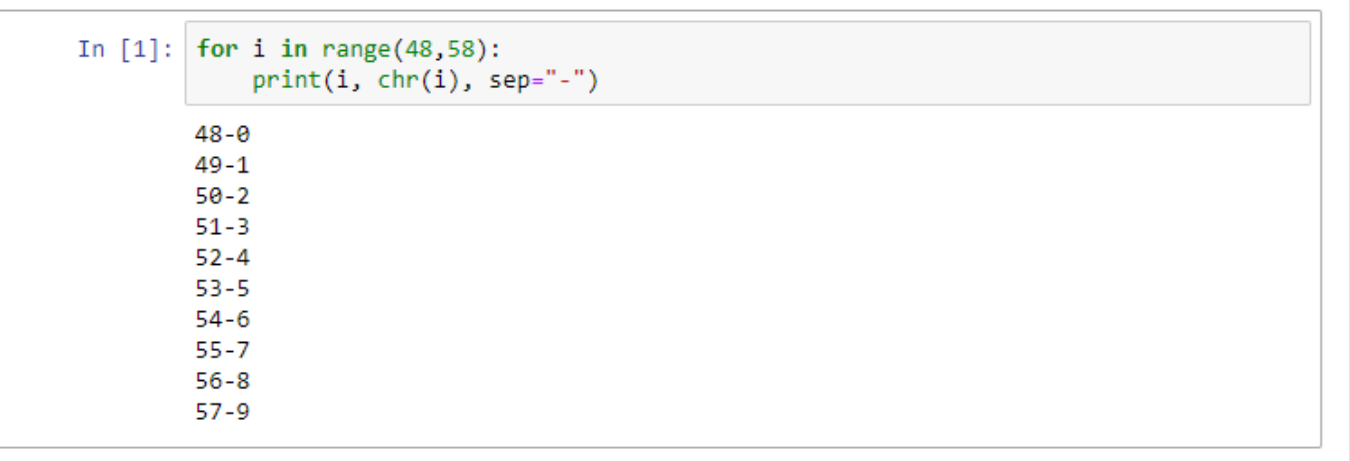

# chr( ) Örnek-4

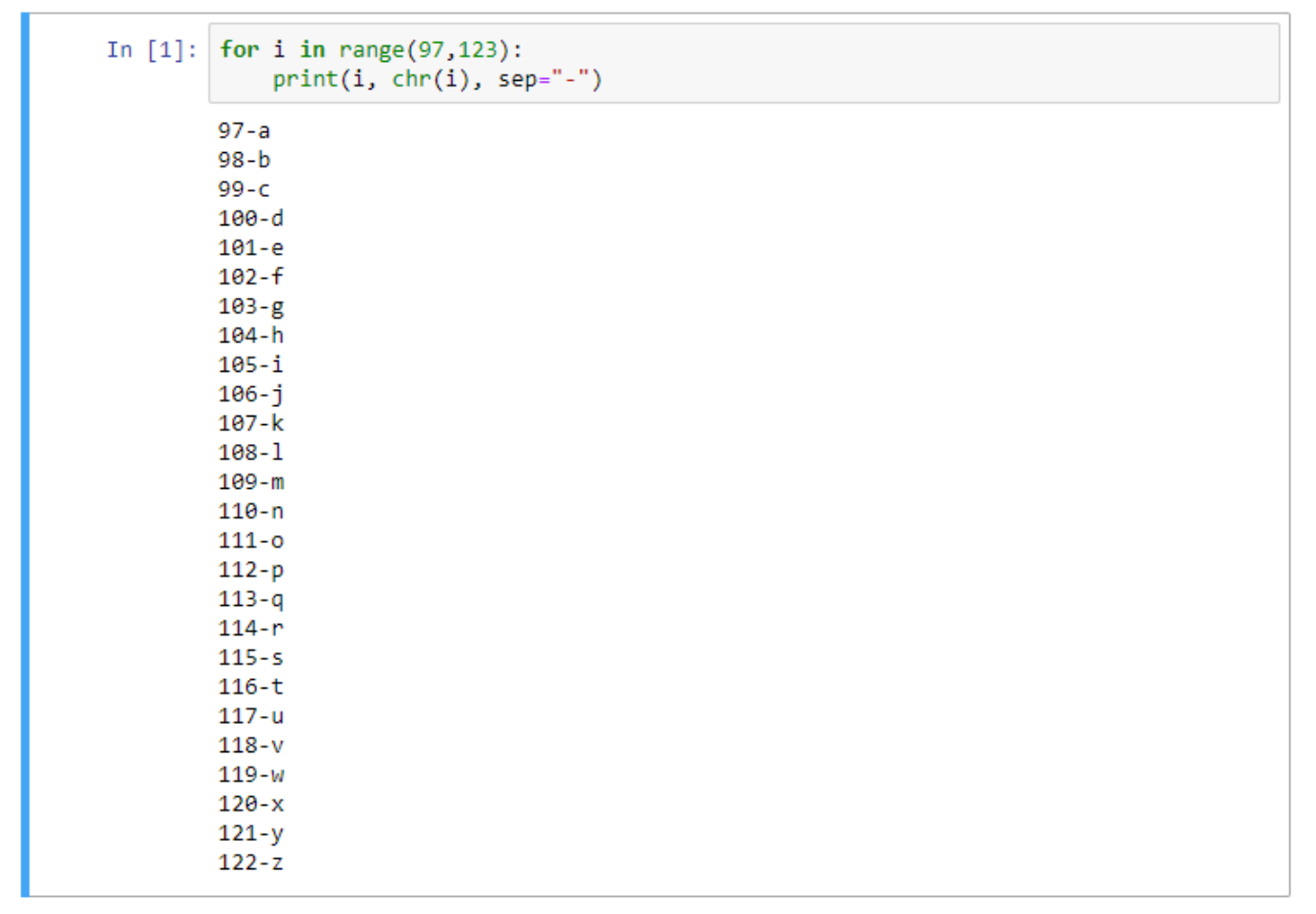

# **Metinsel İşlemler**

Python programlama dilinde metinsel ifadeler için kullanılan karakter indeks değerleri ve metinsel işlem fonksiyonları bu kısımda anlatılacaktır.

### **Karakter İndeksleri**

Python programlama dilinde metinsel ifadeler için kullanılan karakter indeks değerleri aşağıdaki tabloda belirtilmiştir.

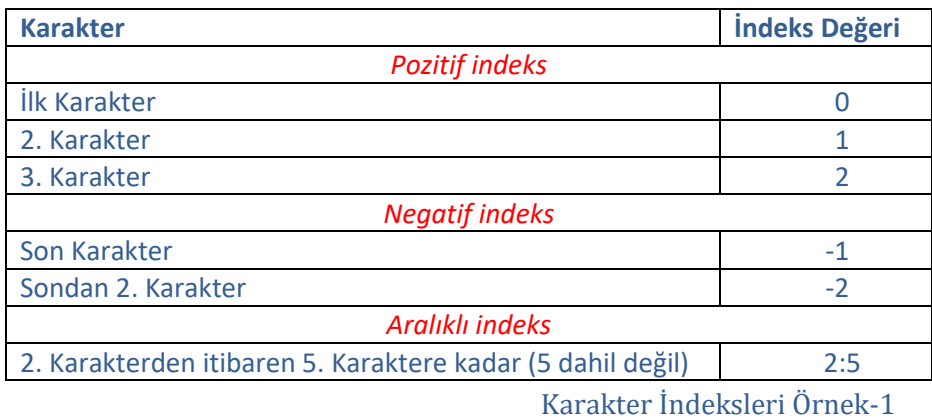

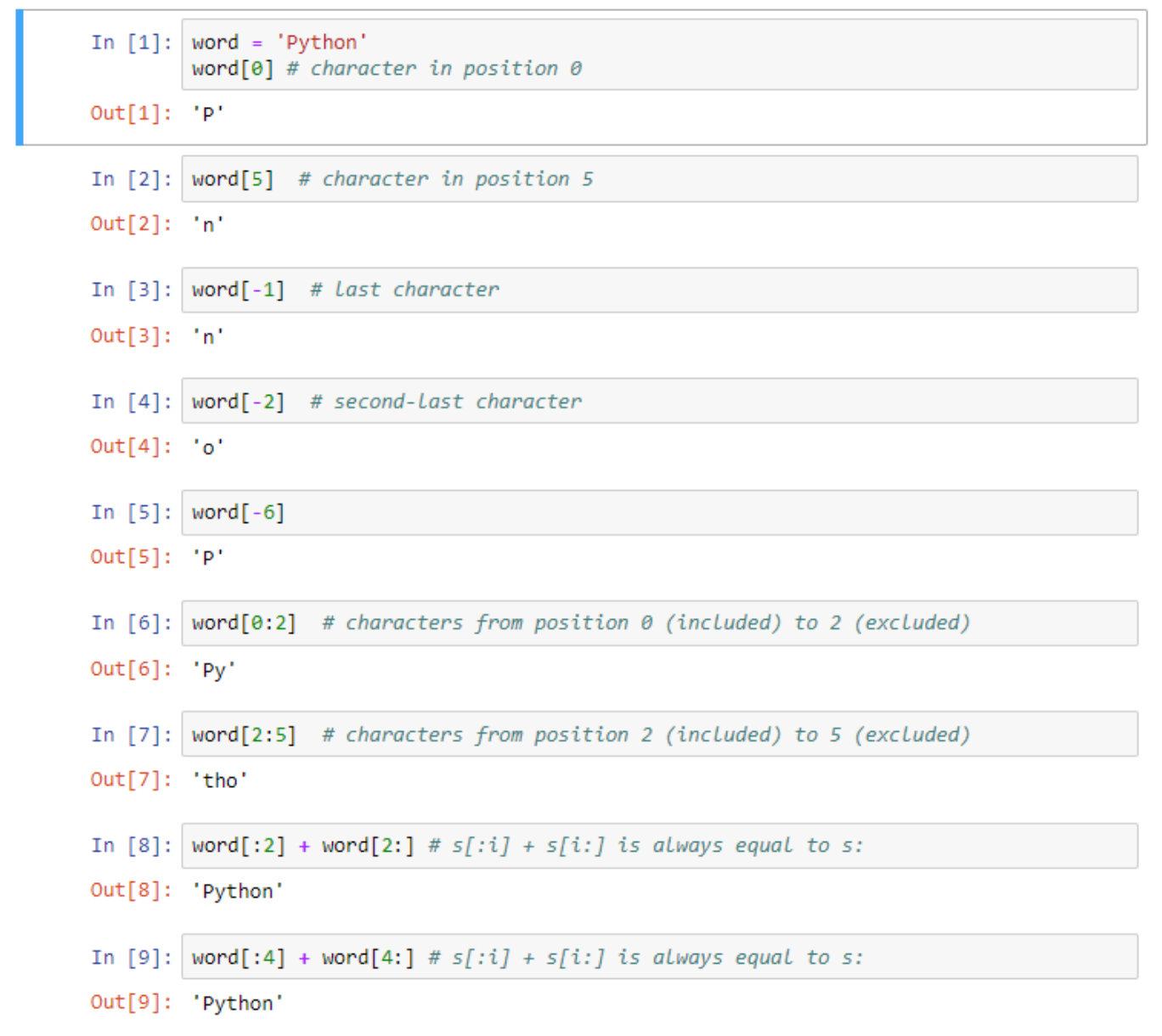

# **Metinsel İşlem Fonksiyonları**

Python programlama dilinde metinsel ifadeler için kullanılan metinsel işlem fonksiyonları aşağıda belirtilmiştir.

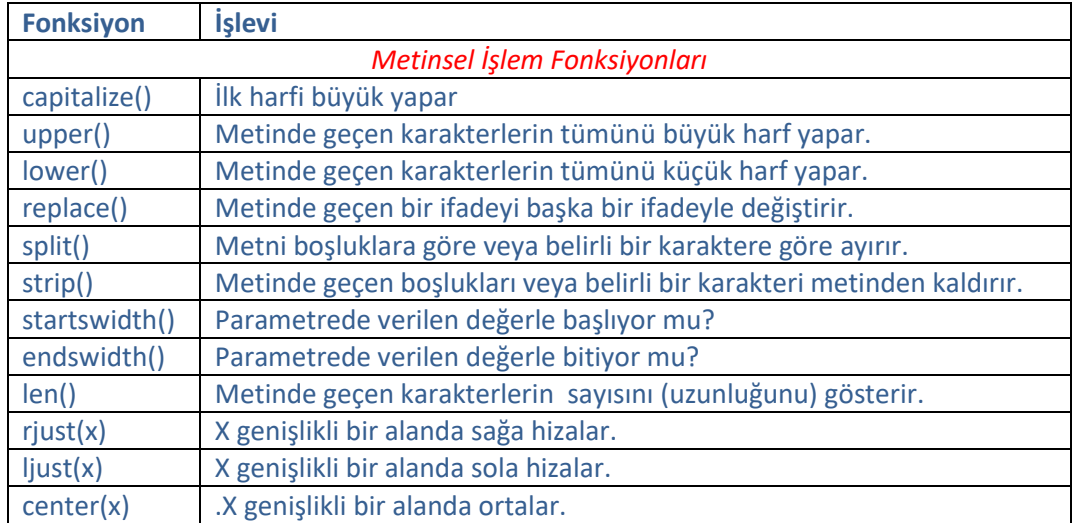

## Metinsel İşlem Fonksiyonları Örnek-1

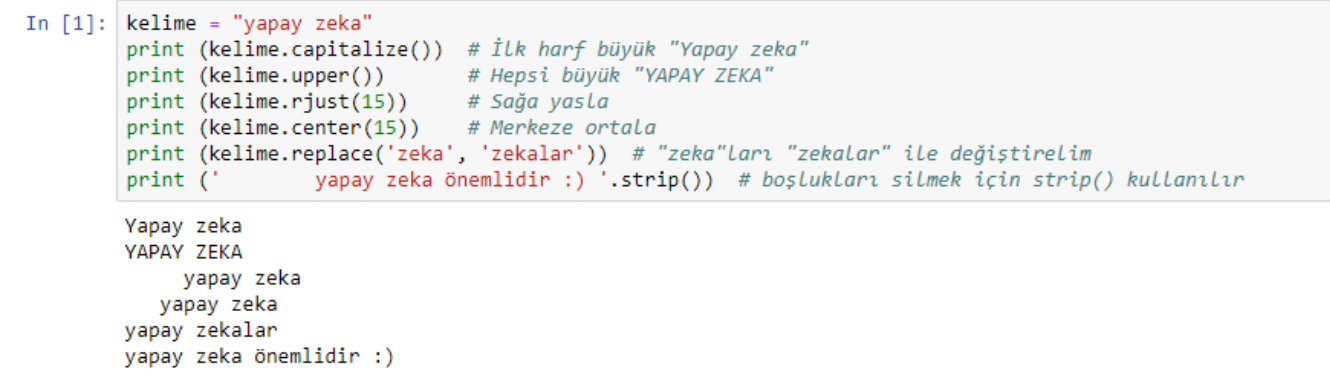

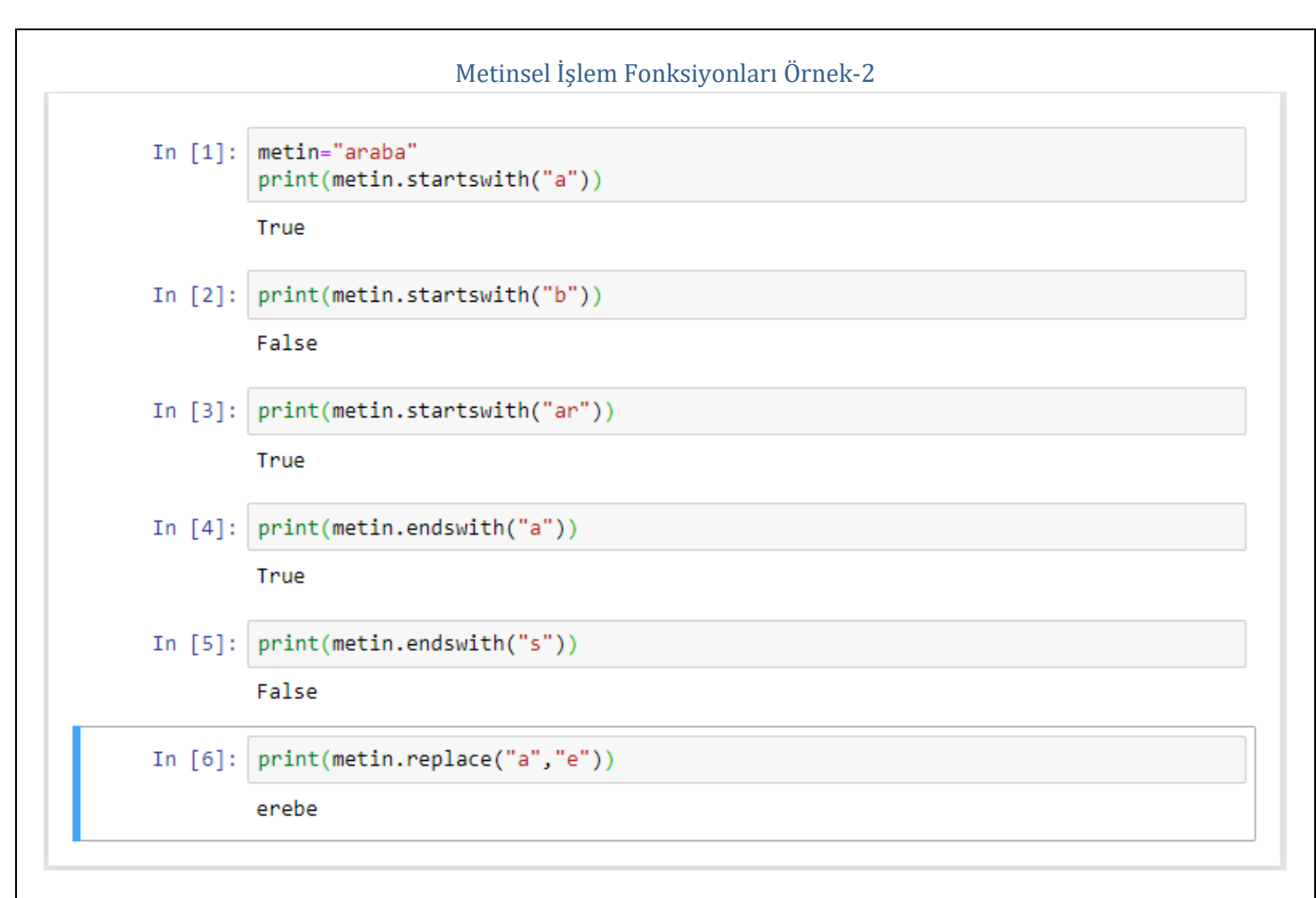

# *split( ) fonksiyonu*

split( ) fonksiyonu cümle içerisinde geçen ifadeyi boşluklara göre ayırır.

Bu metodun görevi karakter dizilerini belli noktalardan bölmektir. Zaten split kelimesi Türkçede 'bölmek, ayırmak' gibi anlamlara gelir. İşte bu metot, üzerine uygulandığı karakter dizilerini parçalarına ayırır.

split() metodunu herhangi bir parametre içermeyecek şekilde kullandığımızda, yani metodun parantezleri içine herhangi bir şey eklemediğimizde split() metodukarakter dizilerini bölerken boşluk karakterini ölçüt alacaktır. Yani karakter dizisi içinde karşılaştığı her boşluk karakterinde bir bölme işlemi uygulayacaktır.

Ama bazen istediğimiz şey, bir karakter dizisini boşluklardan bölmek değildir. split() metoduna hangi parametreyi verirseniz bu metot ilgili karakter dizisini o karakterin geçtiği yerlerden bölecektir. Yani mesela siz split() metodunda "," parametresini verirseniz, split() metodu ',' karakteri geçen yerden karakter dizisini bölecektir.

#### split Örnek-1

for kelime in "Yapay Zeka".split(): In  $[1]:$ print(kelime) Yapay Zeka

Yukarıdaki kodda "Yapay Zeka" içerisindeki tüm sözcükler alt alta gelecek şekilde ekrana yazdırılır.

```
split Örnek-2In [1]: metin="İstanbul Büyükşehir Belediyesi"
        metin.split()
Out[1]: ['İstanbul', 'Büyükşehir', 'Belediyesi']
In [2]: for i in metin.split():
           print(i)İstanbul
        Büyükşehir
        Belediyesi
In [3]: for x in metin.split():
            print(x[0], end="")İBB
In [4]: kurum = input("Kısaltılacak metni girin: ")
        for k in kurum.split():
            print(k[0], end="")Kısaltılacak metni girin: Türkiye Büyük Millet Meclisi
        ТВММ
        kardiz = "Gaziantep, Kilis, Şanlıurfa, Adana, Kahramanmaraş"
In [5]:kardiz = kardiz.split(",")print(kardiz)
        ['Gaziantep', 'Kilis', 'Şanlıurfa', 'Adana', 'Kahramanmaraş']
```
#### *strip( ) fonksiyonu*

Bazı durumlarda kullanıcıdan ya da başka kaynaktan gelen karakter dizilerinde bu tür istenmeyen boşluklar olabilir. Ama sizin kullanıcıdan veya başka bir kaynaktan gelen o karakter dizisini düzgün kullanabilmeniz için öncelikle o karakter dizisinin sağında ve solunda bulunan boşluk karakterlerinden kurtulmanız gerekebilir. İşte böyle anlarda strip() metodu yardımınıza yetişecektir.

strip() metodunu kullanarak, karakter dizisinin orijinalinde bulunan sağlı sollu boşluk karakterlerini ortadan kaldırırız.

strip() metodu parametresiz olarak kullanıldığında, bir karakter dizisinin sağında veya solunda bulunan belli başlı karakterleri kırpar. strip() metodunun ön tanımlı olarak kırptığı karakterler şunlardır:

#### ' ' boşluk karakteri

- \t sekme (TAB) oluşturan kaçış dizisi
- \n satır başına geçiren kaçış dizisi
- \r imleci aynı satırın başına döndüren kaçış dizisi
- \v düşey sekme oluşturan kaçış dizisi
- \f yeni bir sayfaya geçiren kaçış dizisi

strip() metodunu kullanarak, karakter dizisinin orijinalinde bulunan sağlı sollu boşluk karakterlerini ortadan kaldırır. Ancak eğer biz istersek strip() metoduna bir parametre vererek bu metodun istediğimiz herhangi başka bir karakteri kırpmasını da sağlayabiliriz.

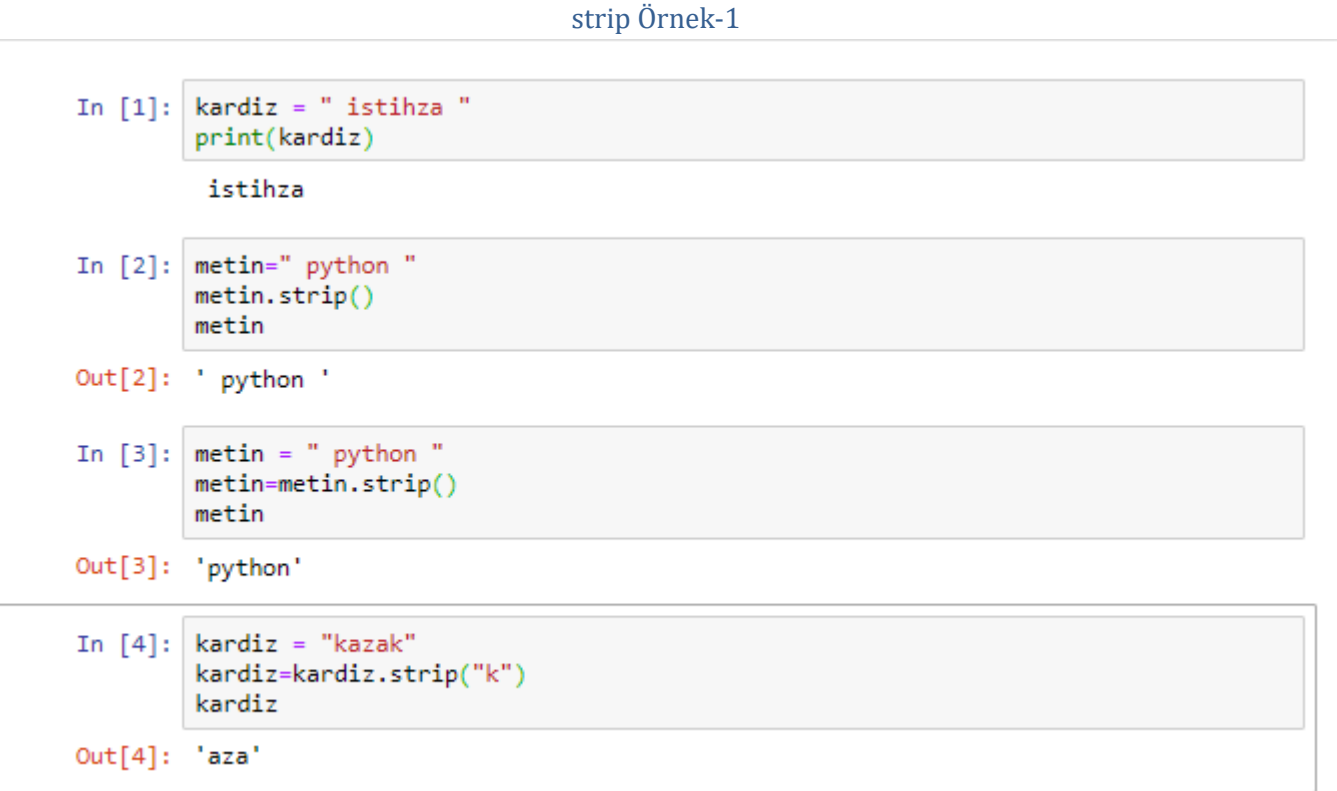

#### *len( ) fonksiyonu*

len() fonksiyonu, parametre olarak girilen değerin karakter sayısını (uzunluğunu) gösterir.

len( ) Örnek-1

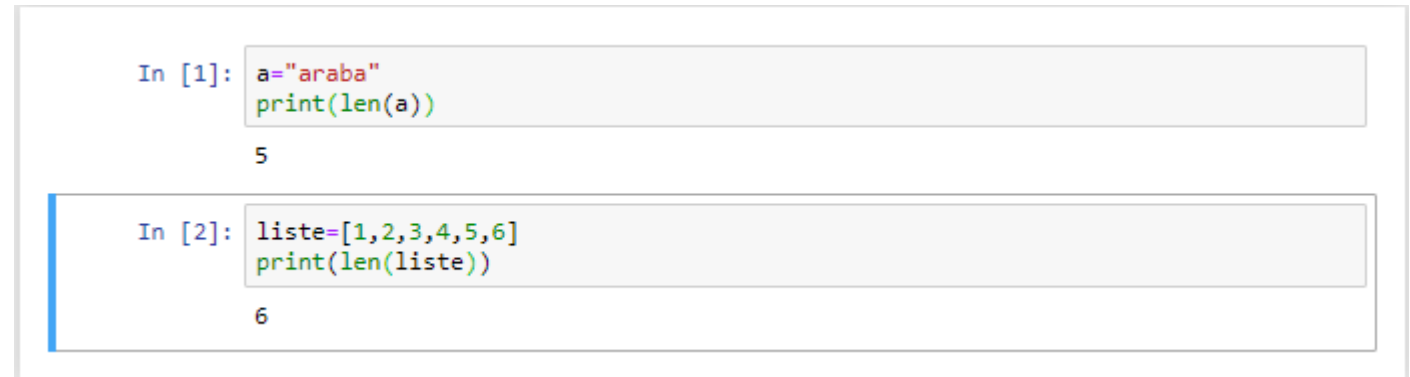

#### len( ) Örnek-2

In [1]: ad=input("Adınızı Giriniz:") print("Adınız:",ad,len(ad),"karakterlidir.") Adınızı Giriniz: Serkan Korkmaz

Adınız: Serkan Korkmaz 14 karakterlidir.

# **Matematiksel İşlemler**

Python programlama dilinde matematiksel işlem fonksiyonları bu kısımda anlatılacaktır.

#### **Matematiksel İşlem Fonksiyonları**

Python programlama dilinde kullanılan bazı özel amaçlı fonksiyonlar bu kısımda anlatılmıştır.

math modülü matematiksel işlemler yapmanızı kolaylaştırmak için yazılmış bir modüldür.<sup>11</sup>

#### *min( ) fonksiyonu*

min() fonksiyonu, parametre olarak verilen değerler içerisinde en küçük değeri hesaplar.

### min ( ) Örnek-1

```
In [2]: # min() fonksiyonu verilen değerler içindeki en küçük değeri hesaplar
        min(5, 10, 25)Out[2]: 5In [3]: min(3, 4, 1, -2, 15)Out[3]: -2In [4]: min(5, 10, 25, 1)Out[4]: 1In [5]: min(3.5, 1.5, 2, 4, 6.8)Out[5]: 1.5
```
#### *max( ) fonksiyonu*

max() fonksiyonu, parametre olarak verilen değerler içerisinde en büyük değeri hesaplar.

max ( ) Örnek-1

```
In [6]: # max() fonksiyonu verilen değerler içindeki en büyük değeri hesaplar
        max(5, 10, 25)Out[6]: 25In [7]: max(3, 4, 1, -2, 15)Out[7]: 15In [8]: max(5,10,25,35)
Out[8]: 35In [9]: max(3.5, 1.5, 2, 4, 6.8, 8.3)Out[9]: 8.3
```
<sup>11</sup>https://belgeler.yazbel.com/python-istihza/standart\_moduller/math.html

#### *pow( ) fonksiyonu*

pow() fonksiyonu, ilk parametrede girilen sayı değerinin ikinci parametredeki sayı değeri kadar kuvvetini hesaplar.

pow ( ) Örnek-1

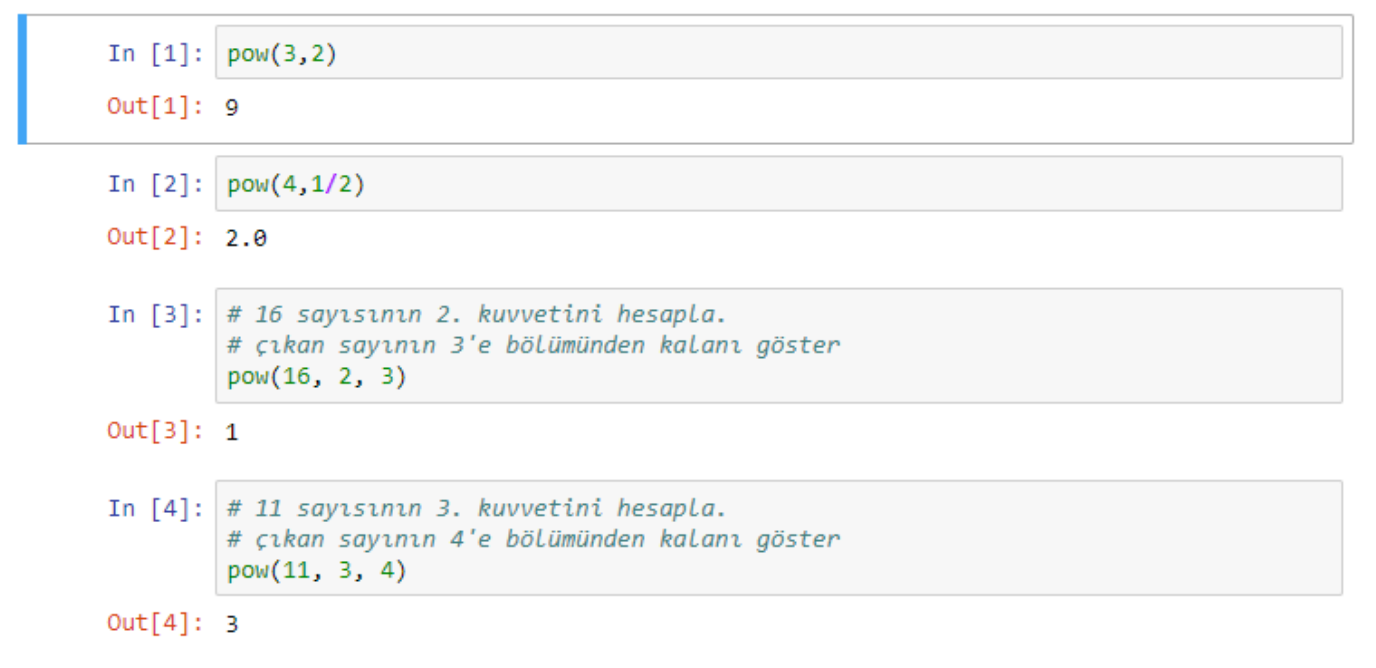

pow() fonksiyonu ile yapılan ilk örnekte 3<sup>2</sup>işlemi gerçekleştirilmiştir.

pow() fonksiyonu ile yapılan ikinci örnekte 41/2 işlemi gerçekleştirilmiştir.

pow() fonksiyonu, pek kullanılmayan üçüncü bir parametre daha alır.

Bu fonksiyonun üçüncü parametresi şöyle kullanılır.

# 16 sayısının 2. kuvvetini hesaplar. Çıkan sayının 3'e bölümünden kalanı gösterir.

pow(16, 2, 3)

# 11 sayısının 3. kuvvetini hesaplar. Çıkan sayının 4'e bölümünden kalanı gösterir.

pow(11, 3, 4)

# 25 sayısının 2. kuvvetini hesaplar. Çıkan sayının 5'e bölümünden kalanı gösterir.

pow(25, 2, 5)

#### *round( ) fonksiyonu*

round() fonksiyonu, parametre olarak girilen ondalıklı sayı değerini yuvarlar.

round() fonksiyonuna iki parametre verilebilir. Verilen ilk parametre yuvarlanacak sayıyı, ikinci parametre ise yuvarlanacak sayının virgülden sonraki hassasiyetini belirtir.

#### round( ) Örnek-1

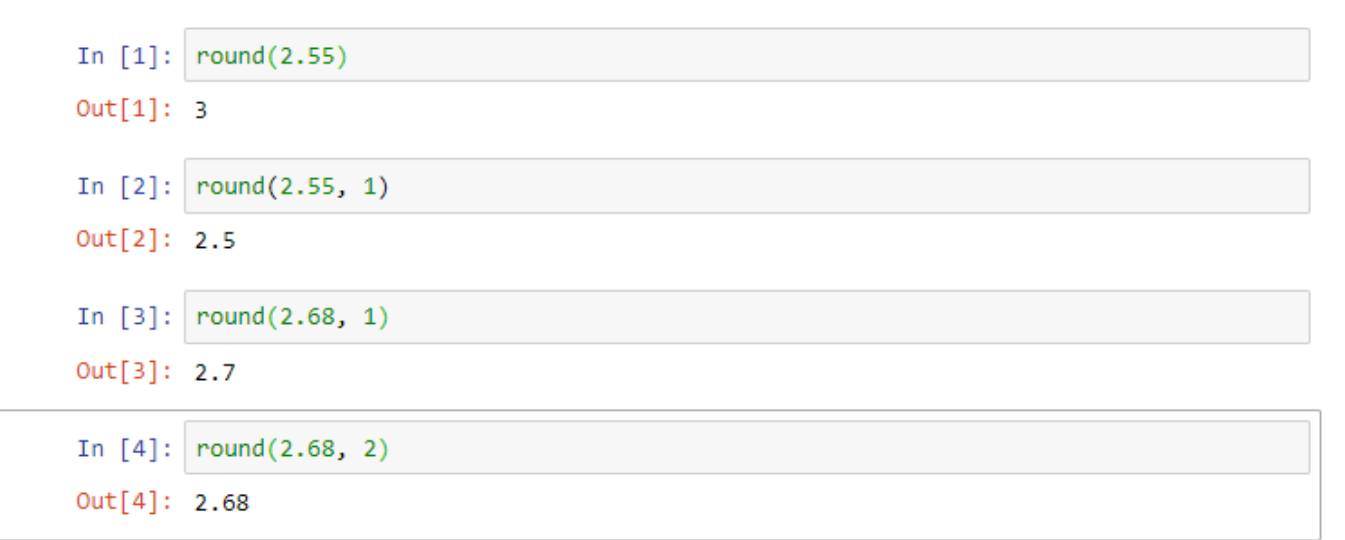

#### round(2.55)

2.55 sayısı yuvarlanır ve 3 sonucunu döndürülür.

round(2.55, 1)

2.55 sayısı virgülden sonra 1 basamak olacak şekilde yuvarlanır ve 2.5 sonucunu döndürülür.

round(2.68, 1)

2.68 sayısı virgülden sonra 1 basamak olacak şekilde yuvarlanır ve 2.7 sonucunu döndürülür.

round(2.68, 2)

2.68 sayısı virgülden sonra 2 basamak olacak şekilde yuvarlanır ve 2.68 sonucunu döndürülür.

round() fonksiyonunun çalışma prensibini daha iyi anlamak için kendi kendinize örnekler yapabilirsiniz.

#### *divmod( ) fonksiyonu*

divmod() fonksiyonu, parametre olarak girilen ilk sayı değerinin, parametre olarak girilen ikinci sayı değerine bölünmesinden sonra tam kısmı ve kalan kısmı verir.

#### divmod( ) Örnek-1

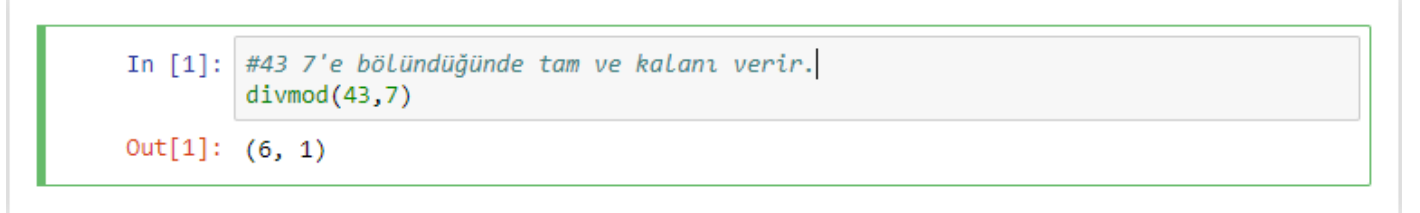

43'ün 7'ye bölünmesi işleminin ardından işlemin sonucu olarak tam kısım 6 ve kalan 1 olarak bulunur.

#### *abs( ) fonksiyonu*

abs() fonksiyonu, parametrede girilen sayı değerinin mutlak değerini alır.

Mutlak değer hesaplanırken girilen sayı değeri negatif de olsa pozitif de olsa sonuç her zaman pozitif olacaktır.

#### abs ( ) Örnek-1

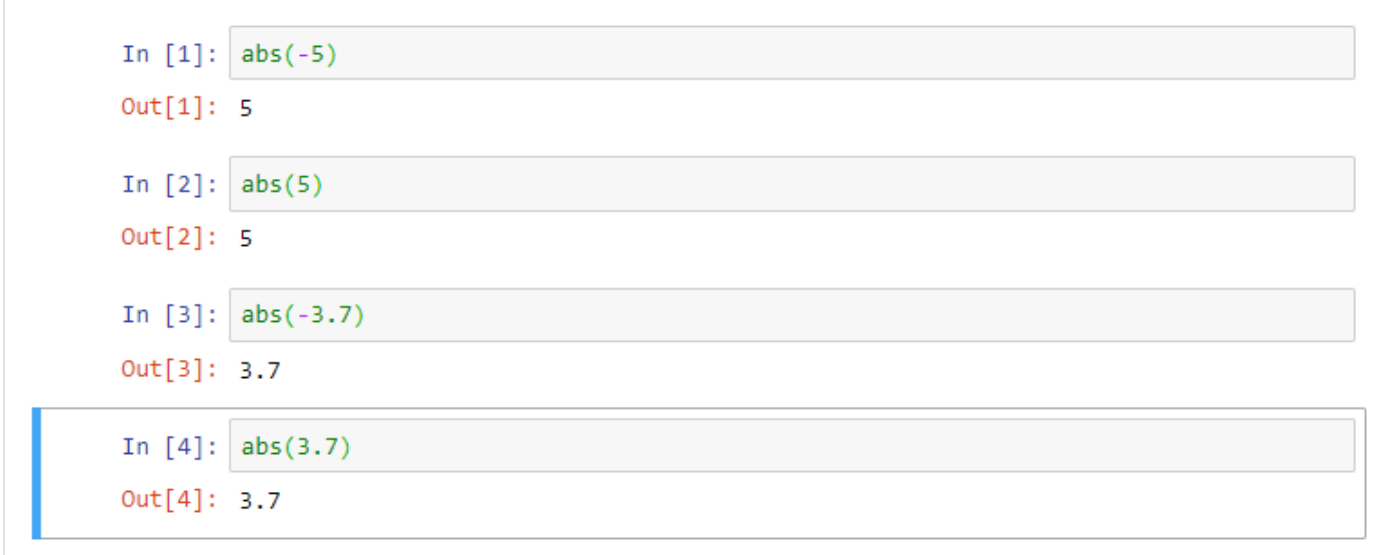

#### **math( ) modülü**

Python programlama dilinde matematiksel işlemler yapmayı kolaylaştırmak için yazılmış math modülü kullanılır.

math modülünü kullanmak için öncelikle modülü import etmek gerekecektir.

import math

Yukarıdaki işlemin ardından math modülünün sahip olduğu tüm fonksiyonlar kullanılabilir.

#### *fabs( ) fonksiyonu*

fabs() fonksiyonu, abs() fonksiyonu gibi parametrede girilen sayı değerinin mutlak değerini alır.

Mutlak değer hesaplanırken girilen sayı değeri negatif de olsa pozitif de olsa sonuç her zaman pozitif olacaktır.

abs'den küçük bir farkı var. Çıktısını tam sayı olarak değil ondalıklı sayı olarak döndür.

#### fabs ( ) Örnek-1

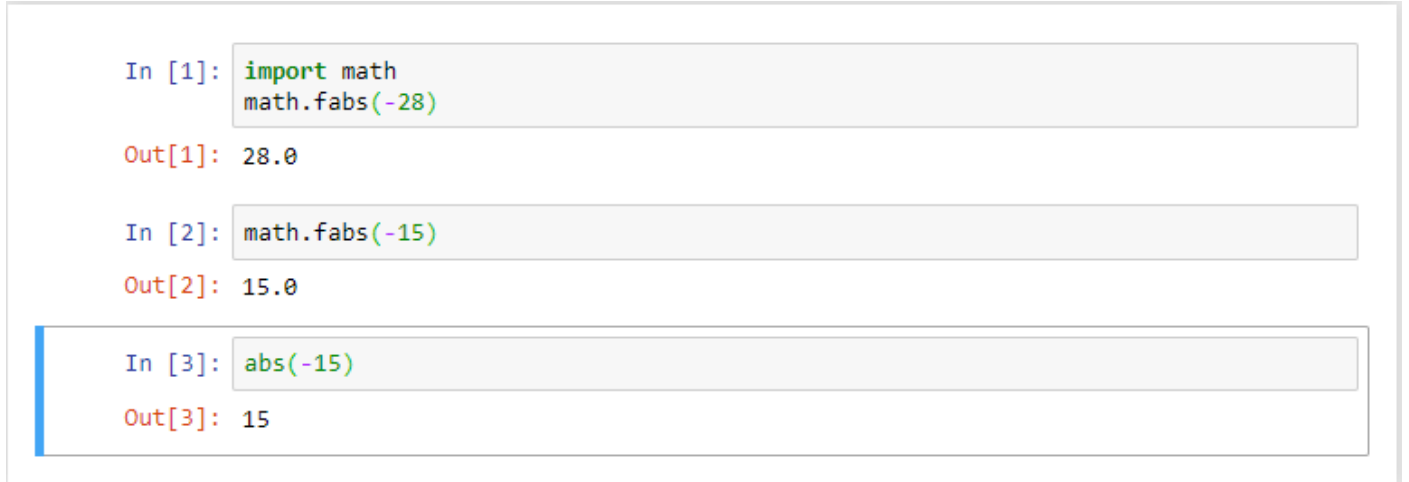

#### *sqrt( ) fonksiyonu*

sqrt() fonksiyonu, parametre olarak girilen sayı değerinin karekökünü alır.

#### sqrt( ) Örnek-1

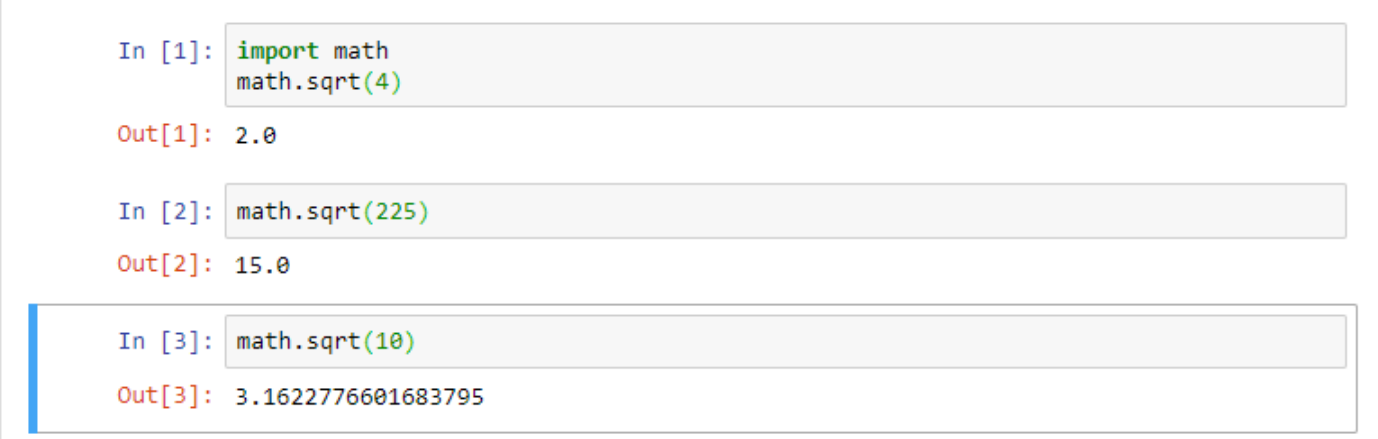

#### *fmod( ) fonksiyonu*

fmod() fonksiyonu, parametre olarak girilen ilk sayı değerinin, parametre olarak girilen ikinci sayı değerine bölünmesinden kalan kısmı verir. Çıktısını tam sayı olarak değil ondalıklı sayı olarak döndürüyor.

% operatöründen farkı negatif sayılarda ortaya çıkıyor. fmod() fonksiyonu negatif sayılarda sayının mutlak değerine göre işlem yapar.

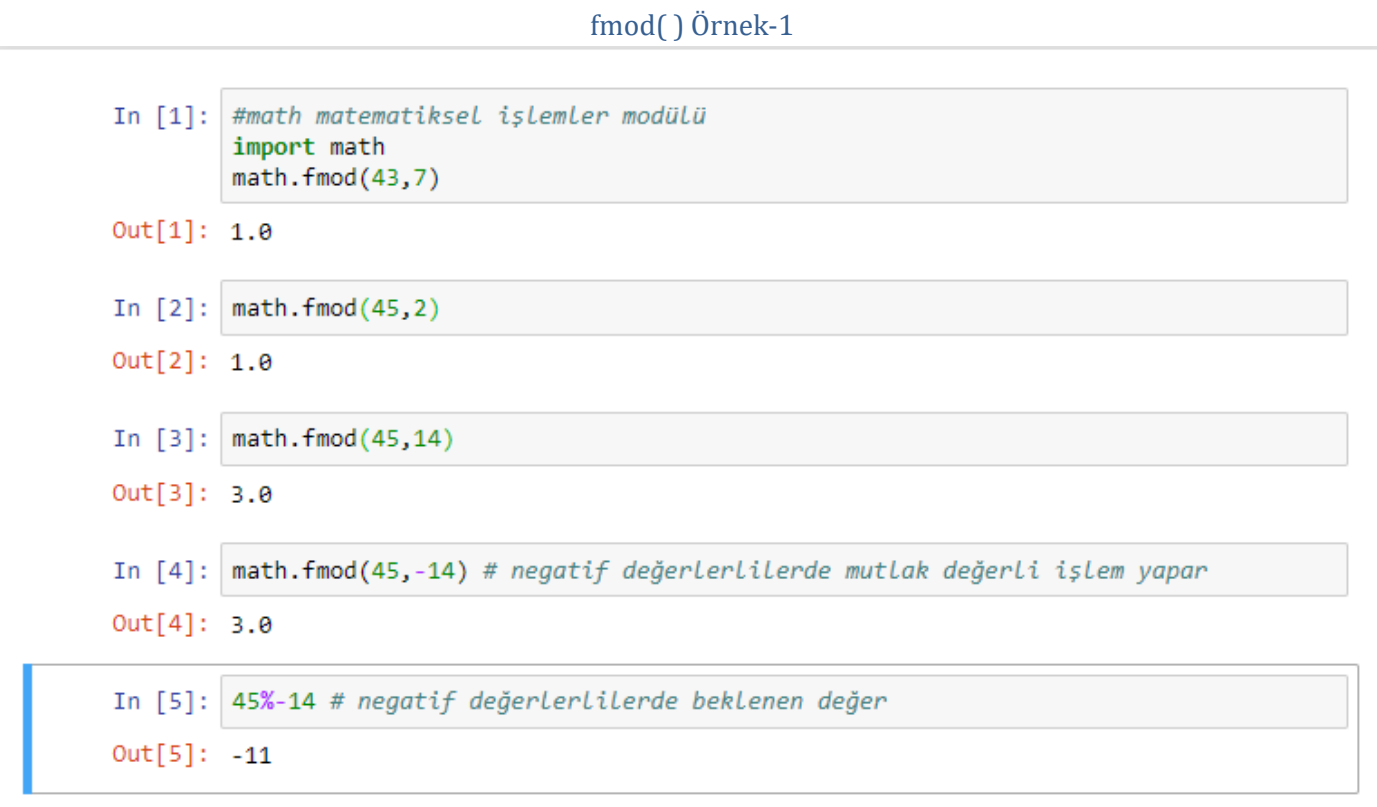

43'ün 7'ye bölünmesi işleminin ardından kalan 1.0 olarak bulunur.

45'in 2'ye bölünmesi işleminin ardından kalan 1.0 olarak bulunur.

45'in 14'e bölünmesi işleminin ardından kalan 3.0 olarak bulunur.

#### *copysign( ) fonksiyonu*

copysign () fonksiyonu, aldığı 2 parametreden ikincisinin işaretini birincisine verir.

```
copysign( ) Örnek-1
```
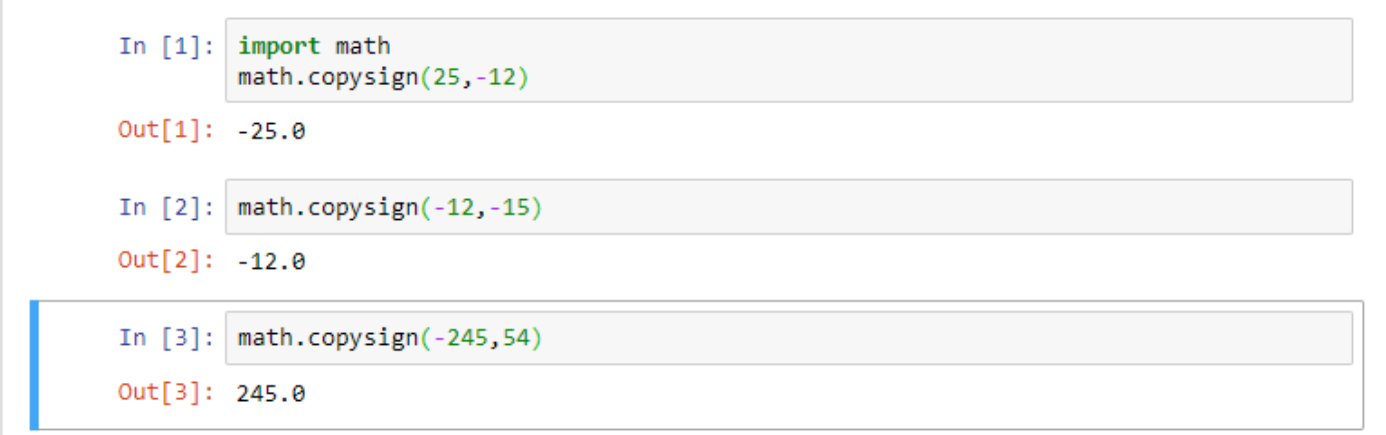

#### *math.pow( ) fonksiyonu*

math.pow() fonksiyonu, ilk parametrede girilen sayı değerinin ikinci parametredeki sayı değeri kadar kuvvetini hesaplar.

pow() fonksiyonu çıktı olarak tamsayı değer döndürürken, math.pow() fonksiyonu ondalıklı sayı değeri döndürür.

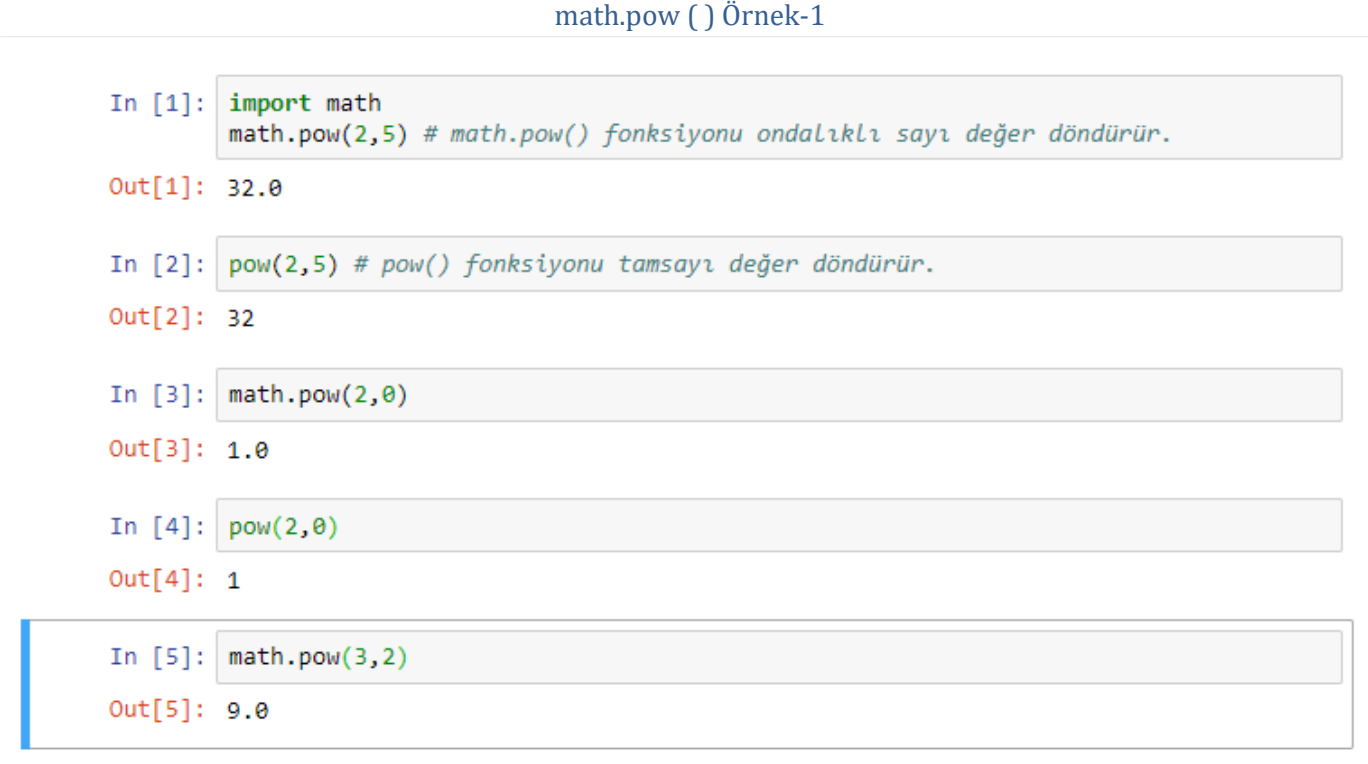

#### *factorial( ) fonksiyonu*

factorial() fonksiyonu, parametre olarak verilen pozitif tamsayının faktoriyelini hesaplar.

Parametre olarak verilen değer pozitif tamsayı değilse ValueError hatası verir.

#### factorial ( ) Örnek-1

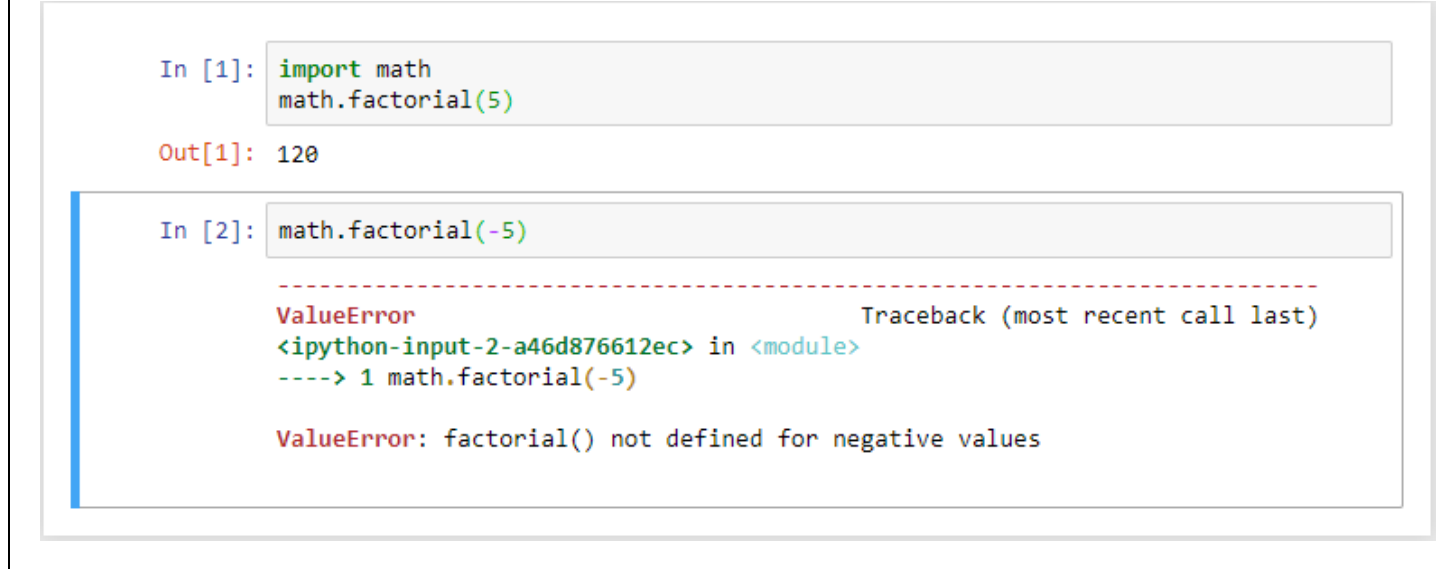

#### *ceil( ) fonksiyonu*

ceil() fonksiyonu, parametre olarak verilen ondalıklı sayıyı bir üst sayıya çevirir.

Parametre olarak verilen değer tamsayı ise sonuç değişmez olduğu gibi kalır.

#### ceil ( ) Örnek-1

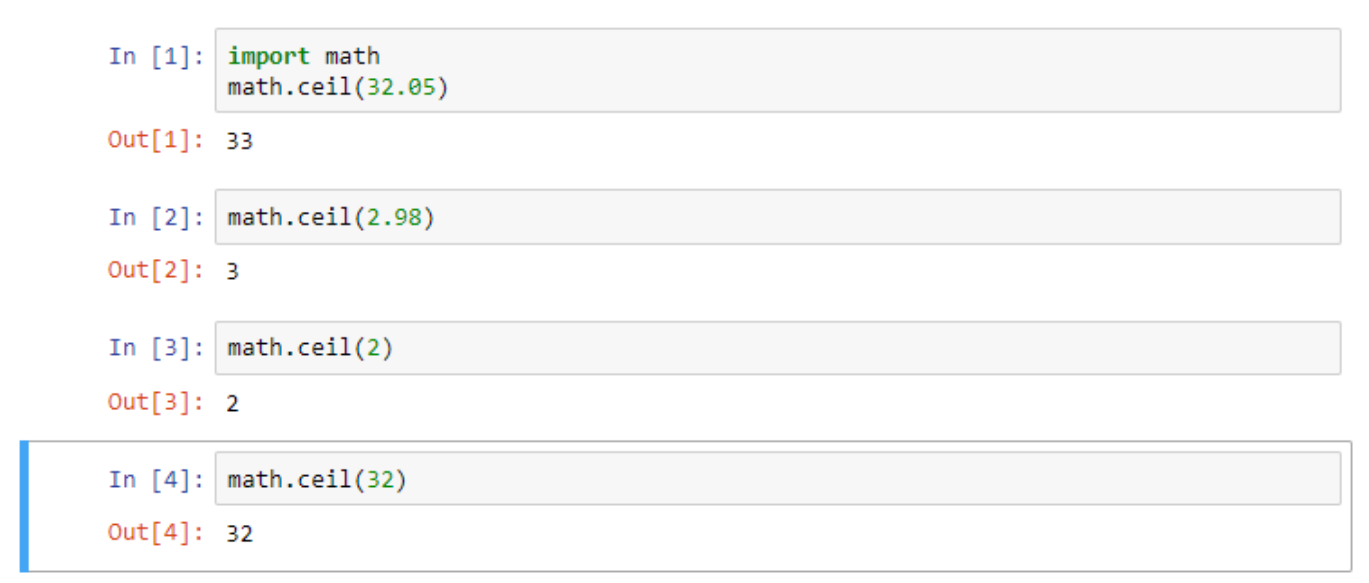

#### *floor( ) fonksiyonu*

floor() fonksiyonu, parametre olarak verilen ondalıklı sayıyı bir alt sayıya çevirir.

Parametre olarak verilen değer tamsayı ise sonuç değişmez olduğu gibi kalır.

#### floor ( ) Örnek-1

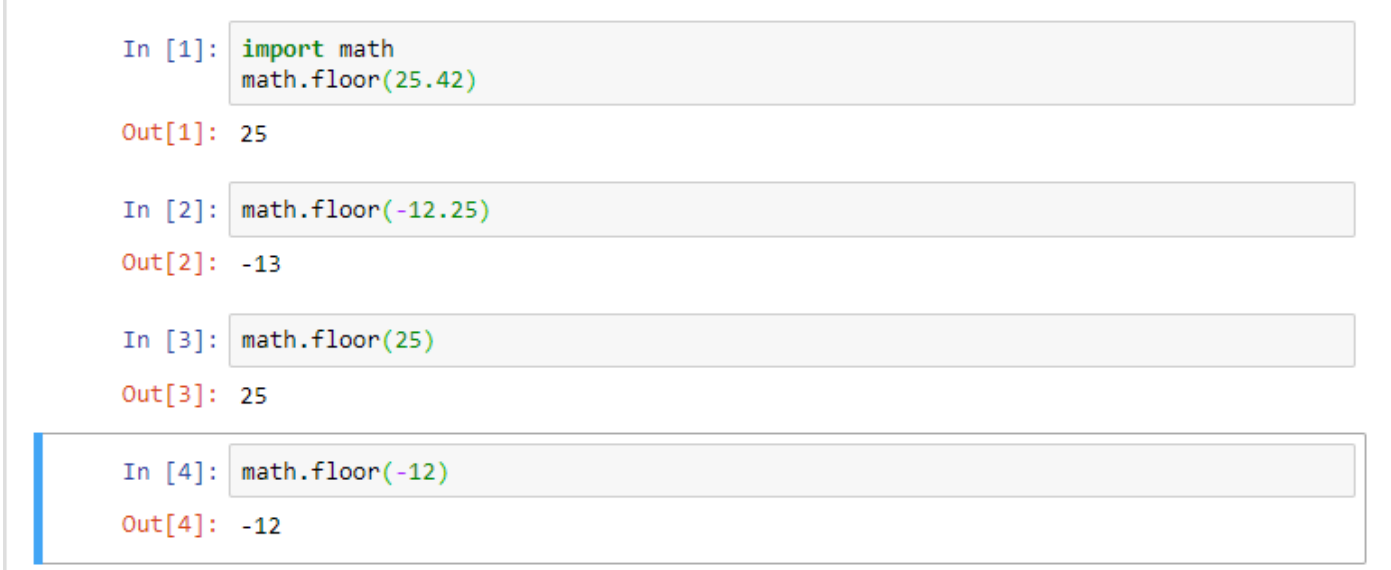

#### *fsum( ) fonksiyonu*

fsum() fonksiyonu, sum() fonksiyonu gibi parametre olarak verilen sayıların toplamını alır.

sum() fonksiyonu ondalıklı sayılarla çalışırken sorun çıkarabilir.

fsum() fonksiyonu, sum() fonksiyonundaki bu açığı kapatır.

# fsum ( ) Örnek-1 In  $[1]$ : import math math.fsum([.1, .1, .1, .1, .1, .1, .1, .1, .1, .1])  $Out[1]: 1.0$ In [2]:  $sum([.1, .1, .1, .1, .1, .1, .1, .1, .1, .1, .1, .1])$ Out[2]: 0.999999999999999

#### *gcd( ) fonksiyonu*

gcd() fonksiyonu, parametre olarak verilen iki sayının OBEB'ini hesaplar.

```
gcd ( ) Örnek-1
In [1]: import math
        math.geth.get(45,70)Out[1]: 5In [2]: math.gcd(24,12)
Out[2]: 12In [3]: mathgcd(24, -24)Out[3]: 24
```
#### *trunc( ) fonksiyonu*

trunc() fonksiyonu, int() fonksiyonu ile aynı işi yaparak parametre olarak verilen sayının tam kısmını alır.

#### trunc ( ) Örnek-1

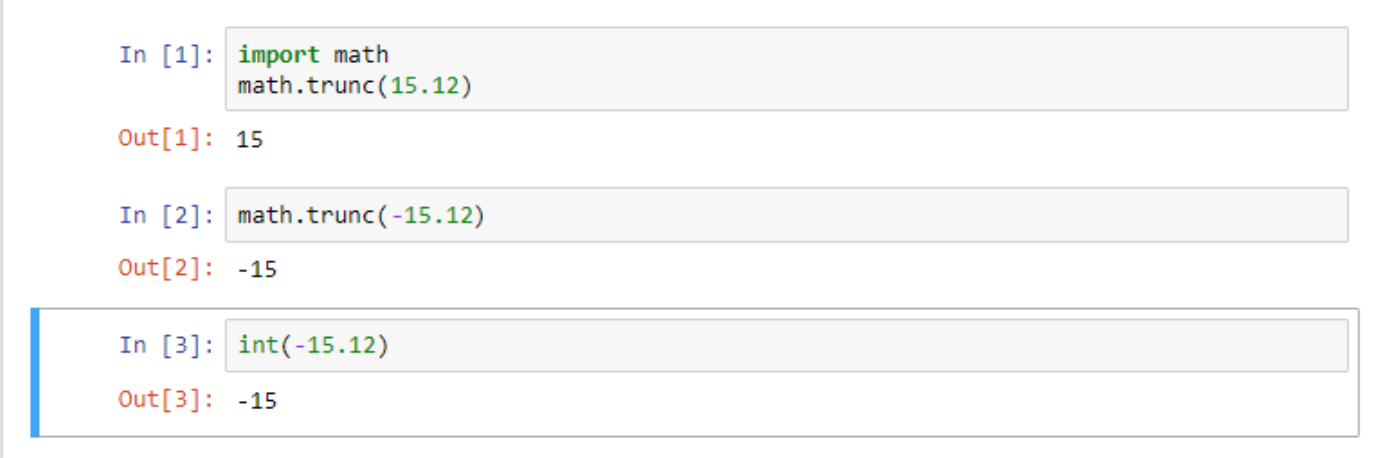

#### *radians( ) fonksiyonu*

radians() fonksiyonu parametre olarak girilen sayıyı dereceden radyana çevirir.

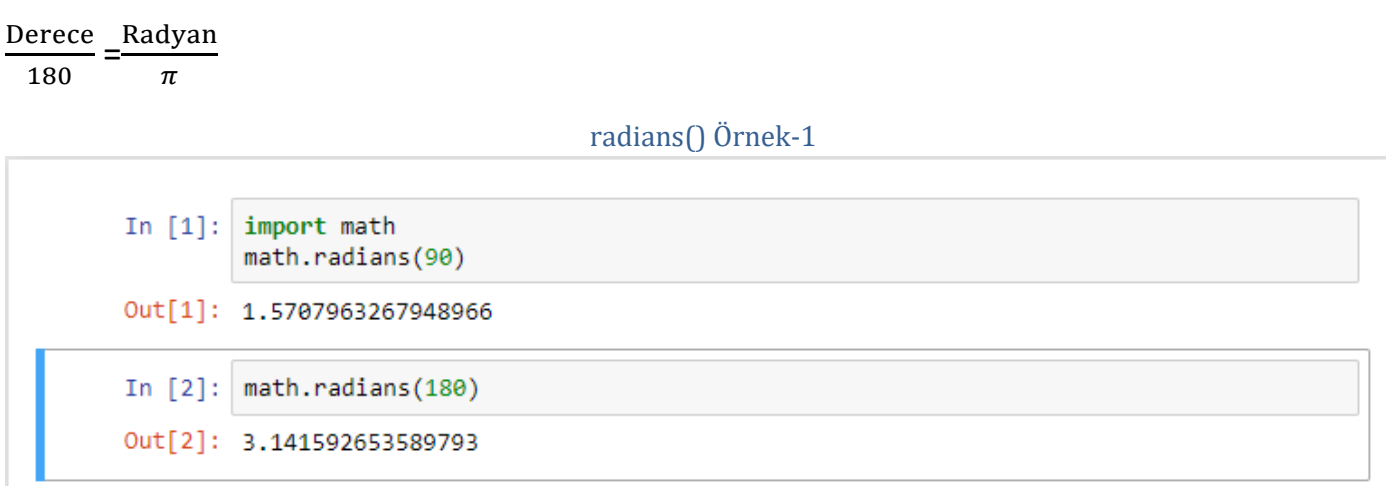

#### *degrees( ) fonksiyonu*

degrees() fonksiyonu, parametre olarak girilen sayıyı radyandan dereceye çevirir.

#### degrees() Örnek-1

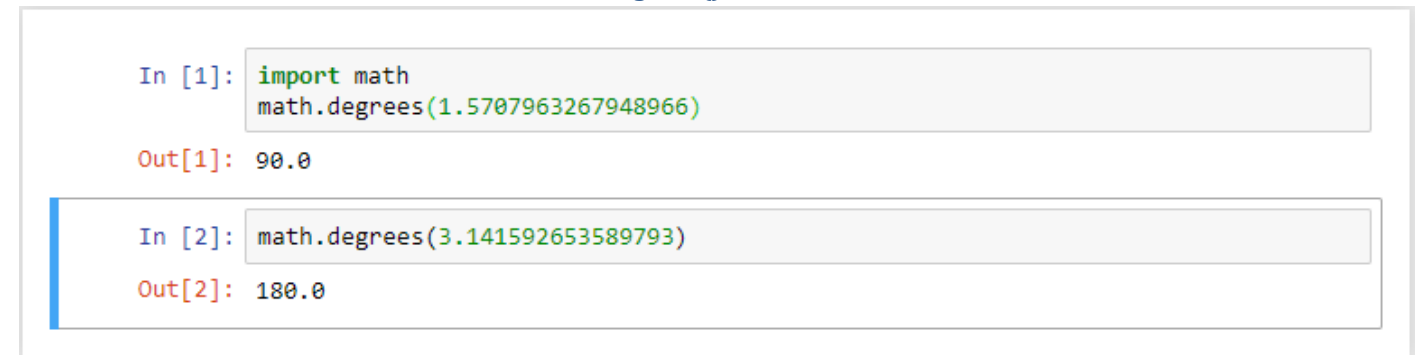

#### *hypot( ) fonksiyonu*

hypot() fonksiyonu, 2 dik kenarı parametre olarak verilen dik üçgenin hipotenüsünü hesaplar.

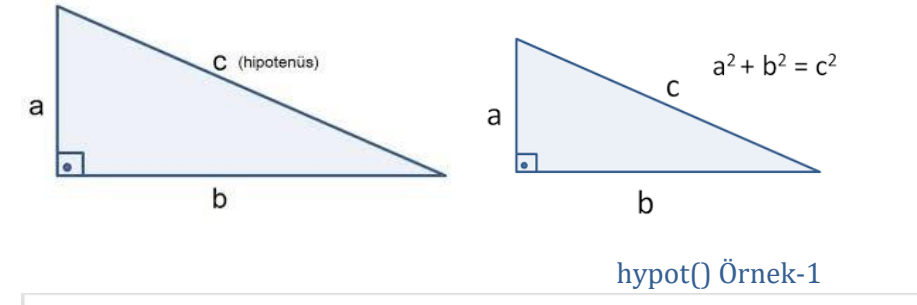

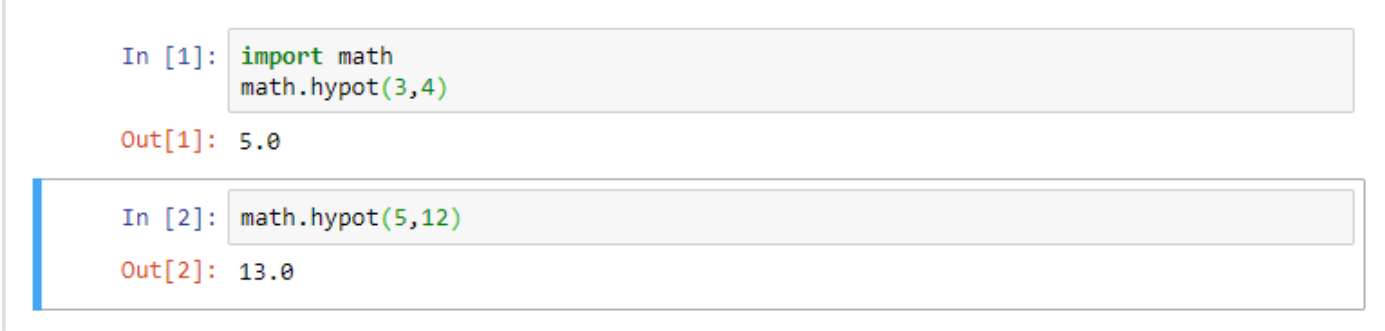

#### *sin( ) fonksiyonu*

sin() fonksiyonu, radyan cinsinden verilen sayınınsinüsünü hesaplar.

sin() Örnek-1

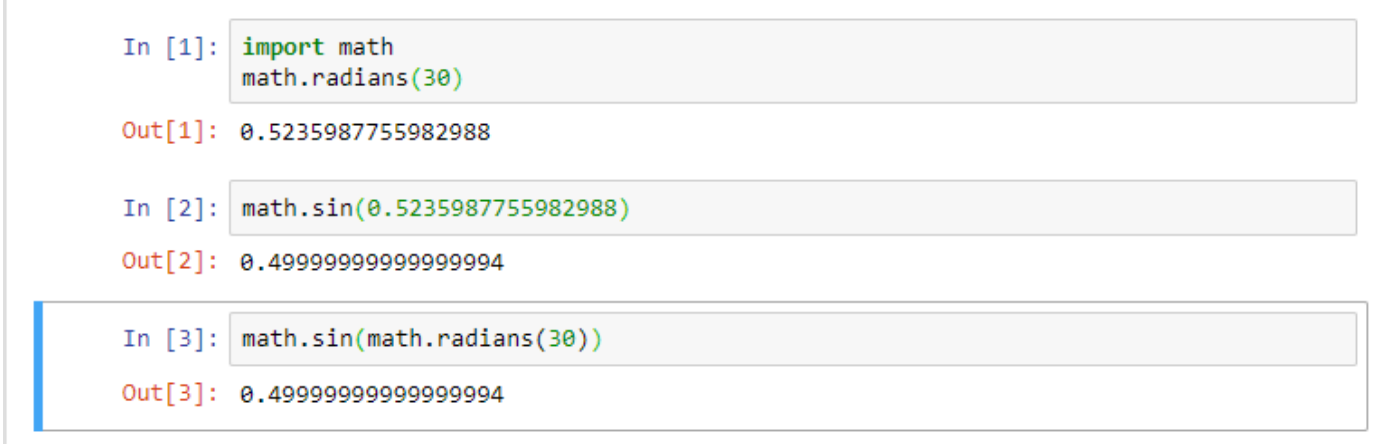

#### *cos( ) fonksiyonu*

cos() fonksiyonu, radyan cinsinden verilen sayının kosinüsünü hesaplar.

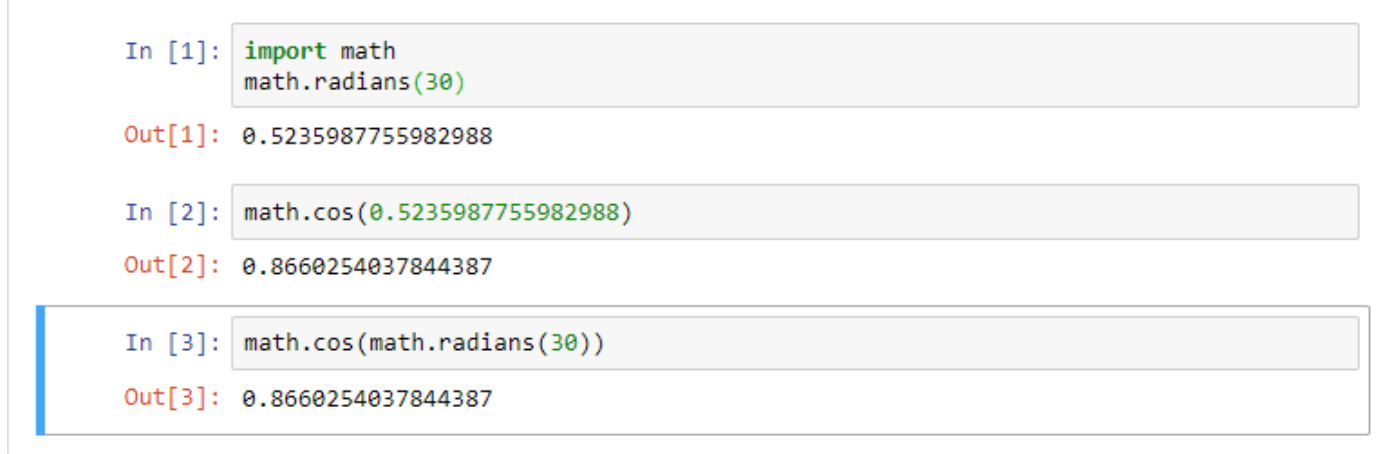

#### *tan( ) fonksiyonu*

tan() fonksiyonu, radyan cinsinden verilen sayının tanjantını hesaplar.

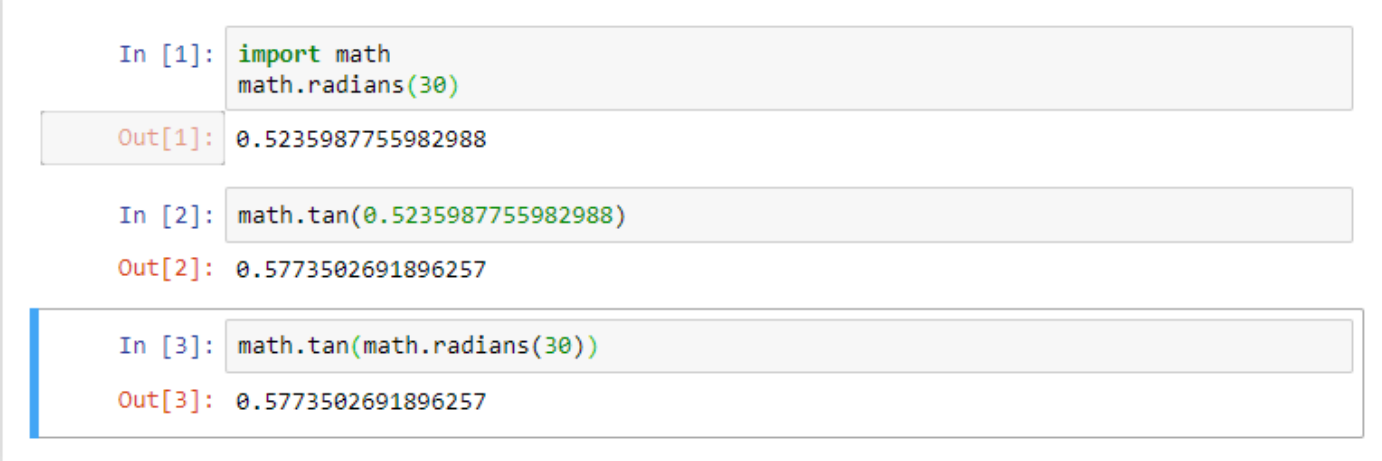

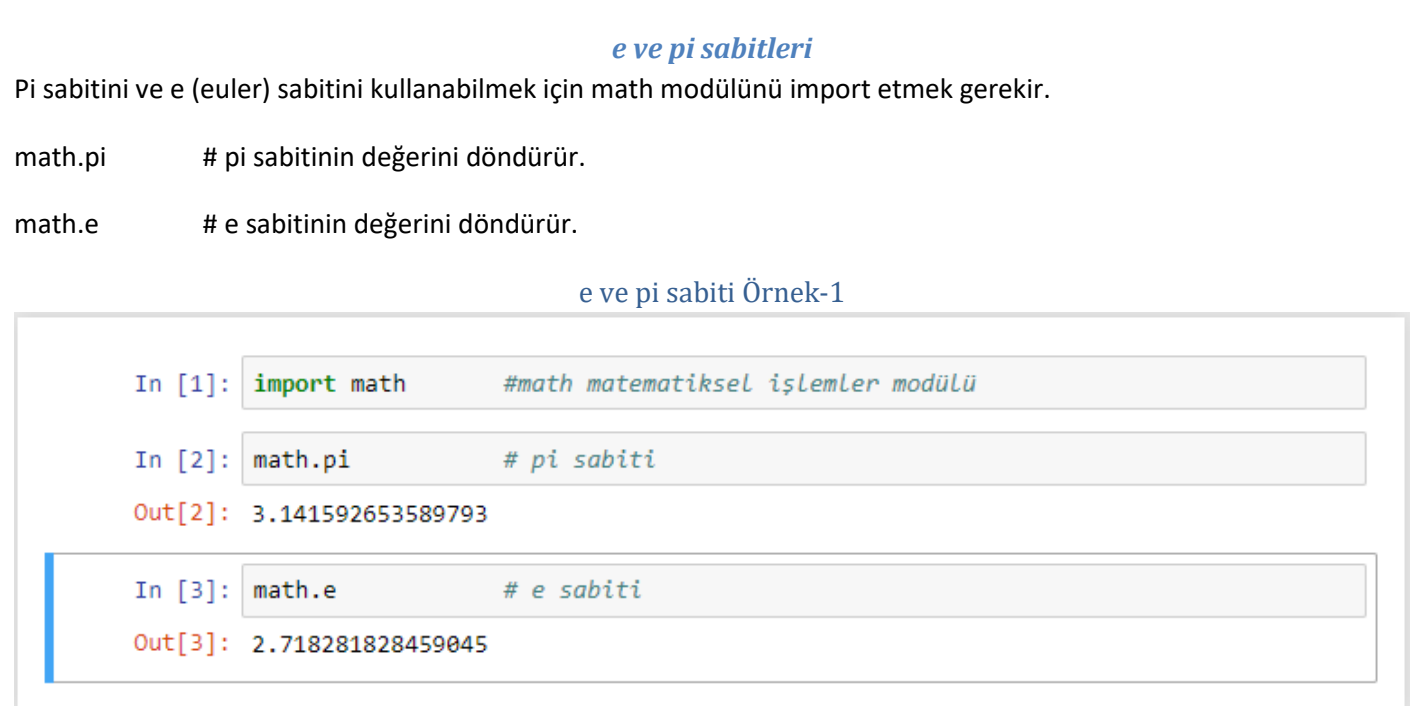

# *exp( ) fonksiyonu*

exp() fonksiyonu, e (euler) sabitinin parametre olarak girilen sayı değeri kadar kuvvetini alır.

math.exp(x)  $\qquad$  # e sabiti için e<sup>x</sup> değerini döndürür.

# exp() Örnek-1

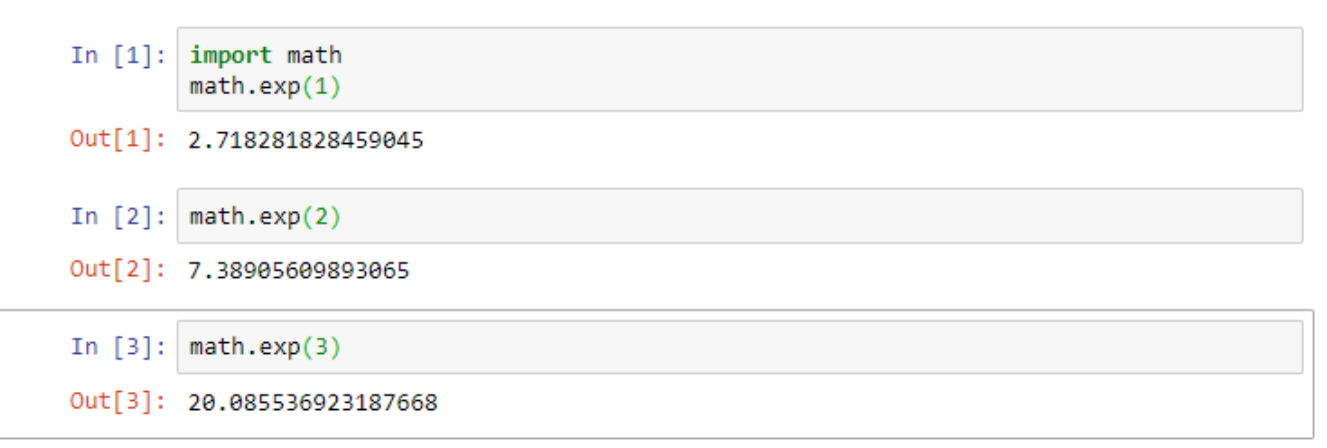

#### *expm1( ) fonksiyonu*

expm1() fonksiyonu, e (euler) sabitinin parametre olarak girilen sayı değeri kadar kuvvetini aldıktan sonra üretilen değerden 1 çıkarılır.

math.expm1(x) # e sabiti için e<sup>x</sup>-1 değerini döndürür.

# expm1() Örnek-1

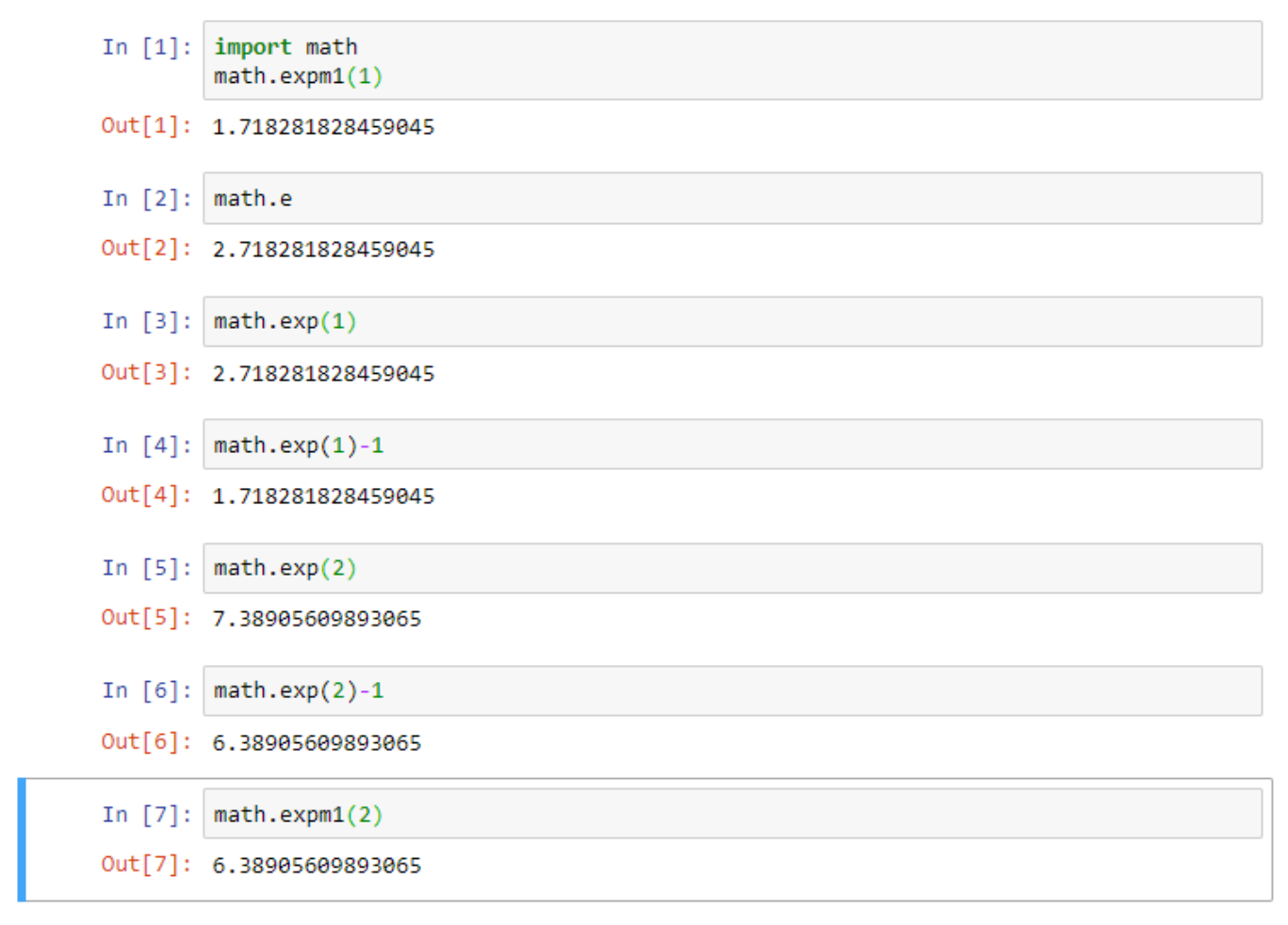

#### *log( ) fonksiyonu*

log() fonksiyonunu kullanabilmek için math modülünü import etmek gerekir.

log() fonksiyonu, parametre olarak girilen ilk sayı değerinin, parametre olarak girilen ikinci sayı değerine göre logaritmasını alır.

# log() Örnek-1 In  $[1]$ : import math math.log(10,10)  $Out[1]: 1.0$ In  $[2]$ : math.log(25,5)  $Out[2]: 2.0$ In  $[3]$ : math.log(5,25)  $Out[3]: 0.5$

# *log2( ) fonksiyonu*

log2() fonksiyonunu kullanabilmek için math modülünü import etmek gerekir.

log2() fonksiyonu, parametre olarak girilen sayı değerinin 2 tabanında logaritmasını hesaplar.

#### log2() Örnek-1

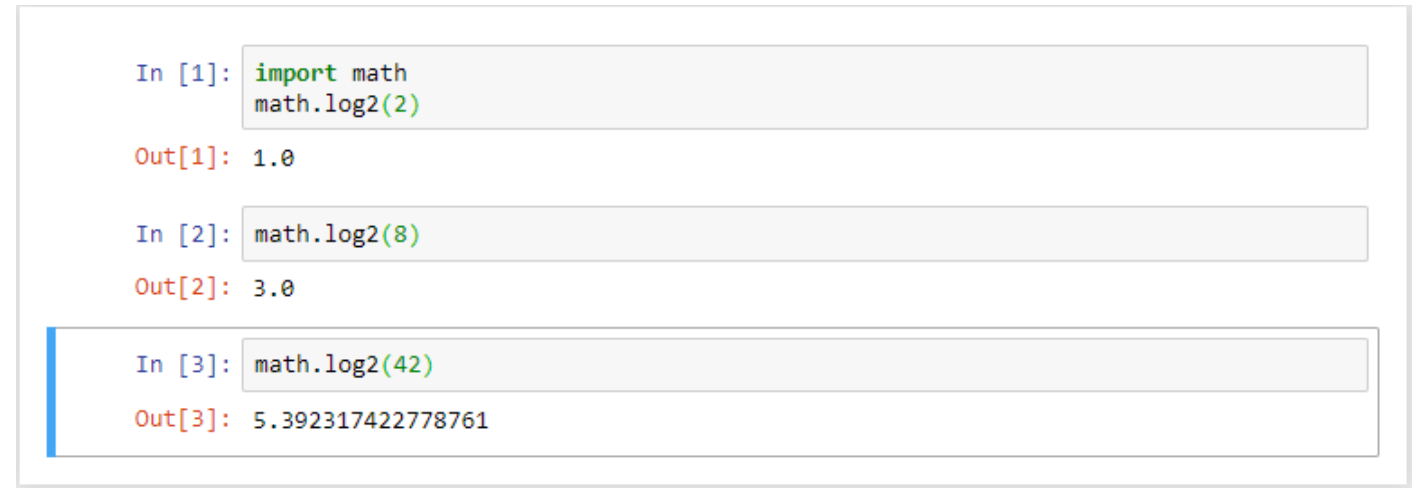

#### *log10( ) fonksiyonu*

log10() fonksiyonunu kullanabilmek için math modülünü import etmek gerekir.

log10() fonksiyonu, parametre olarak girilen sayı değerinin 10 tabanında logaritmasını hesaplar.

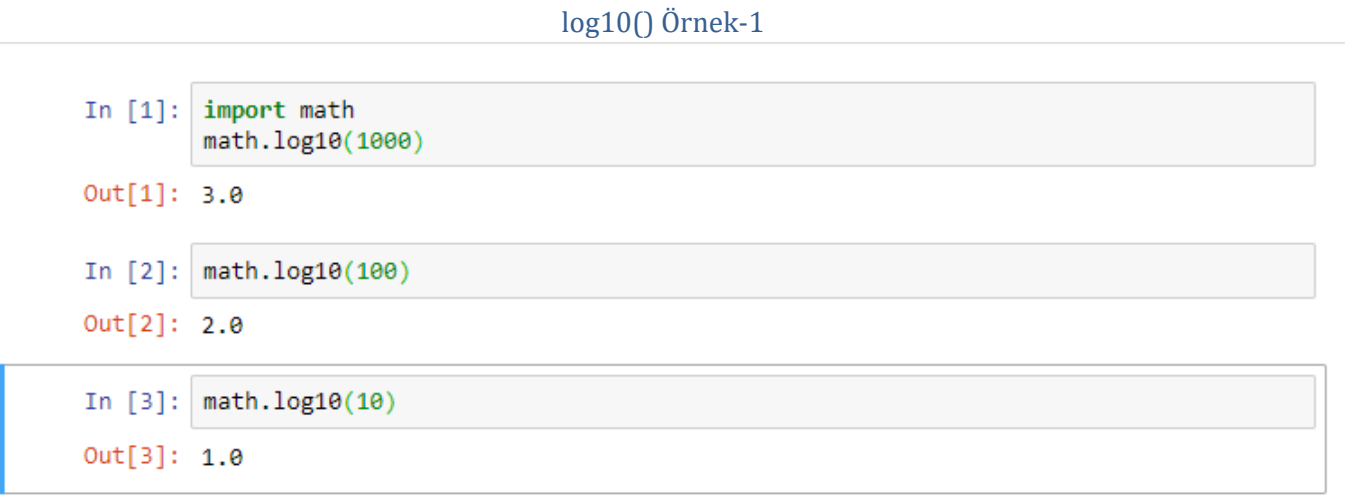

#### *log1p( ) fonksiyonu*

log1p() fonksiyonunu kullanabilmek için math modülünü import etmek gerekir.

log1p() fonksiyonu, parametre olarak girilen sayı değerinin 1 fazlasının e tabanında logaritmasını hesaplar.

# log1p() Örnek-1

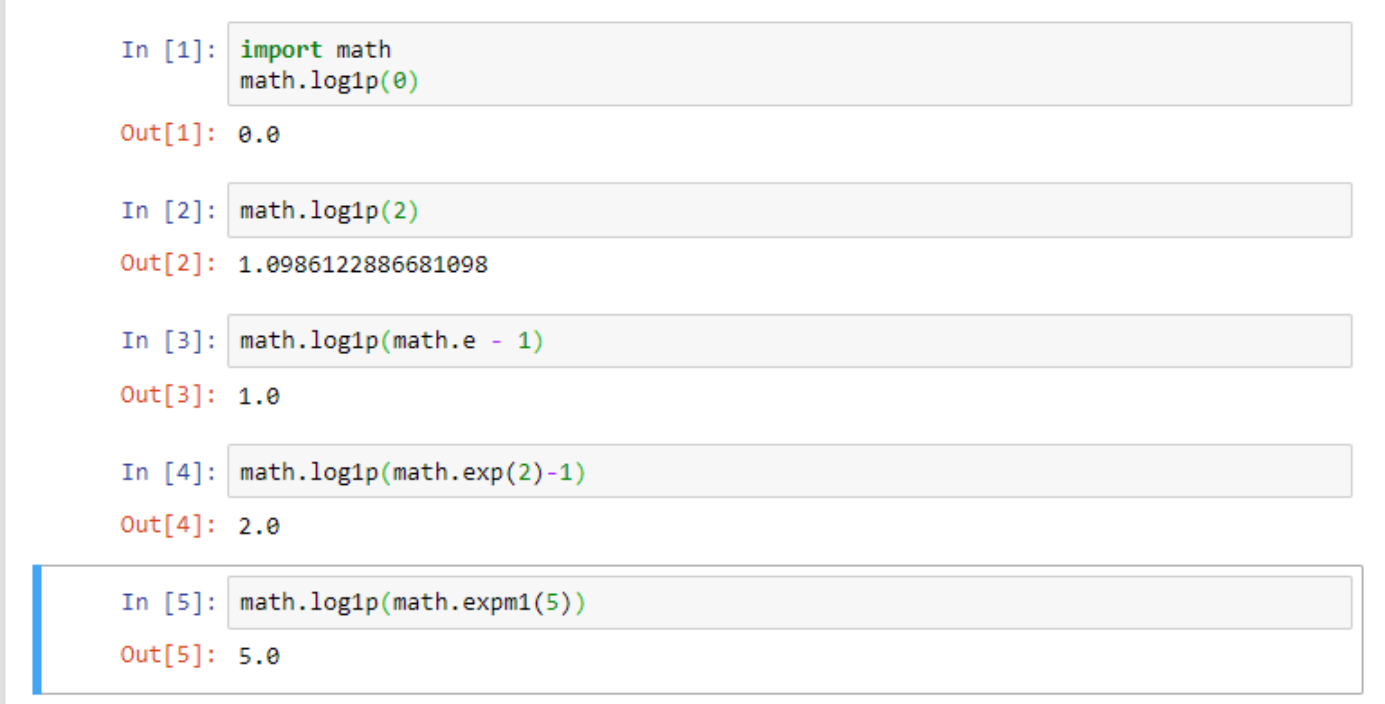

# **Rastgele Sayılar**

Python programlama dilinde belirli aralıkta rastgele sayıların üretilmesi işlemleri bu kısımda anlatılacaktır.

#### **random( ) modülü**

Python programlama dilinde belirli aralıkta rastgele sayılar üretmek için random modülü kullanılır.

Randommodülünükullanmak için öncelikle modülü import etmek gerekecektir.

import random

Yukarıdaki işlemin ardından random modülünün sahip olduğu tüm fonksiyonlar kullanılabilir.

#### *random( ) fonksiyonu*

random() fonksiyonu kullanılarak 0.0 ile 1.0 arasında rastgele ondalıklı sayı üretebiliriz.

random() fonksiyonu her çalıştırıldığında farklı bir ondalıklı sayı üretilir.

#### random ( ) Örnek-1

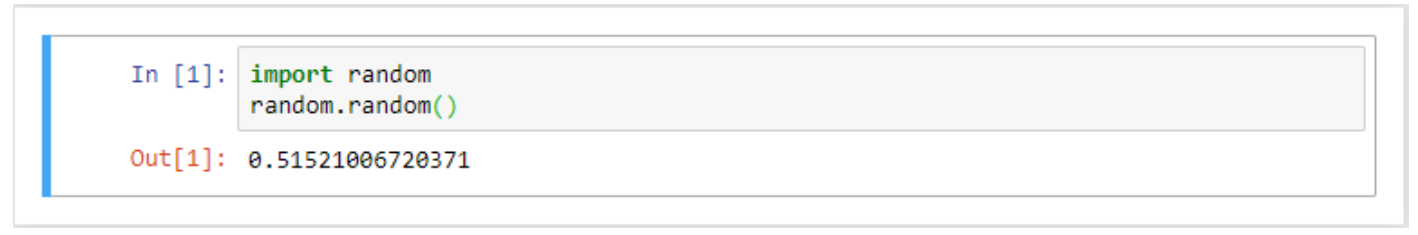

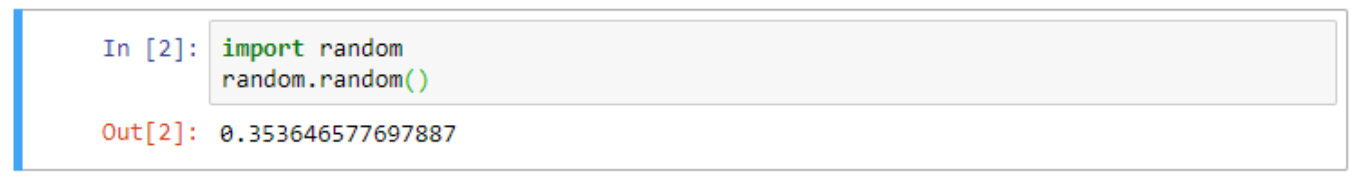

#### random ( ) Örnek-2

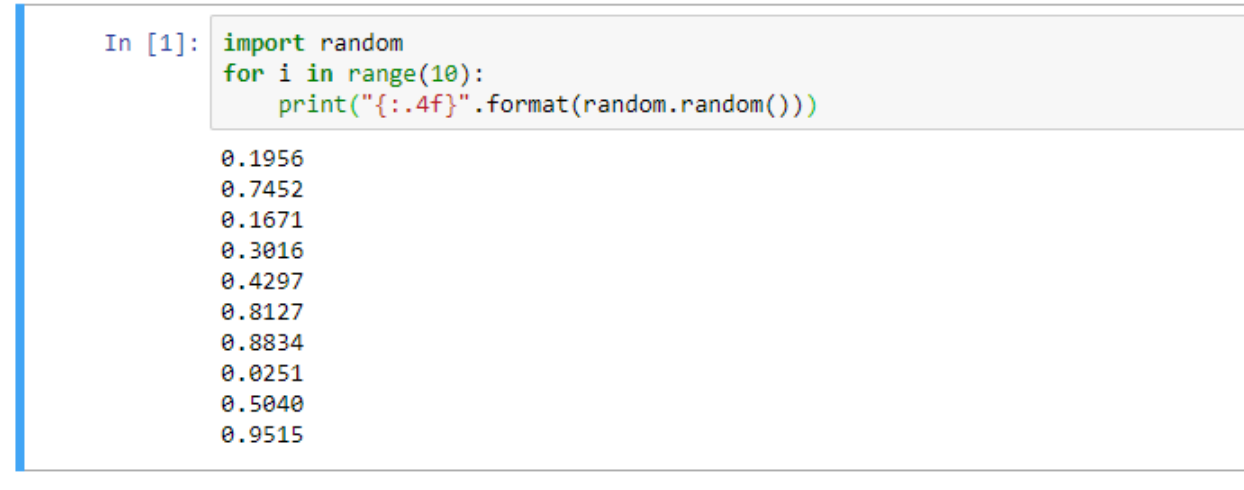

Yukarıdaki örnekte random() fonksiyonu ile 0 ile 1 arasında 10 adet sayı üretilmiştir. Üretilen sayılar 4 basamaklı olarak gösterilmektedir.

#### *uniform( ) fonksiyonu*

uniform() fonksiyonu kullanılarak istenilen aralıkta rastgele ondalıklı sayı üretebiliriz.

uniform ( ) Örnek-1

In  $[1]$ : import random  $random.uniform(0.5, 1.5)$ 

Out[1]: 1.2816232273176293

```
In [2]: import random
        random.uniform(0.5, 1.5)Out[2]: 0.6573159936278538
```

```
In [3]: import random
        random.uniform(0.5, 1.5)Out[3]: 0.7219779886759995
```
Yukarıdaki örnekte 0.5 ile 1.5 arasında rastgele ondalıklı sayılar üretilmiştir.

#### *randint( ) fonksiyonu*

randint() fonksiyonu kullanılarak istenilen aralıkta rastgele tamsayı üretebiliriz.

#### randint ( ) Örnek-1

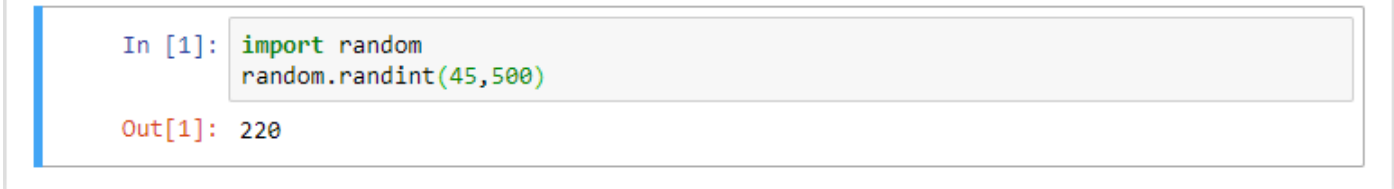

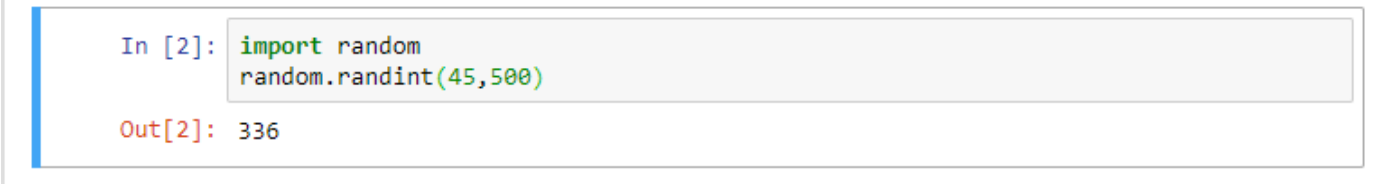

Yukarıdaki örnekte randint() fonksiyonu kullanılarak 45 ile 500 arasında rastgele tamsayılar üretilir.

#### *choice( ) fonksiyonu*

choice() fonksiyonu kullanılarak dizi niteliği taşıyan veri tiplerinden (listeler, karakter dizileri) rastgele öğeler seçilir.

choice ( ) Örnek-1

```
import random
In [1]:liste=['Serkan','Yasemin','Nisanur','Suden']
        random.choice(liste)
Out[1]: 'Suden'
```

```
In [3]: import random
        liste=['Serkan','Yasemin','Nisanur','Suden']
        random.choice(liste)
Out[3]: 'Serkan'
```
Yukarıdaki örnekte dizi niteliği taşıyan veri tiplerinden listeler kullanılmıştır.

Örnekte liste adı verilen listeden rastgele elemanlar seçilmiştir.

```
choice ( ) Örnek-2
```

```
In [1]:import random
        karakter_dizisi='python'
        random.choice(karakter dizisi)
Out[1]: 'p'
```

```
In [2]:
        import random
        karakter_dizisi='python'
        random.choice(karakter_dizisi)
Out[2]: 'n'
```
Yukarıdaki örnekte dizi niteliği taşıyan veri tiplerinden karakter dizileri kullanılmıştır.

Örnekte karakter\_dizisi adı verilen ve değeri 'python' olankarakter dizisinden rastgele elemanlar seçilmiştir.

#### *sample( ) fonksiyonu*

sample() fonksiyonu kullanılarak dizi niteliği taşıyan veri tiplerinden (listeler, karakter dizileri) belirli sayıda numune (örnek) alınmasını sağlar.

```
sample ( ) Örnek-1
In [1]:import random
        liste = list(range(20))liste
Out[1]: [0, 1, 2, 3, 4, 5, 6, 7, 8, 9, 10, 11, 12, 13, 14, 15, 16, 17, 18, 19]In [2]: r andom.sample(liste, 5)
Out[2]: [0, 2, 17, 7, 3]
```
Yukarıdaki örnekte dizi niteliği taşıyan veri tiplerinden listeler kullanılmıştır.

Örnekte ilk olarak değerleri sıralı şekilde 0'dan 19'a kadar tamsayılar olan liste isimli bir liste oluşturulmuştur.

Daha sonra liste isimli listenin elemanlarından rastgele 5 tanesi sample() fonksiyonu ile örnek olarak alınmıştır.

#### *shuffle( ) fonksiyonu*

shuffle() fonksiyonu kullanılarak dizi niteliği taşıyan veri tiplerindeki (listeler, karakter dizileri) öğeler karıştırılır.

Burada dikkat edilmesi gereken önemli nokta, shuffle() fonksiyonunun özgün liste üzerinde değişiklik yapıyor olmasıdır. Yani liste üzerinde shuffle() fonksiyonu uygulandıktan sonra özgün liste kaybedilir. Liste üzerinde shuffle() fonksiyonu her kullanıldığında özgün listenin öğeleri bir kere daha karıştırılır.

#### shuffle ( ) Örnek-1

```
In [1]: import random
        liste = list(range(10))liste
Out[1]: [0, 1, 2, 3, 4, 5, 6, 7, 8, 9]In [2]:random.shuffle(liste)
        liste
Out[2]: [2, 8, 3, 7, 6, 5, 0, 1, 4, 9]
```
Yukarıdaki örnekte dizi niteliği taşıyan veri tiplerinden listeler kullanılmıştır.

Örnekte ilk olarak değerleri sıralı şekilde 0'dan 9'a kadar tamsayılar olan liste isimli bir liste oluşturulmuştur.

Daha sonra liste isimli listenin elemanları shuffle() fonksiyonu ile karıştırılmıştır.

#### *randrange( ) fonksiyonu*

randrange() fonksiyonu, randint() fonksiyonu ile aynı işi yapar. Yani her iki fonksiyon da belirli aralıkta rastgele tamsayılar üretir.

randrange ( ) Örnek-1 In  $[1]$ : import random random.randrange(10)  $Out[1]: 2$ In  $[2]$ : random.randint(10) **TypeError** Traceback (most recent call last) <ipython-input-2-33f011be1854> in <module>  $---> 1$  random.randint(10) TypeError: randint() missing 1 required positional argument: 'b' In  $[3]$ : random.randint $(0,10)$  $Out[3]: 1$ 

- randrange() fonksiyonu tek parametre ile kullanılabilirken randint() fonksiyonu iki parametre ile kullanılabilmektedir.
- randint() fonksiyonu tek parametre ile kullanılırsa hata verecektir.

#### randrange ( ) Örnek-2

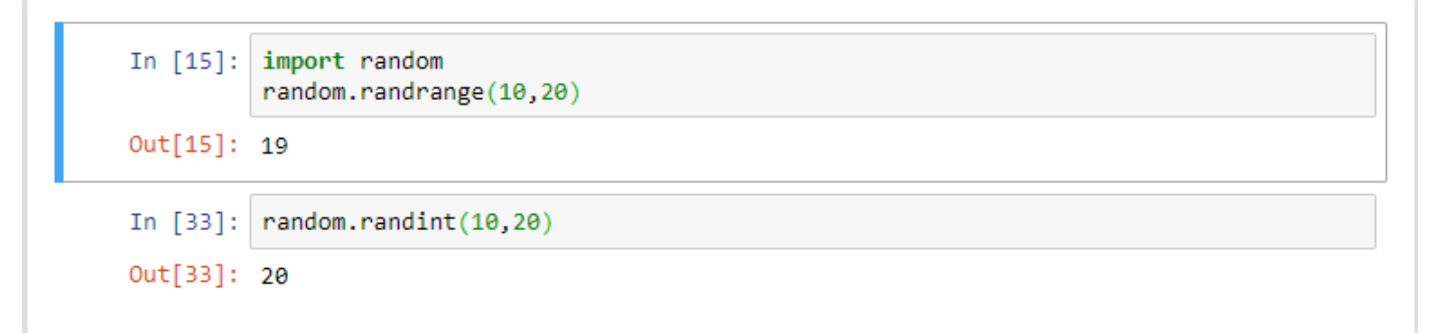

- randrange() fonksiyonunda rastgele sayı üretilecek aralığın son değeri ikinci parametrede verilen değerden bir küçük sayıdır.
- ↓ randint() fonksiyonunda iserastgele sayı üretilecek aralığın son değeri ikinci parametrede verilen değerin kendisidir.
- random.randrange(10 , 20) komutu ile üretilecek en büyük sayı 19 olacaktır.
- random.randint(10 , 20) komutu ile üretilecek en büyük sayı 20 olacaktır.

# **Özel Amaçlı Fonksiyonlar**

#### **pass deyimi**

pass kelimesi İngilizcede 'geçmek, pas geçmek' gibi anlamlara gelir.

Python'daki kullanımı da bu anlama oldukça yakındır.

Biz bu deyimi Pyhon'da 'görmezden gel, hiçbir şey yapma' anlamında kullanırız.

Pass deyimi hiçbir şey yapmaz. Bir deyimin söz dizimsel (syntax) olarak gerekmesi durumunda kullanılabilir. Ancak program herhangi bir işlem gerektirmez.

Örneğin:

In  $[^*]:$  while True: pass # Busy-wait for keyboard interrupt (Ctrl+C)

pass deyimi genellikle minimal sınıflar oluşturmak için kullanılır:

In [\*]: class MyEmptyClass: pass

pass deyiminin kullanılabileceği başka bir yer, yeni kod üzerinde çalışırken, daha soyut bir seviyede düşünmeye devam etmenize izin veren bir fonksiyon veya koşullu gövde için yer tutucudur.

pass deyimi sessizce göz ardı edilir:

```
In \lceil * \rceil:
         def initlog(*args):
               pass
                       # Remember to implement this!
```
#### **help( ) fonksiyonu**

help() fonksiyonu kodlama esnasında bir python nesnesi hakkında bilgi almak için kullanılabilir.

In  $[ ]: |help()$ 

help yazılıp enter tuşuna basılması yeterli olacaktır.

Gelen çıktı ekranında help> yazan kısma yardım alınacak araştırılması istenilen kavram yazılabilir.

*help( ) Örnek-1*

print komutu ile ilgili yardım alalım.

I

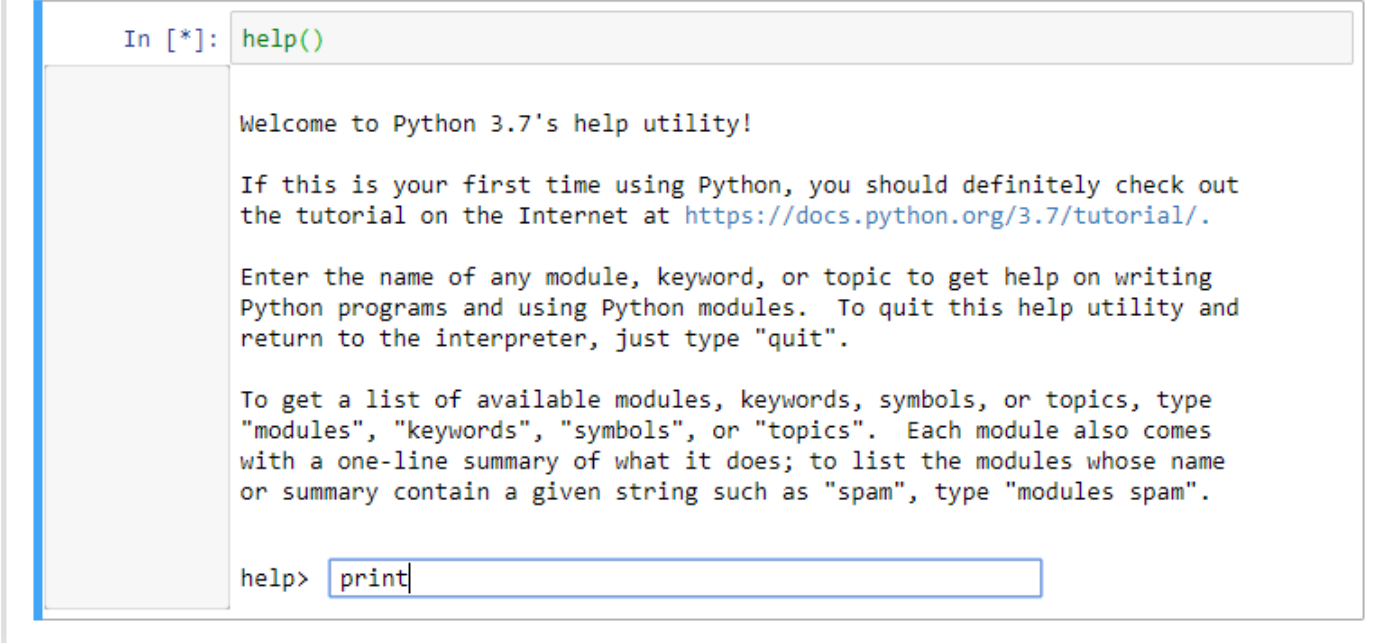

Ayrıca doğrudan doğruya yardım alınacak komut help fonksiyonuna parametre olarak da verilebilir.

In  $[ ]: |help(print)$ 

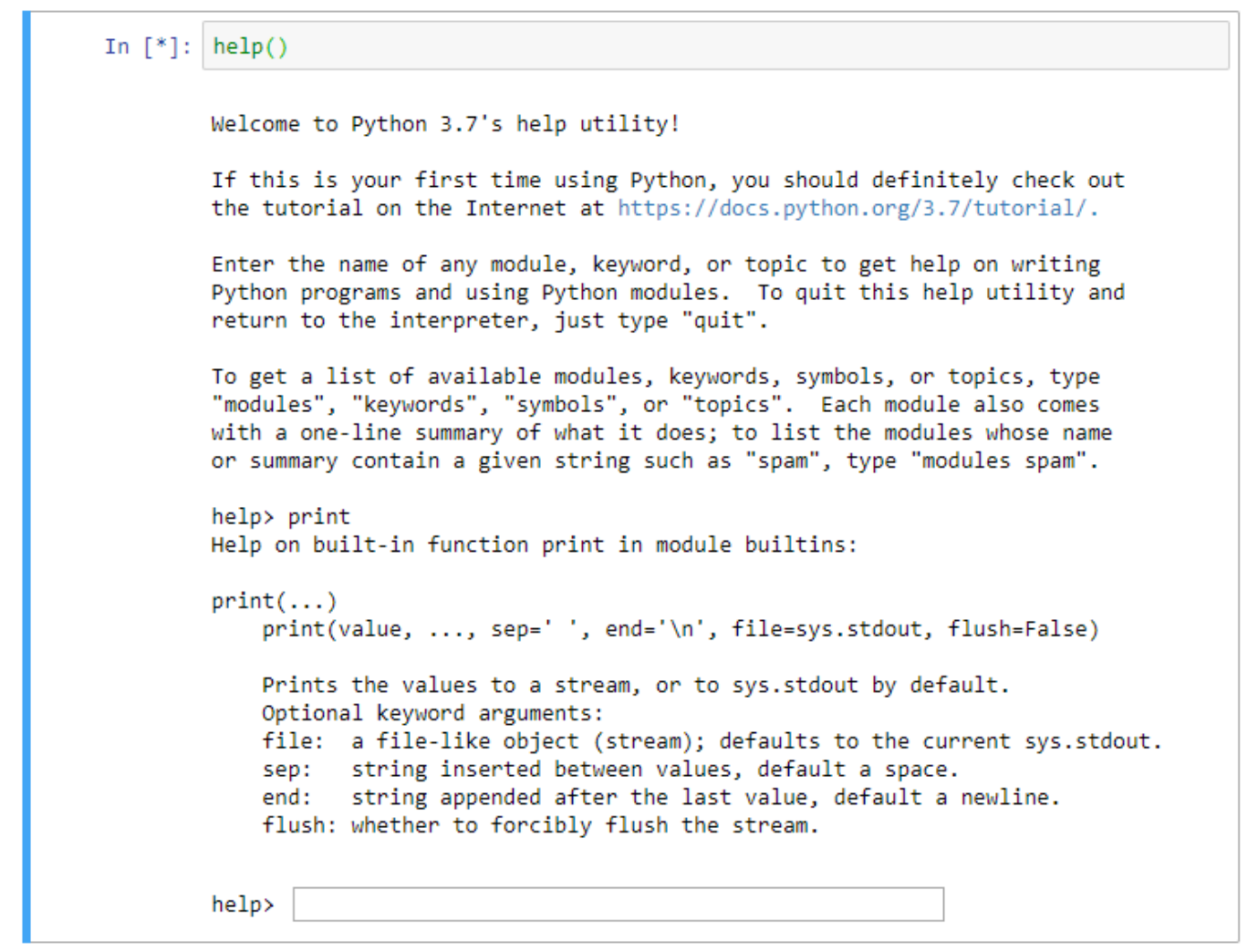

help( ) fonksiyonu kullanılarak print komutu ile ilgili yardım alınmıştır.

#### **eval( ) fonksiyonu**

İngilizcede evaluate kelimesi, 'değerlendirmeye tabi tutmak, işleme sokmak, işlemek' gibi anlamlar taşır. Bu fonksiyonun görevi, kendisine verilen karakter dizilerini değerlendirmeye tabi tutmak ya da işlemektir.

```
eval( ) Örnek-1
```

```
print("""
In [1]:Basit bir hesap makinesi uygulaması.
         islecler:
                toplama
             \pmçıkarma
             \starçarpma
                bölme
             T
         Yapmak istediğiniz işlemi yazıp ENTER
         tuşuna basın. (Örneğin 23 ve 46 sayılarını
         çarpmak için 23 * 46 yazdıktan sonra
         ENTER tuşuna basın.)
         \cdotsveri = input("işleminiz: ")hesap = eval(veri)print(hesap)
        Basit bir hesap makinesi uygulaması.
         islecler:
                toplama
             +çıkarma
             \mathcal{R}^{\mathcal{L}}carpma
             Ī.
                 bölme
        Yapmak istediğiniz işlemi yazıp ENTER
        tuşuna basın. (Örneğin 23 ve 46 sayılarını
         çarpmak için 23 * 46 yazdıktan sonra
        ENTER tusuna basin.)
         İsleminiz: 23 * 46
         1058
```
Bu programı çalıştırarak, "İşleminiz:" ifadesinden sonra, 23 \* 46yazarsak programımız bize 1058 çıktısı verecektir.

Yani programımız hesap makinesi işlevini yerine getirip 23 sayısı ile 46 sayısını çarpacaktır.

Dolayısıyla, yukarıdaki programı kullanarak her türlü aritmetik işlemi yapabilirsiniz.

Hatta bu program, son derece karmaşık aritmetik işlemlerin yapılmasına dahi müsaade eder.

Eğer programımızı yukarıdaki gibi, eval() fonksiyonu olmadan yazarsak, kullanıcımız 23 \* 46 gibi bir komut girdiğinde alacağı cevap dümdüz bir 23 \* 46 çıktısı olacaktır.

```
eval( ) Örnek-2
In [1]: # eval fonksiyonu parametre olarak verilen değeri değerlendirir.
        eval("23*46")
Out[1]: 1058In [2]: veri=input("isleminizi giriniz:")
        eval(veri)
        işleminizi giriniz:15*3
Out[2]: 45In [3]: veri=input("işleminizi giriniz:")
        eval(veri)
        işleminizi giriniz:16**2
Out[3]: 256
In [4]: a=input("a değişkeninin değerini giriniz:")
        b=input("b değişkeninin değerini giriniz:")
        operator=input("Operatörü giriniz:")
        eval(a+operator+b)
        a değişkeninin değerini giriniz:6
        b değişkeninin değerini giriniz:4
        Operatörü giriniz:+
Out[4]: 10In [5]:
        a=input("a değişkeninin değerini giriniz:")
        b=input("b değişkeninin değerini giriniz:")
        operator=input("Operatörü giriniz:")
        eval(a+operator+b)
        a değişkeninin değerini giriniz:80
        b değişkeninin değerini giriniz:7
        Operatörü giriniz:/
Out[5]: 11.428571428571429
```
eval() fonksiyonu her ne kadar son derece yetenekli ve güçlü bir araç da olsa yanlış ellerde yıkıcı sonuçlar doğurabilir.

Program yazarken, eğer eval() kullanmanızı gerektiren bir durumla karşı karşıya olduğunuzu düşünüyorsanız, bir kez daha düşünün. Ayrıca eval() fonksiyonu kullanılacağı zaman, kullanıcıdan gelen veri bu fonksiyona parametre olarak verilmeden önce sıkı bir kontrolden geçirilmelidir.

Yani kullanıcının girdiği veri eval() aracılığıyla doğrudan değerlendirmeye tabi tutulmamalıdır. Araya bir kontrol mekanizması yerleştirilmelidir.

Örneğin, yukarıdaki hesap makinesi programında kullanıcının gireceği verileri sadece sayılar ve işleçlerle sınırlandırabilirsiniz.

Yani kullanıcınızın, izin verilen değerler harici bir değer girmesini engelleyebilirsiniz.

#### **exec( ) fonksiyonu**

Python'da eval() fonksiyonuna çok benzeyen exec() adlı başka bir fonksiyon daha bulunur. eval() ile yapamadığımız bazı şeyleri exec() ile yapabiliriz. Bu fonksiyon yardımıyla, karakter dizileri içindeki çok kapsamlı Python kodlarını işletebilirsiniz.

Örneğin eval() fonksiyonu bir karakter dizisi içindeki değişken tanımlama işlemini yerine getiremez. Yani eval() ile şöyle bir şey yapamazsınız:

eval("a = 45")

Ama exec() ile böyle bir işlem yapabilirsiniz:

exec("a = 45")

Böylece a adlı bir değişken tanımlamış olduk. Kontrol edelim:

```
print(a)
45
```
eval() ve exec() fonksiyonları özellikle kullanıcıdan alınan verilerle doğrudan işlem yapmak gereken durumlarda işinize yarar. Örneğin bir hesap makinesi yaparken eval() fonksiyonundan yararlanabiliriz.

Aynı şekilde mesela insanlara Python programlama dilini öğreten bir program yazıyorsanız exec() fonksiyonunu şöyle kullanabilirsiniz:

```
d1="""
Python'da ekrana çıktı verebilmek için print() fonksiyonu kullanılır. Bu fonksiyonu 
şöyle kullanabilirsiniz:
>>> print("Merhaba Dünya")
Şimdi de aynı kodu siz yazın!
>>> """"</sub>
girdi=input(d1)
exec(girdi)
d2=" ""
Gördüğünüz gibi print() fonksiyonu, kendisineparametre olarak verilen değerleri ekrana 
basıyor.Böylece ilk dersimizi tamamlamış olduk. Şimdi birsonraki dersimize 
geçebiliriz."""
print(d2)
```
eval() fonksiyonunu anlatırken güvenlik ile ilgili olarak söylediğimiz her şey exec() fonksiyonu için de geçerlidir. Dolayısıyla bu iki fonksiyonu çok dikkatli bir şekilde kullanmanız ve bu fonksiyonların doğurduğu güvenlik açığının bilincinde olmamız gerekir.

## **iskeyword( ) fonksiyonu**

iskeyword( ) fonksiyonu parametre olarak verilen değer anahtar kelime ise True, değilse False değerini döndürür.

Python'daki anahtar kelimeler özel bir anlamı olan özel kelimelerdir. Tanımlayıcılar bir değişkeni, işlevi, bir sınıfı veya modülü temsil eden kullanıcı tanımlı isimlerdir. Anahtar kelimeler tanımlayıcı olarak kullanılamaz. Mesela, anahtar kelimeler, değişken adı olarak kullanılamaz. Python programlama diline özel anahtar kelimeler (keyword) aşağıda listelenmiştir.Python programlama diline ait anahtar kelime sayısı 35 tanedir.

## *iskeyword( ) Örnek-1*

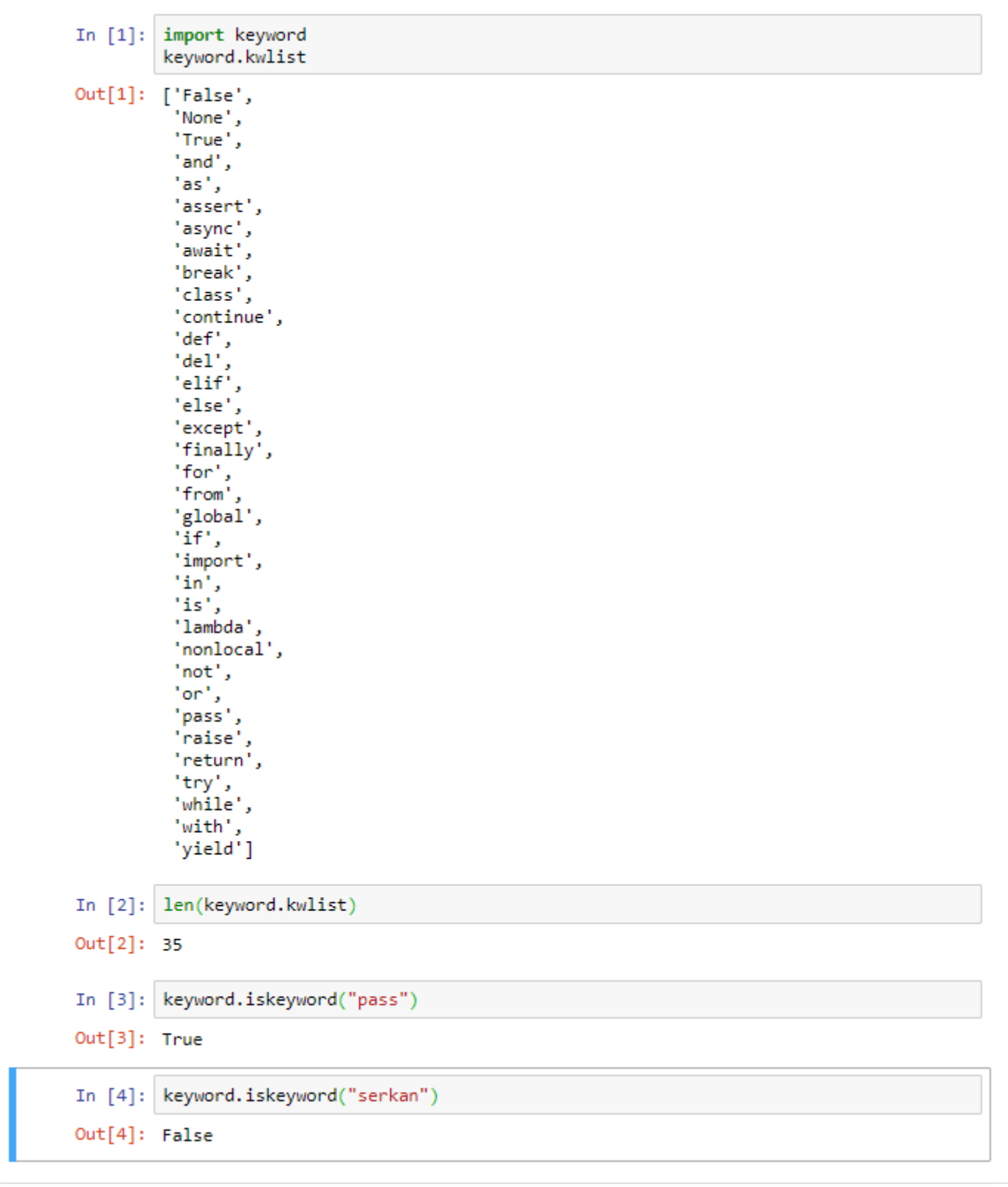

#### **dir( ) fonksiyonu**

dir() fonksiyonu, sistemin o anda tanıdığı tüm değerleri gösterir. Bu metot bize Python'daki bir nesnenin özellikleri hakkında bilgi edinme imkânı verir. Mesela karakter dizilerinin bize hangi metotları sunduğunu görmek için bu fonksiyonu şöyle kullanabiliriz:

### dir(str)

### *dir( ) Örnek-1*

In  $[1]$ : print $(dir(str), sep="")$ ['\_add\_','\_class\_','\_contains\_','\_delattr\_','\_dir\_','\_doc\_','\_eq\_','\_format\_',<br>[etattribute\_','\_getitem\_','\_gethewargs\_','\_gt\_','\_hash\_','\_init\_','\_i<br>nit\_subclass\_','\_ite\_','\_le\_','\_len\_', '\_lt\_','\_mod\_','\_mul\_','\_me\_','\_m In [2]:  $print(dir(int), sep="")$  $\begin{array}{l} {\rm \left[\begin{array}{c} -abs\_{'},\quad add\_{'},\quad and\_{'},\quad bound\_{'},\quad \hspace{-0.3cm}\underline{\hspace{0.3cm}}\end{array}\right],\quad {\rm \left[\begin{array}{c} -cells\_{'},\quad add\_{'},\quad add\_{'},\quad add\_{'},\quad \hspace{-0.3cm}\underline{\hspace{0.3cm}}\end{array}\right],\quad {\rm \left[\begin{array}{c} -cells\_{'},\quad \hspace{-0.3cm}\underline{\hspace{0.3cm}}\end{array}\right],\quad {\rm \left[\begin{array}{c} -class\_{'},\quad \hspace{-0.3cm}\underline{\hspace{0.3cm}}\end$ In [3]:  $print(dir(float), sep="")$  $\begin{array}{l} {\rm \left[ \begin{array}{c} \begin{array}{c} \begin{array}{c} \begin{array}{c} \end{array}\\ \end{array}\right] } \begin{array}{c} \begin{array}{c} \begin{array}{c} \end{array}\\ \end{array}\\ \end{array}\right] } \begin{array}{l} \begin{array}{c} \begin{array}{c} \end{array}\\ \end{array}\\ \end{array}\\ \end{array}\\ \hline \begin{array}{c} \begin{array}{c} \end{array}\\ \end{array}\\ \end{array}\\ \end{array}\\ \hline \begin{array}{c} \begin{array}{c} \end{array}\\ \end{array}\\ \end{array}\\ \hline \begin{array}{c} \end{array}\\ \end{$ 24 In  $[4]$ :  $print(dir(complex), sep="")$ 

# **Karar Yapıları**

## **if else**

**if** ifadesi Python programlama dilinde karşılaştırma yapmak için kullanılır.

if deyimi bir şarta bağlı olarak işlem yapmak için kullanılır. Eğer koşul sağlanıyorsa işlem/işlemler gerçekleştirilecektir. Koşul sağlanmıyorsa işlem/işlemler gerçekleştirilemeyecektir.

**else** deyimi "değilse" anlamına gelmektedir. Eğer koşul yanlış ise gerçekleştirilmesi istenilen işlem/işlemler bu kısımda belirtilir.

# *if else Örnek-1*

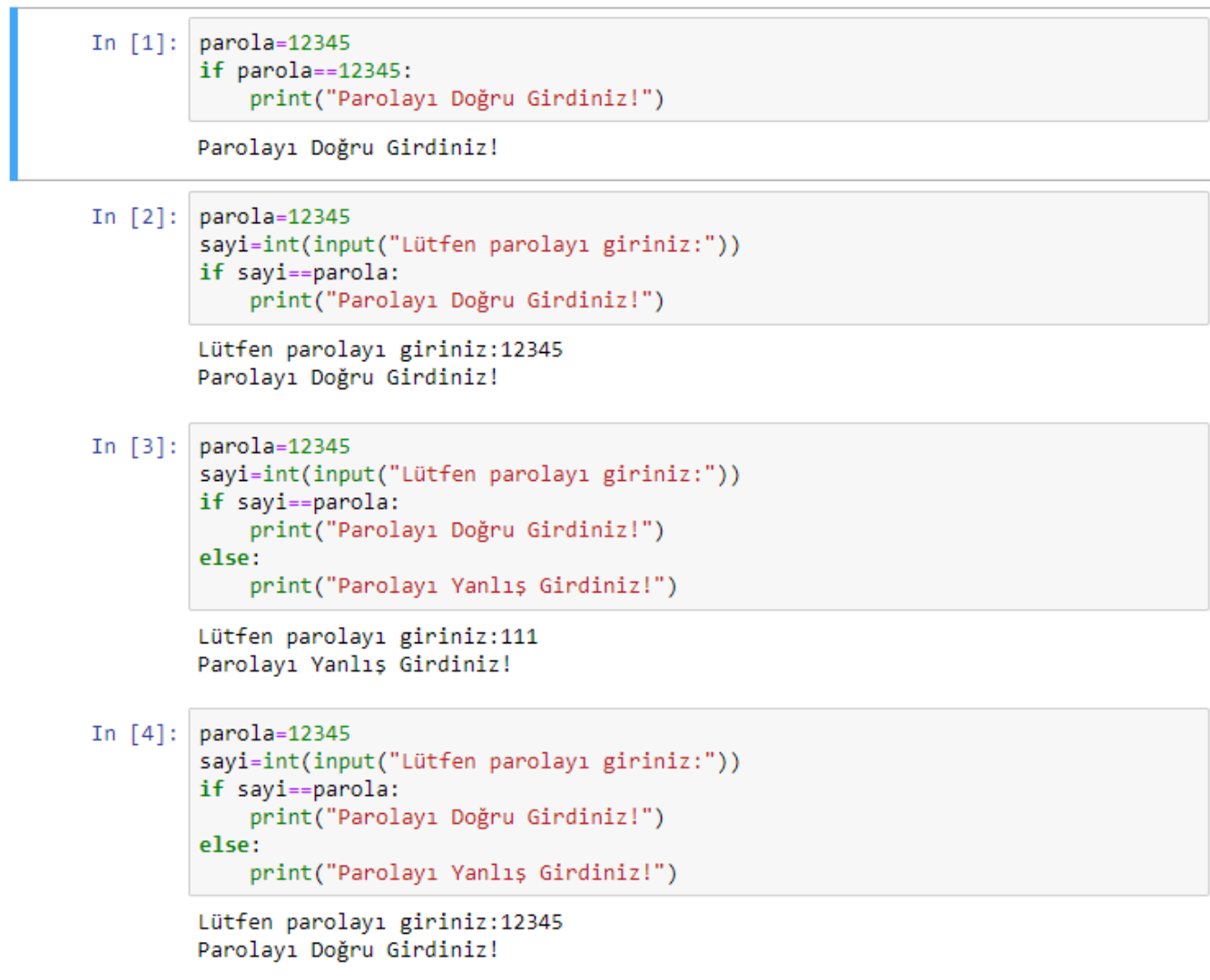

# *if else Örnek-2*

```
In [1]: a, b = 10, 20
        if a := b:
            if a > b:
                print("a, b'den büyüktür!")
            else:
                print("b, a'dan büyüktür!")
        else:
            print("a ve b eșittir!")
        b, a'dan büyüktür!
```
a ve b değişkenlerine değer olarak verilen iki tamsayıyı birbiriyle kıyaslar. Ekrana uygun mesajı yazar.

Bu program çalıştırıldığında ekrana aşağıdaki mesajı yazar.

b, a'dan büyüktür!

## *if else Örnek-3*

```
In [1]: yas=int(input("Yaşınızı giriniz:"))
        if yas < 18:
            print("Mekana Giremezsiniz!")
        else:
            print("Hoșgeldiniz...")
        Yaşınızı giriniz:17
        Mekana Giremezsiniz!
```
In [2]: yas=int(input("Yaşınızı giriniz:")) if yas  $< 18$ : print("Mekana Giremezsiniz!") else: print("Hoșgeldiniz...")

> Yaşınızı giriniz:18 Hoșgeldiniz...

# *if else Örnek-4*

```
In [1]:a=input("enter sequence:")
        b = a[::-1]
        if a==b:
            print("palindrome")
         else:
             print("not palindrome")
        enter sequence: 232
        palindrome
        a=input("enter sequence:")
In [2]:b=a[::-1]
         if a == b:print("palindrome")
         ١٩٥٠م
             print("not palindrome")
        enter sequence: 321
        not palindrome
In [3]: a=input("enter sequence:")
         b=a[::-1]
         if a==b:
            print("palindrome")
         else:
             print("not palindrome")
        enter sequence: kazak
        palindrome
In [4]:
        a=input("enter sequence:")
         b = a[::-1]
         if a==b:
             print("palindrome")
         else:
             print("not palindrome")
        enter sequence: tas sat
        palindrome
```
Yukarıda verilen örnek girilen bir karakter dizisinin palindrom (tersi düzüne eşit) olup olmadığını bulur.

Girilen karakter dizisinin tersi düzüne eşit ise "palidrome" değilse "not palindrome" mesajı yazdırılır.

"232" karakter dizisinin tersi "232" olduğu ve her iki karakter dizisi de birbirine eşit olduğu için palidromdur.

"321" karakter dizisinin tersi "123" olduğu ve her iki karakter dizisi birbirinden farklı olduğu için palidrom değildir.

"kazak" karakter dizisinin tersi "kazak" olduğu ve her iki karakter dizisi de birbirine eşit olduğu için palidromdur.

"tas sat" karakter dizisinin tersi "tas sat" olduğu ve her iki karakter dizisi de birbirine eşit olduğu için palidromdur.

### **if elif else**

Python programlama dilinde if bloğundan sonra tekrar bir if bloğunun geldiği art arda gelen if blokları kullanılabilir.

Bu durumda Python olası bütün sonuçları değerlendirebilmek için if bloklarını okumaya devam edecektir.

Sonraki blok yine bir if bloğu olduğu için Python kodları okumaya devam edecektir.

if deyimlerini art arda sıralayacak olursak, Python doğru olan bütün sonuçları listeleyecektir.

Eğer if deyiminden sonra **elif** deyimini kullanırsak, Python doğru olan ilk sonucu listelemekle yetinecektir.

### *if elif else Örnek-1*

```
In [1]:
        sayi=int(input("Lütfen bir sayı giriniz:"))
        if sayi>0:
            print("Girilen sayı pozitiftir!")
        elif sayi<0:
            print("Girilen sayı negatiftir!")
        else:
            print("Girilen sayı sıfıra eşittir!")
        Lütfen bir sayı giriniz:5
        Girilen sayı pozitiftir!
In [2]:sayi=int(input("Lütfen bir sayı giriniz:"))
        if sayi>0:
            print("Girilen sayı pozitiftir!")
        elif sayi<0:
            print("Girilen sayı negatiftir!")
        else:
            print("Girilen sayı sıfıra eşittir!")
        Lütfen bir sayı giriniz:-5
        Girilen sayı negatiftir!
        sayi=int(input("Lütfen bir sayı giriniz:"))
In [3]:if sayi>0:
            print("Girilen sayı pozitiftir!")
        elif sayi<0:
            print("Girilen sayı negatiftir!")
        else:
            print("Girilen sayı sıfıra eşittir!")
        Lütfen bir sayı giriniz:0
        Girilen sayı sıfıra eşittir!
```
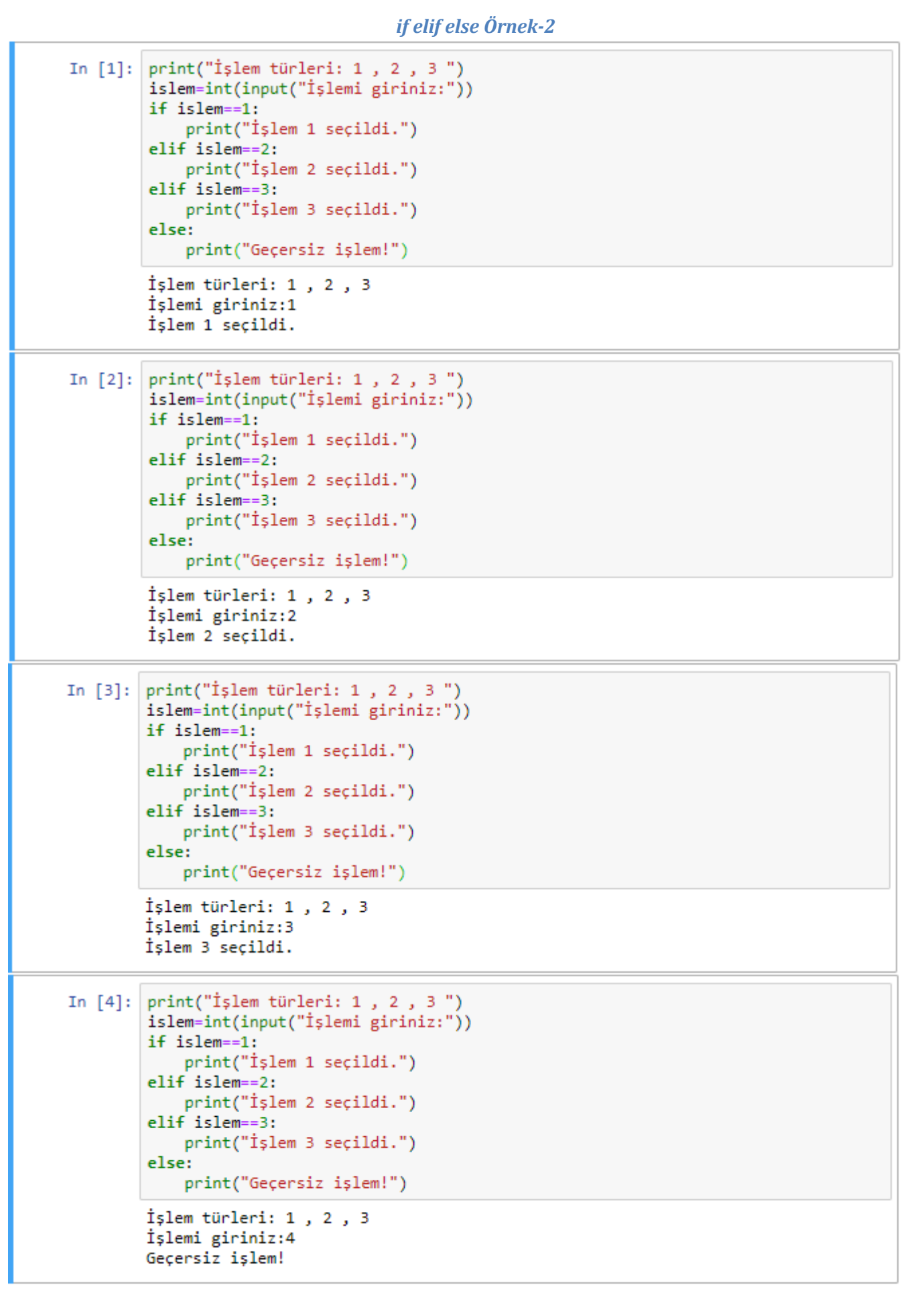

## **Üçlü İfadeler (Ternary Expressions)**

Python'daki kullanılan üçlü ifade, bir değer üreten if-else bloğunu tek bir satır veya ifadede birleştirmenize izin verir.

Python'da bunun sözdizimi şöyledir:

değer=doğru-ifade if koşul else yanlış-ifade

Burada doğru-ifade ve yanlış-ifade herhangi bir Python ifadesi olabilir.

Daha ayrıntılı olarak aşağıdaki yapı ile aynı etkiye sahiptir:

if condition:

value = true-expr

else:

value = false-expr

Bu daha somut bir örnek:

 $x = 5$ 

'Non-negative' if x >= 0 else 'Negative'

'Non-negative'

İf-else bloklarında olduğu gibi, ifadelerden yalnızca biri yürütülür. Bu nedenle, üçlü ifadenin "if" ve "else" tarafları maliyetli hesaplamalar içerebilir, ancak yalnızca doğrutaraf değerlendirilir.

Kodunuzu yoğunlaştırmak için her zaman üçlü ifadeler kullanmak cazip gelebilir. Ancak, koşulun yanı sıra doğru ve yanlış ifadelerin çok karmaşık olması durumunda kodun okunabilirliği azalacaktır.

# *Üçlü İfade Örnek-1*

```
In [1]: x=5'Pozitif' if x>=0 else 'Negatif'
Out[1]: 'Pozitif'
In [2]: is nice = True
        state = "nice" if is nice else "not nice"
        state
Out[2]: 'nice'
        a=int(input("Birinci sayıyı giriniz:"))
In [3]:
        b=int(input("İkinci sayı giriniz:"))
        buyuk = a if a>=b else bbuyuk
        Birinci sayıyı giriniz:5
        İkinci sayı giriniz:15
Out[3]: 15
```
# *Üçlü İfade Örnek-2*

```
In [1]: # Şartlı operatörü gösteren program
        a, b = 10, 20# min değişkeninin değeri: a < b ise a değilse b olacaktır
        min = a if a < b else bprint(min)
        10
```
Şartlı operatörlerin kullanımını gösteren yukarıdaki uygulamada aşağıdaki işlemler gerçekleştirilmiştir.

a, b = 10, 20 # a=10 , b=20

Öncelikle a ve b isimli 2 değişken tanımlamış ve bu değişkenlere sırasıyla 10 ve 20 değerleri atanmıştır.

 $min = a$  if  $a < b$  else  $b$ 

Daha sonra a ve b değişkenlerinin değerlerine göre tanımlanan min değişkeninin değeri belirli olacaktır.

min değişkeninin değeri: a < b ise a değilse b olacaktır.

## *Üçlü İfade Örnek-3*

```
In [1]: # üçlü ifadeyi gösteren program
        a, b = 10, 20print ("a ve b eşit" if a == b else "a büyük b"
                if a > b else "b büyük a")
```

```
b büyük a
```

```
In [2]:# üçlü ifadeyi gösteren program
        a, b = 10, 20if a := b:
            if a > b:
                print("a büyük b")
            else:
                print("b büyük a")
        else:
            print("a ve b eşit")
        b büyük a
```
Üçlü operatör iç içe geçmiş if-else olarak yazılmıştır.

İlk önce verilen koşul (a <b)değerlendirilir. Ardından koşulun döndürdüğü mantıksal değere göre a veya b döndürülür.

Operatördeki argümanların sırası, C / C ++ gibi diğer dillerden farklıdır. Tüm Python işlemlerinde koşullu ifadeler en düşük önceliğe sahiptir.<sup>12</sup>

```
Üçlü İfade Örnek-3
```

```
In [1]: a=int(input("a değerini giriniz:"))
         b=int(input("b değerini giriniz:"))
         minimum=a if a \leq b else b
         maximum=a if a >= b else b
         print("min={} max={}".format(minimum,maximum))
         a değerini giriniz:5
         b değerini giriniz:5
         min=5 max=5In [2]: a=int(input("a değerini giriniz:"))
         b=int(input("b değerini giriniz:"))
         c=int(input("c degerini giriniz:"))
         minimum = a if a \le b and a\le else b if b \le a and b \le c else c
         maximum = a if a >= b and a>=c else b if b >= a and b >= c else c
         print("min={} max={}".format(minimum,maximum))
         a değerini giriniz:10
         b değerini giriniz:8
         c değerini giriniz:6
         min=6 max=10
In [3]: a=int(input("a değerini giriniz:"))
         b=int(input("b değerini giriniz:"))<br>c=int(input("c değerini giriniz:"))<br>minimum = a if a < b and a<-< also
         b=int(input("b değerini giriniz:'
         minimum = a if a \leftarrow b and a\leftarrowc else b if b \leftarrow a and b \leftarrow c else c
         maximum = a if a >= b and a>=c else b if b >= a and b >= c else c
         print("min={} max={}".format(minimum,maximum))
         a değerini giriniz:-3
         b değerini giriniz:5
         c değerini giriniz:-3
         min=-3 max=5In [4]: a=int(input("a değerini giriniz:"))
         b=int(input("b değerini giriniz:"))
         c=int(input("c değerini giriniz:"))
         minimum = a if a \left\langle =\right| b and a\left\langle =c\right| else b if b \left\langle =\right| a and b \left\langle =\right| c else c
         maximum = a if a >= b and a>=c else b if b >= a and b >= c else c
         print("min={} max={}".format(minimum,maximum))
         a değerini giriniz:2
         b değerini giriniz:2
         c degerini giriniz:2
         min=2 max=2In [5]: a=int(input("a değerini giriniz:"))
         b=int(input("b değerini giriniz:"))<br>c=int(input("c değerini giriniz:"))
         minimum = a if a \le b and a\lt=c else b if b \lt= a and b \lt= c else c
         maximum = a if a >= b and a>=c else b if b >= a and b >= c else c
         print("min={} max={}".format(minimum,maximum))
         a değerini giriniz:-1
         b değerini giriniz:-5
         c değerini giriniz:-10
         min=-10 max=-1
```
12https://www.geeksforgeeks.org/cc-ternary-operator-some-interesting-observations/

# **Döngüler**

# **for Döngüsü**

Döngüler programlarımızın birden fazla sayıda çalışmasını sağlar.

Herhangi bir string, tuple, sözlük veya liste üzerinde oldukça kolay bir şekilde gezilebilir.

Etrafta yazılmış Python programlarının kaynak kodlarını incelediğinizde, içinde for döngüsü içermeyen bir program kolay kolay bulamazsınız.

Fakat while döngüsünün kullanılmadığı programlar vardır.

Ancak for döngüsü Python'da o kadar yaygındır ve o kadar geniş bir kullanım alanına sahiptir ki, hemen hemen bütün Python programları bu for döngüsünden en az bir kez yararlanır.

for da tıpkı while gibi bir döngüdür. Ancak for döngüsü while döngüsüne göre biraz daha yeteneklidir.

while döngüsü ile yapamayacağınız veya yaparken çok zorlanacağınız şeyleri for döngüsü yardımıyla çok kolay bir şekilde halledebilirsiniz.

for döngüsünün söz dizimi şöyledir:

**for** değişken\_adı **in** değişken: yapılacak\_işlem

Python döngüleri opsiyonel **else** kullanımını destekler. Break ifadesine rağmen döngünün terk edilmediği durumlarda döngüye ait else ifadesi kullanılabilir.

**for** değişken\_adı **in** değişken: yapılacak\_işlemler1 **else:** yapılacak\_işlemler2

## *for Örnek-1*

```
In [1]: sayılar = "123456789"
          for sayı in sayılar:
              print(int(say1) * 2)\overline{2}4
          6
          8
          10
          12
          14
          16
          18
```
Burada sayılar adlı değişkenin her bir öğesi sayı olarak adlandırılır. Daha sonra, int() fonksiyonu yardımıyla bu öğeleri tek tek sayıya çevrilir ve her bir öğe 2 ile çarpılır.

## *for Örnek-2*

```
In [1]: iller = ['İstanbul', 'Edirne', 'Ankara','Adana','İzmir']
        for il in iller:
            print ('Sıradaki İl :', il)
        Sıradaki İl: İstanbul
        Sıradaki İl: Edirne
        Sıradaki İl: Ankara
        Sıradaki İl: Adana
        Sıradaki İl : İzmir
```
iller = ['İstanbul', 'Edirne', 'Ankara','Adana','İzmir']

Yukarıdaki ifade ile iller isimli elemanları 'İstanbul', 'Edirne', 'Ankara','Adana','İzmir' olan liste üzerinde for döngüsü kullanılmıştır.

Liste elemanlarının her biri sırası ile yazdırılmıştır.

## *for Örnek-3*

```
In [1]: numbers=[2, 4, 6, 8]product=1for number in numbers:
            product = product * number
         print('The product is:', product)
        The product is: 384
```
numbers=[2,4,6,8]

Yukarıdaki ifade ile numbers isimli elemanları "2,4,6,8" olan liste üzerinde for döngüsü kullanılmıştır.

Liste elemanların her biri birbiriyle çarpılmıştır.

## *for Örnek-4*

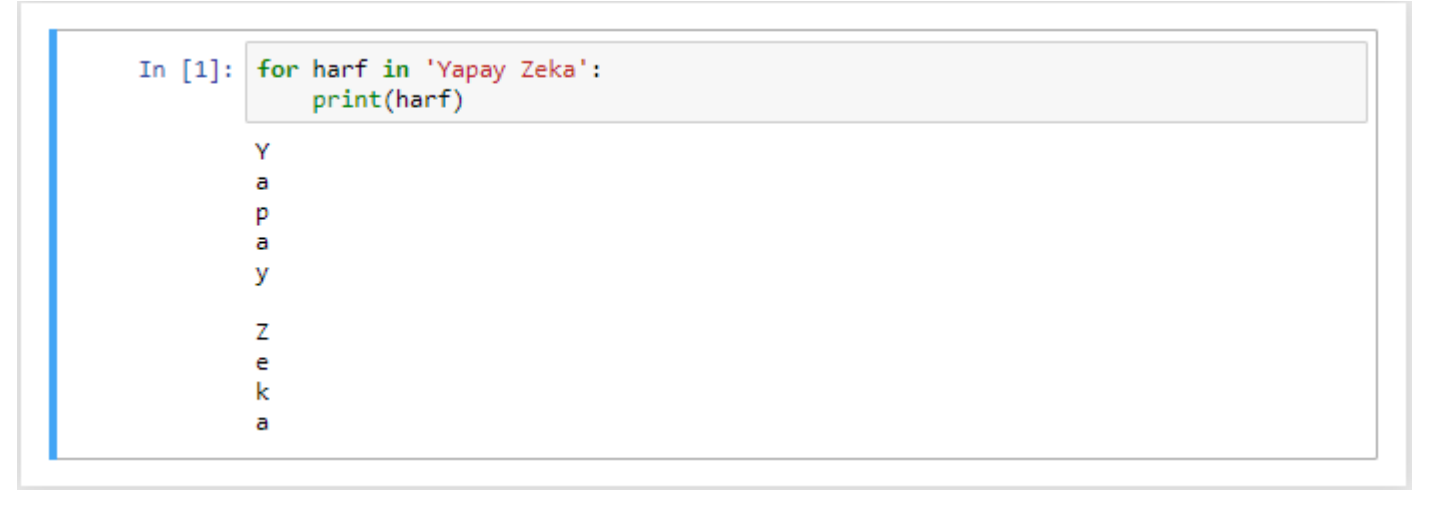

Yukarıdaki kodda "Yapay Zeka"içerisindeki tüm harfler alt alta gelecek şekilde ekrana yazdırılır.

# *for Örnek-5*

```
In [1]: for kelime in "Yapay Zeka".split():
             print(kelime)
        Yapay
        Zeka
```
Yukarıdaki kodda "Yapay Zeka" içerisindeki tüm sözcükler alt alta gelecek şekilde ekrana yazdırılır.

split( ) fonksiyonu cümle içerisinde geçen ifadeyi boşluklara göre ayırır.

for kelime in "Yapay Zeka".split():

print(kelime)

```
for Örnek-6
```
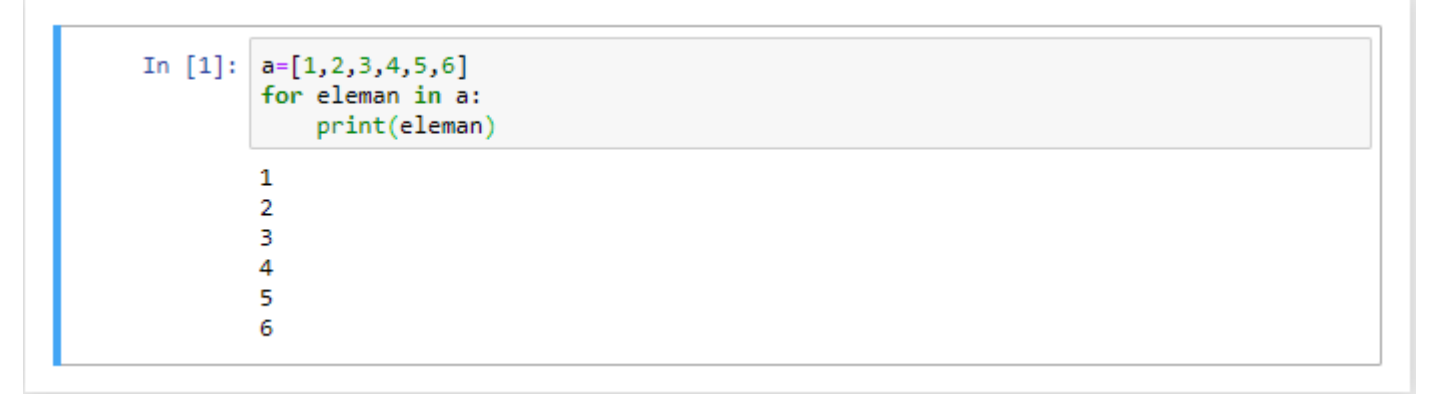

```
for Örnek-7
```

```
In [1]: 1iste1=[99,98,97]
            liste2=[1, 3.14, True, 1+3j, "çiçek", "böcek", liste1]
            for n in liste2:
                 print(n, type(n), sep=' \t t")<class 'int'>
           \mathbf{1}<class 'float'>
           3.14
                     <class float ><br>
<class 'bool'><br>
<class 'complex'><br>
<class 'str'><br>
<class 'str'>
           True
           (1+3i)cicek
           böcek
           [99, 98, 97]<class 'list'>
```
Farklı veri türlerini barındıran liste2 listesinin elemanlarını ve liste elemanlarının türünü ekrana yazdırır.

### **range( ) fonksiyonu**

range kelimesi İngilizcede 'aralık' anlamına gelir.

Biz Python'da range() fonksiyonunu belli bir aralıkta bulunan sayıları göstermek için kullanıyoruz.

Verdiğimiz değere göre bir liste oluşturulur. Bu oluşturulan liste üzerinde rahatça gezinebiliriz.

range() fonksiyonunun formülü şöyledir:

range(ilk\_sayı, son\_sayı)

Bu arada, range(ilk\_sayı, son\_sayı) kodunun verdiği çıktıya ilk\_sayının dahil olduğuna, ama son\_sayının dahil olmadığına dikkat ediniz.

range metoduna üçüncü parametre daha ekleyip saymanın yönünü ve miktarını belirtebiliriz.

range(ilk\_sayı, son\_sayı, artış/azalış miktarı)

range() fonksiyonu geriye range nesnesi döndürür. Fonksiyonun döndürdüğü range nesnesi, verdiğimiz argümanlara uygun aralıktaki tamsayıları içerir.

range() fonksiyonu 1, 2 veya 3 parametre alabilir.

## *range( ) Örnek-1*

```
In [1]: for i in range(0, 10):
                    print(i)0
             \mathbf{1}\overline{2}3
             4
             5
             6
             \overline{7}R
             Q
```
range(0, 10) kodu sayesinde ve for döngüsünü de kullanarak, 0 ile 10 (10 hariç) aralığındaki sayıları ekrana yazdırdık.

Yukarıdaki kodda range() fonksiyonuna 0 ve 10 olmak üzere iki adet parametre verdiğimizi görüyorsunuz.

Burada 0 sayısı, aralıktaki ilk sayıyı, 10 sayısı ise aralıktaki son sayıyı gösteriyor.

Not: Python2 serisinde range() fonksiyonunun yanı sıra xrange() fonksiyonu da bulunuyordu. xrange fonksiyonu geriye xrange nesnesi döndürüyordu. Bu fonksiyon Python3 serisinde range şekline dönüşmüştür. Yani artık xrange() kullanılmamaktadır.

# *range( ) Örnek-2*

Eğer range() fonksiyonunun ilk parametresi 0 olacaksa, bu parametreyi belirtmesek de olur.

Yani mesela 0'dan 10'a kadar olan sayıları listeleyeceksek range() fonksiyonunu şöyle yazmamız yeterli olacaktır.

**for** i **in** range(10):

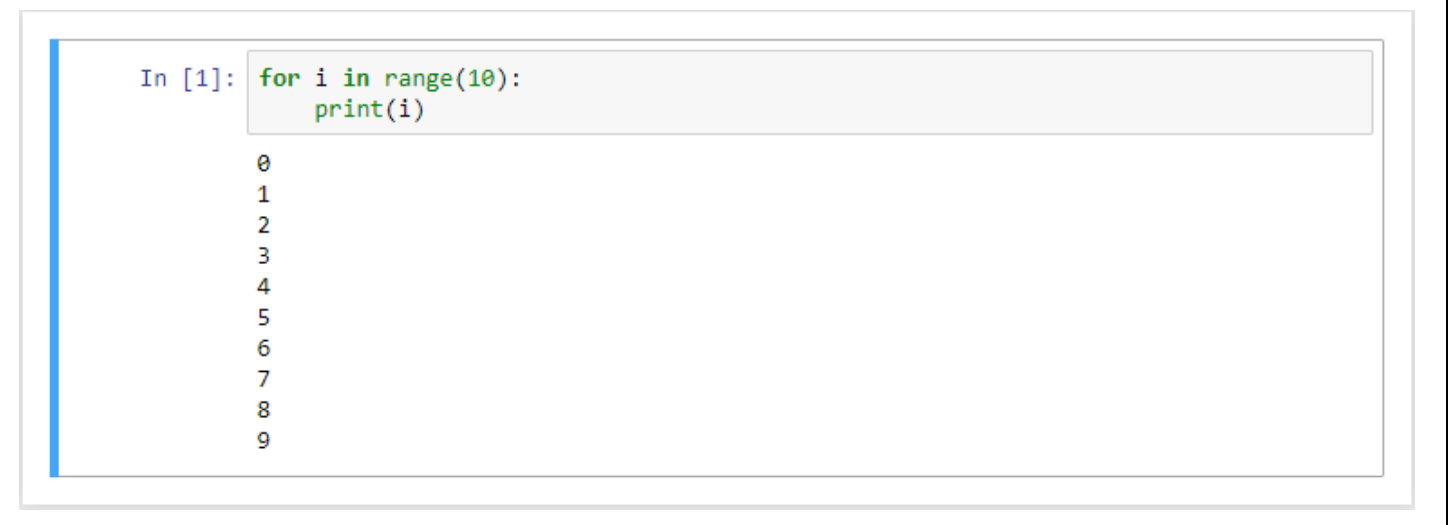

0'dan başlayarak 10'a kadar (10 dahil değil) olan sayıları ekrana yazar.

## *range( ) Örnek-3*

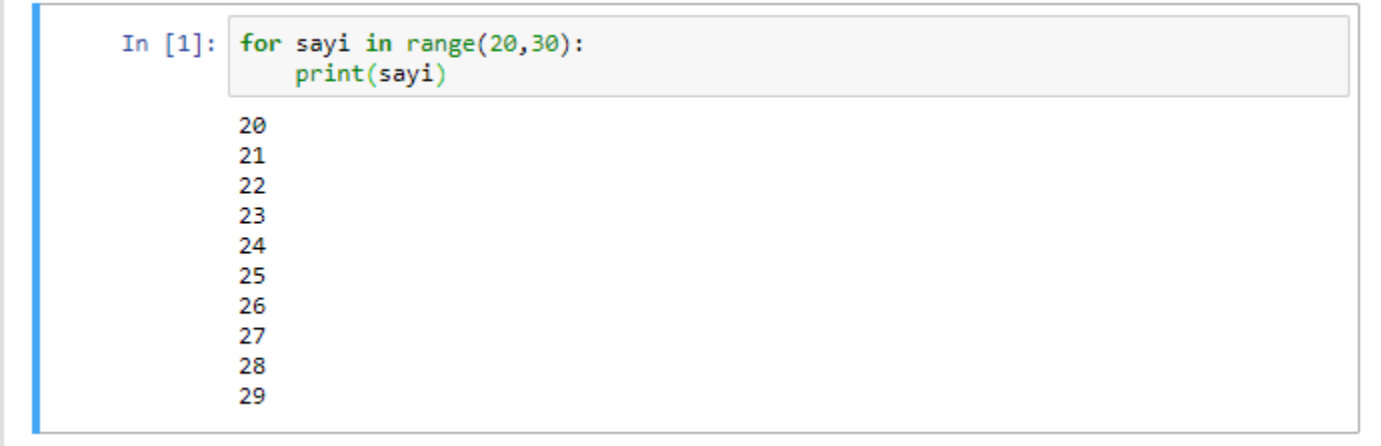

20'den başlayarak 30'a kadar (30 dahil değil) olan sayıları ekrana yazar.

# *range( ) Örnek-4*

range metoduna bir parametre daha ekleyip saymanın yönünü ve miktarını belirtebiliriz.

```
In [1]: for sayi in range(10,0,-1):
            print('Sıradaki Sayı:',sayi)
        Sıradaki Sayı: 10
        Sıradaki Sayı: 9
        Sıradaki Sayı: 8
        Sıradaki Sayı: 7
        Sıradaki Sayı: 6
        Sıradaki Sayı: 5
        Sıradaki Sayı: 4
        Sıradaki Sayı: 3
        Sıradaki Sayı: 2
        Sıradaki Sayı: 1
```
10'dan başlayarak 0'a kadar (0 dahil değil) 1'er azaltarak yazdırır.

## *range( ) Örnek-5*

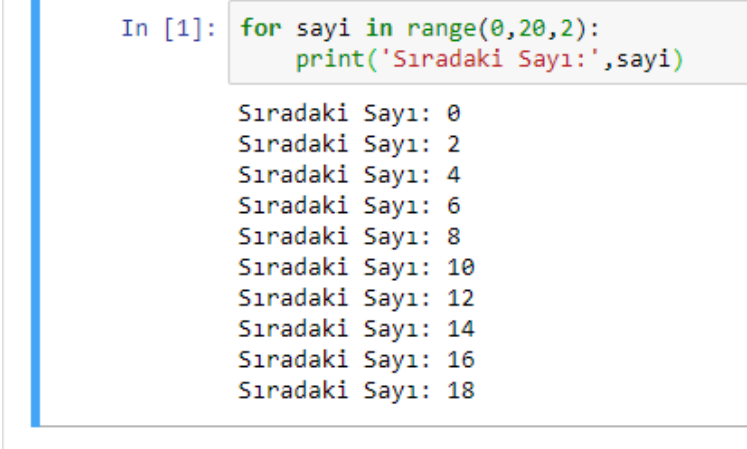

0'dan başlayarak 20'ye kadar (20 dahil değil) 2'şer artırarak yazdırır.

# *range( ) Örnek-6*

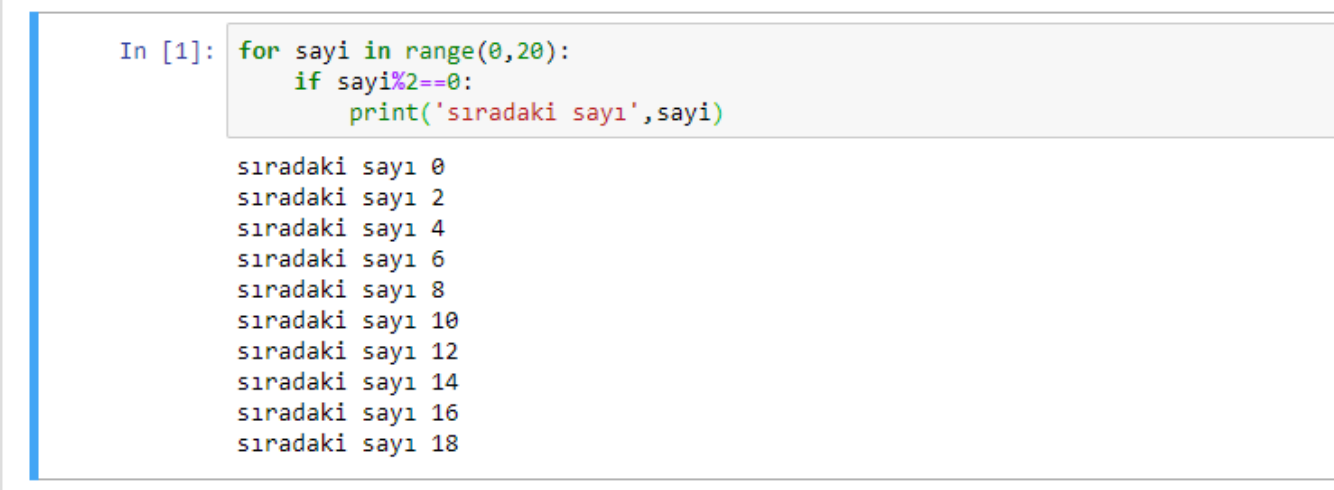

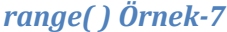

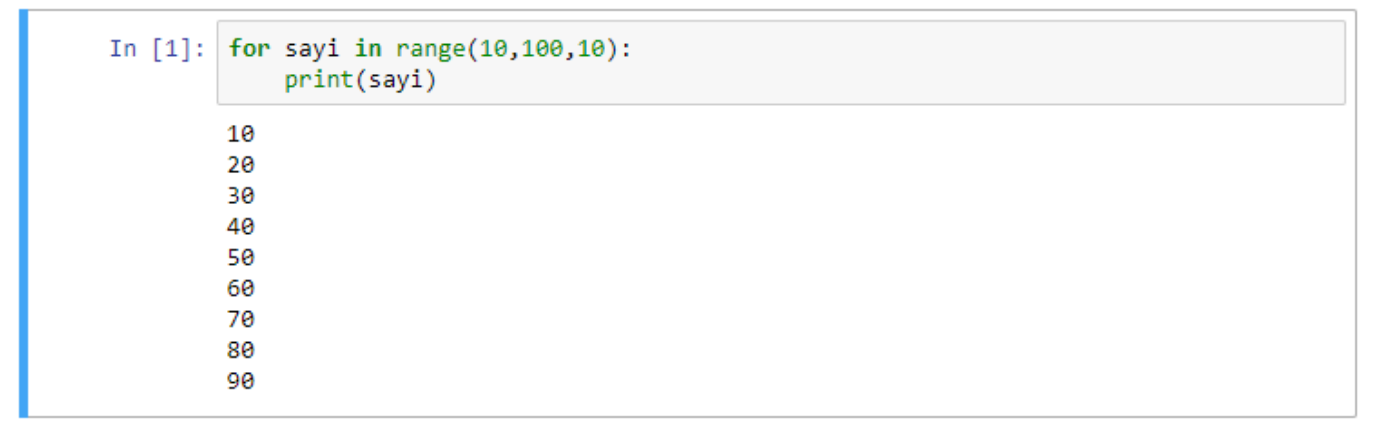

10'dan başlayarak 100'e kadar (100 dahil değil)10'ar artırarak yazdırır.

# *range( ) Örnek-8*

```
In [1]: for i in range(1, 51):
              if i\frac{8}{5}=-0 or i\frac{8}{7}=-0:
                   print(i, end="")5 7 10 14 15 20 21 25 28 30 35 40 42 45 49 50
```
1 ile 50 arasındaki sayılardan5 veya 7'ye tam bölünen sayıları yazdırır.

```
birinciSayi =int(input("Başlangıç değerini girin:"));
In [1]:
        ikinciSayi=int(input("Bitiș Değerini girin :"));
        adim =int(input("Adım aralalığını girin :"));
        for i in range(birinciSayi, ikinciSayi, adim):
            print(i, end="")Başlangıç değerini girin:5
        Bitiș Değerini girin :100
        Adım aralalığını girin :5
        5 10 15 20 25 30 35 40 45 50 55 60 65 70 75 80 85 90 95
```
Belirtilen başlangıç, bitiş ve adım değerine göre, aralıktaki sayıları yazdırır.

5 'den başlayarak 100'e kadar arasında 5 artarak bulunan sayıları yazdırır.

## *range( ) Örnek-10 Tam Kare*

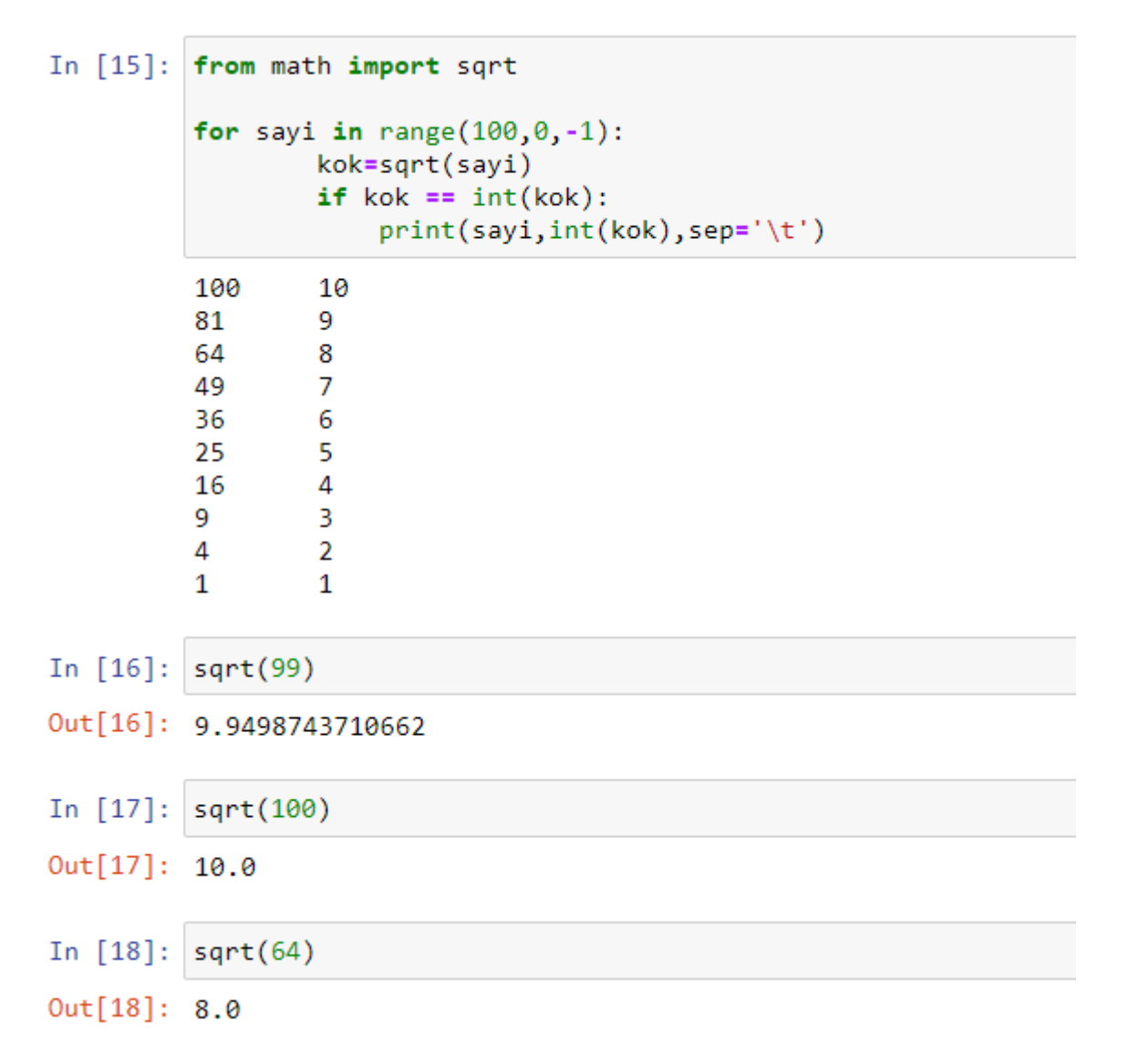

100'den başlayarak0'a kadar (0 dahil değil) birer azalarak bulunan sayılardan tam kare (bir tamsayının karesi) olan sayıları yazdırır.

```
range( ) Örnek-11 Faktöriyel Hesaplama
In [1]: # kullanıcıdan sayı değerini alalım
        sayi=int(input('Faktoriyeli alınacak sayıyı giriniz:'))
        if savi \left\langle 0: \right.print("{} negatif sayı olduğundan faktoriyeli hesaplanamaz!".format(sayi))
        else:
            carp=1for oku in range(sayi):
                 carp = carp * (oku + 1)
            print("{} sayısının faktoriyeli: {}".format(sayi,carp))
        Faktoriyeli alınacak sayıyı giriniz:4
        4 sayısının faktoriyeli: 24
In [2]: # kullanıcıdan sayı değerini alalım
        sayi=int(input('Faktoriyeli alınacak sayıyı giriniz:'))
        if sayi \leq 0:
           print("{} negatif sayı olduğundan faktoriyeli hesaplanamaz!".format(sayi))
        else:
            carp=1for oku in range(sayi):
                 carp = carp * (oku + 1)
             print("{} sayısının faktoriyeli: {}".format(sayi,carp))
        Faktoriyeli alınacak sayıyı giriniz:-2
        -2 negatif sayı olduğundan faktoriyeli hesaplanamaz!
```
Girilen sayının faktöriyelini hesaplar ve ekrana yazdırır. Girilen sayı negatif bir sayı ise faktöriyel hesaplanmaz.

### **while Döngüsü**

while döngüsünde döngünün çalışmasını sürdürebilmesi için bir koşul belirlenir.

Bu koşul sağlandığı sürece döngü tekrarlanır.

Döngü koşulu doğru olduğu sürece döngü bloğu çalışır.

Döngü bloğunun sağlanmadığı durumda döngüden çıkılır.

Genel olarak döngü mantığı böyle çalışmaktadır.

İngilizce bir kelime olan while, Türkçede '... iken, ... olduğu sürece' gibi anlamlara gelir.

Python'da while bir döngüdür. Döngüler sayesinde programlar sürekli olarak çalıştırılabilir.

while döngüsünün söz dizimi şöyledir:

**while** koşul:

yapılacak\_işlem

Python döngüleri opsiyonel else kullanımını destekler. Break ifadesine rağmen döngünün terk edilmediği durumlarda döngüye ait else ifadesi kullanılabilir.

**while** koşul: yapılacak\_işlemler1 **else:** yapılacak\_işlemler2

*while Örnek-1*

```
In [1]:
        a = 1while a == 1:
            print("bilgisayar cildirdi!")
            a = a + 1bilgisayar çıldırdı!
```
Burada **a** adlı bir değişken oluşturduk.

Bu değişkenin değeri 1.

Bir sonraki satırda ise while a == 1: gibi bir ifade yazdık.

En başta da söylediğimiz gibi while kelimesi, '... iken, olduğu sürece' gibi anlamlar taşıyor.

Python programlama dilindeki anlamı da buna oldukça yakındır.

Burada while a == 1 ifadesi programımıza şöyle bir anlam katıyor:

a değişkeninin değeri 1 olduğu sürece, ekrana 'bilgisayar çıldırdı!' yazısını dök!

# *while Örnek-2*

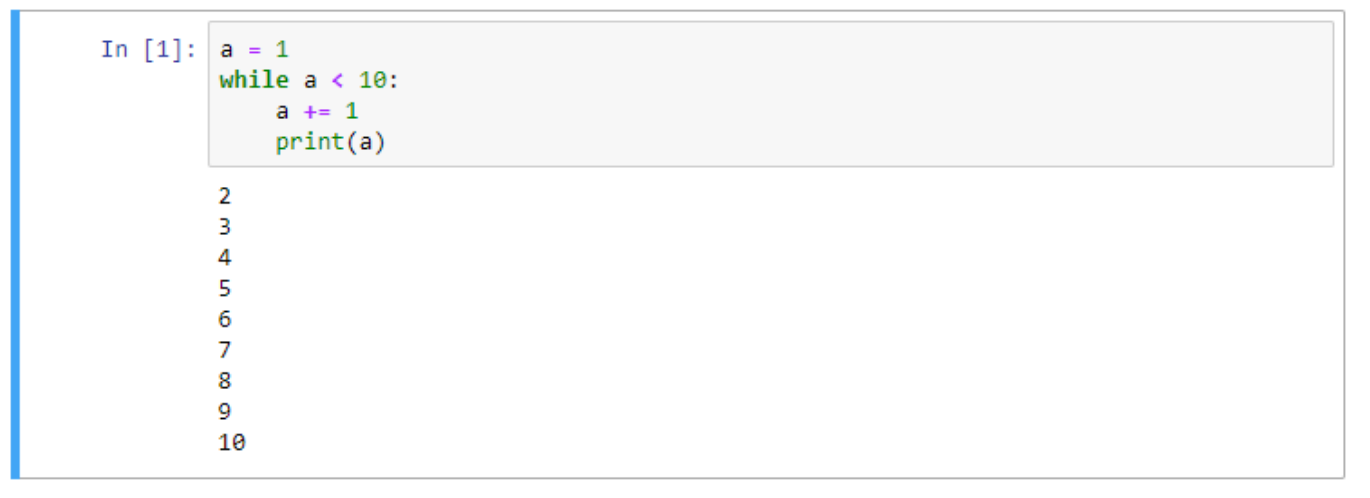

Python öncelikle a = 1 satırını görüyor ve a'nın değerini 1 yapıyor.

Daha sonra a'nın değeri 10'dan küçük olduğu müddetçe... (while a < 10) satırını görüyor.

Ardından a'nın değerini, 1 artırıyor (a += 1) ve a'nın değeri 2 oluyor.

a'nın değeri (yani 2) 10'dan küçük olduğu için Python ekrana ilgili çıktıyı veriyor.

İlk döngüyü bitiren Python başa dönüyor ve a'nın değerinin 2 olduğunu görüyor.

a'nın değerini yine 1 artırıyor ve a'yı 3 yapıyor.

a'nın değeri hâlâ 10'dan küçük olduğu için ekrana yine ilgili çıktıyı veriyor.

İkinci döngüyü de bitiren Python yine başa dönüyor ve a'nın değerinin 3 olduğunu görüyor.

Yukarıdaki adımları tekrar eden Python, a'nın değeri 9 olana kadar ilerlemeye devam ediyor.

a'nın değeri 9'a ulaştığında Python a'nın değerini bir kez daha artırınca bu değer 10'a ulaşıyor.

Python a'nın değerinin artık 10'dan küçük olmadığını görüyor ve programdan çıkıyor.

# *while Örnek-3*

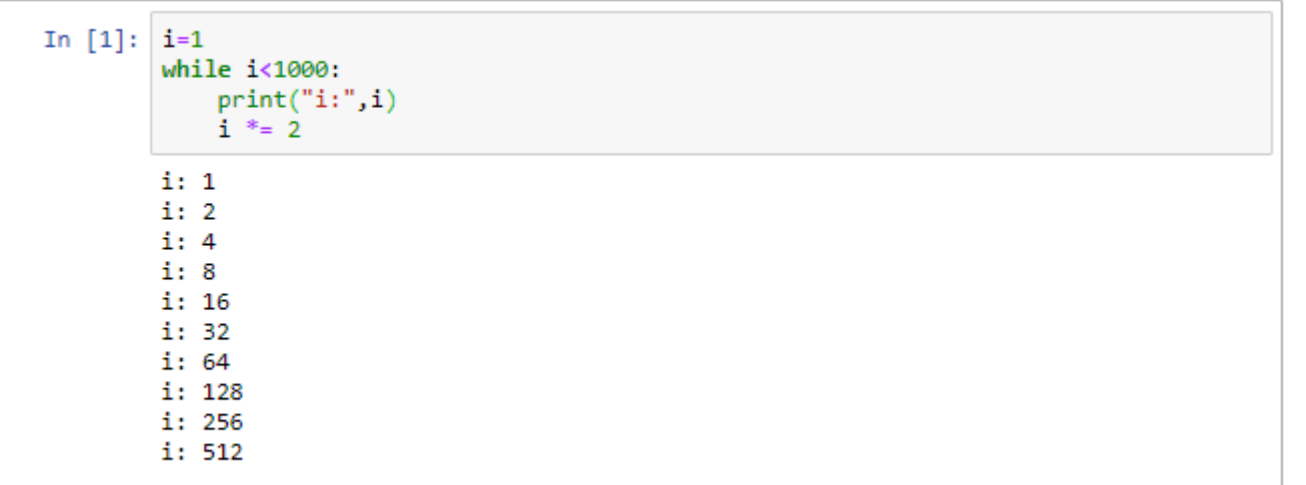

```
while Örnek-4
```

```
In [1]:a = 1b = 10while a \leq b:
            print(a, end="")a=a+11 2 3 4 5 6 7 8 9 10
```
1'den 10' a kadar yan yana arada boşluk bırakarak yazar.

# *while Örnek-5*

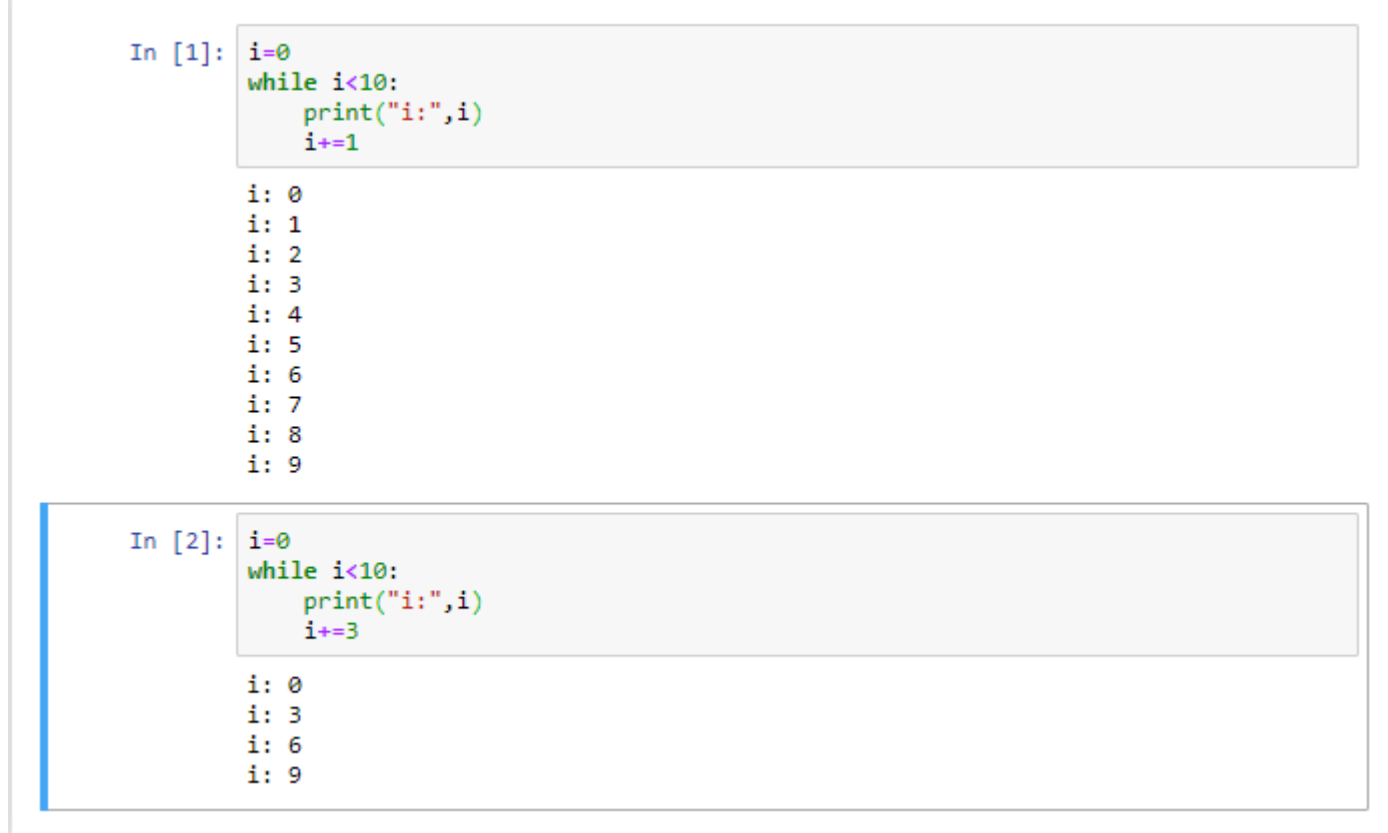

```
In [1]:sayi,toplam=0,0
        while sayi\leq=10:
            toplam+=sayi
             sayi+=1print("Sayıların Toplamı:", toplam)
        Sayıların Toplamı: 55
```
1'den 10' a kadar sayıların toplamını yazar.

### *while Örnek-7*

```
In [1]:user = "admin"password = "1234"while (True):
            kullanici= input("Kullanıcı adını giriniz:")
            sifre= input("$ifreyi giriniz:")
            if (kullanici==user and sifre==password):
                print("Bilgileriniz doğru. Hoşgeldiniz", kullanici)
                break
            elif (kullanici!=user and sifre==password):
                print("Girilen kullanıcı adı hatalı")
            elif (kullanici==user and sifre!=password):
                print("hatalı şifre")
                print("sifrenizi değistirmek ister misiniz ? (E/H)")
                cevap= input()
                if (cevap== "E"):
                    cevvap=input("Yeni sifre olusturmak icin eski sifreyi giriniz:")
                    if cevvap==password:
                        yenisifre = input("Yeni șifreyi giriniz:")
                        print("Lütfen bekleyiniz!")
                        password = yenisifreprint("Șifre bașarıyla değiştirildi!")
        else:
            print("Hatalı giriş! Lütfen tekrar deneyiniz!")
        Kullanici adını giriniz:aaaa
        $ifreyi giriniz:1111
        Kullanıcı adını giriniz:adminnnn
        $ifreyi giriniz:1234
        Girilen kullanıcı adı hatalı
        Kullanıcı adını giriniz:admin
        $ifreyi giriniz:11111
        hatalı şifre
        șifrenizi değiştirmek ister misiniz ? (E/H)
        Yeni şifre oluşturmak için eski şifreyi giriniz:1234
        Yeni şifreyi giriniz:12345
        Lütfen bekleyiniz!
        Şifre başarıyla değiştirildi!
        Kullanıcı adını giriniz:admin
        Şifreyi giriniz:12345
        Bilgileriniz doğru. Hoşgeldiniz admin
```
### **break (döngüyü bitir)**

Python'da break özel bir deyimdir. Bu deyim yardımıyla, devam eden bir süreci kesintiye uğratabiliriz.

Herhangi bir döngüde çalıştırıldığı zaman döngüyü sona erdirir.

Bu deyimin kullanıldığı basit bir örnek verelim.

```
break Örnek-1
```

```
In [1]: while True:
            parola = input("Lütfen bir parola belirleyiniz:")
            if len(parola) < 5:
                print("Parola 5 karakterden az olmamalı!")
            else:
                print("Parolanız belirlendi!")
                break
        Lütfen bir parola belirleyiniz:ali
        Parola 5 karakterden az olmamalı!
        Lütfen bir parola belirleyiniz:ahmet
        Parolaniz belirlendi!
```
Burada, eğer kullanıcının girdiği parolanın uzunluğu 5 karakterden az ise, Parola 5 karakterden az olmamalı! uyarısı gösterilecektir. Eğer kullanıcı 5 karakterden uzun bir parola belirlemişse, kendisine 'Parolanız belirlendi!' mesajını gösterip, break deyimi yardımıyla programdan çıkıyoruz.

```
break Örnek-2
```
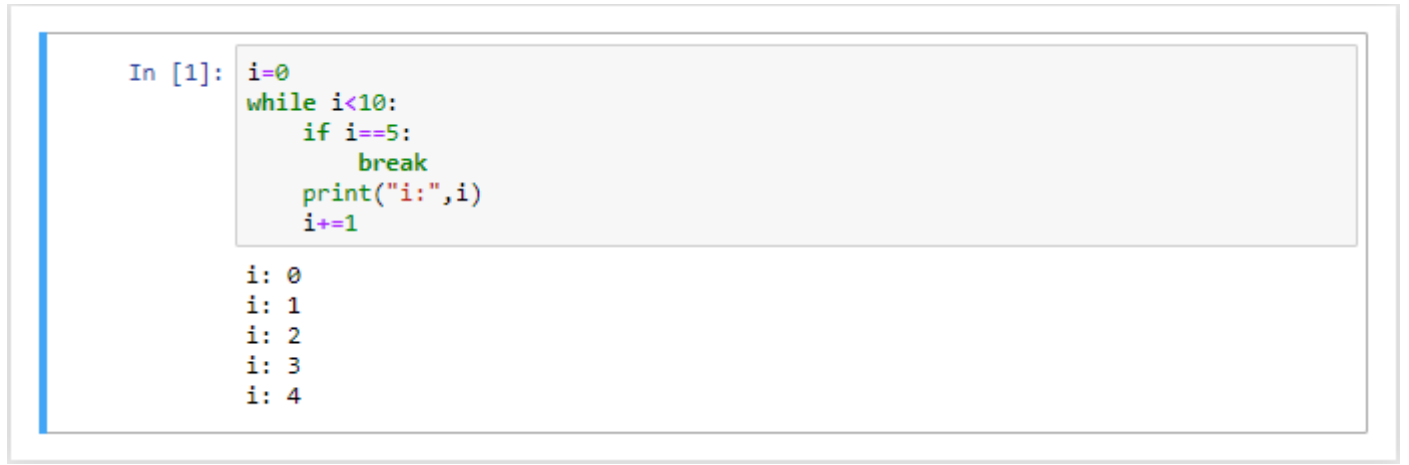

0'dan başlayarak 10'a kadar olan tamsayıları yazdırmak isteyelim. Ancak döngü normal bir şekilde adım adım ilerlemeye devam ederken döngü sayacı 5 olduğunda, break deyimi yardımıyla döngüden çıkılır.

### **continue (döngüye devam)**

Python'da continue özel bir deyimdir. Bu deyim yardımıyla mevcut döngü sonraki adımla devam ettirilir.

Herhangi bir döngüde çalıştırıldığı zaman döngü sonraki iterasyonla devam ettirilir.

Bu deyimin kullanıldığı basit bir örnek verelim.

## *continue Örnek-1*

```
In [1]: while True:
            s = input("Bir say1 girin: " )if s == "iptal":break
            if len(s) \leq 3:
                continue
            print("En fazla üç haneli bir sayı girebilirsiniz.")
        Bir sayı girin: 12345
        En fazla üç haneli bir sayı girebilirsiniz.
        Bir sayı girin: 123
        Bir sayı girin: 456
        Bir sayı girin: iptal
```
Burada eğer kullanıcı klavyede iptal yazarsa programdan çıkılacaktır.

Kullanıcının girdiği sayı üç veya daha az haneli bir sayı ise döngünün en başına gidilecektir.

Kullanıcının girdiği sayıdaki hane üçten fazlaysa ekrana"En fazla üç haneli bir sayı girebilirsiniz." yazdırılacaktır.

Continue deyimi kendisinden sonra gelen her şeyi es geçerek döngünün başına dönülmesini sağlar.

Buna göre, eğer kullanıcı, uzunluğu üç karakterden az bir sayı girerse continue deyiminin etkisiyle programımız döngünün en başına geri gidiyor.Ama eğer kullanıcı, uzunluğu üç karakterden fazla bir sayı girerse, ekrana 'En fazla üç haneli bir sayı girebilirsiniz,' cümlesinin yazdırıldığını görüyoruz.

## *continue Örnek-2*

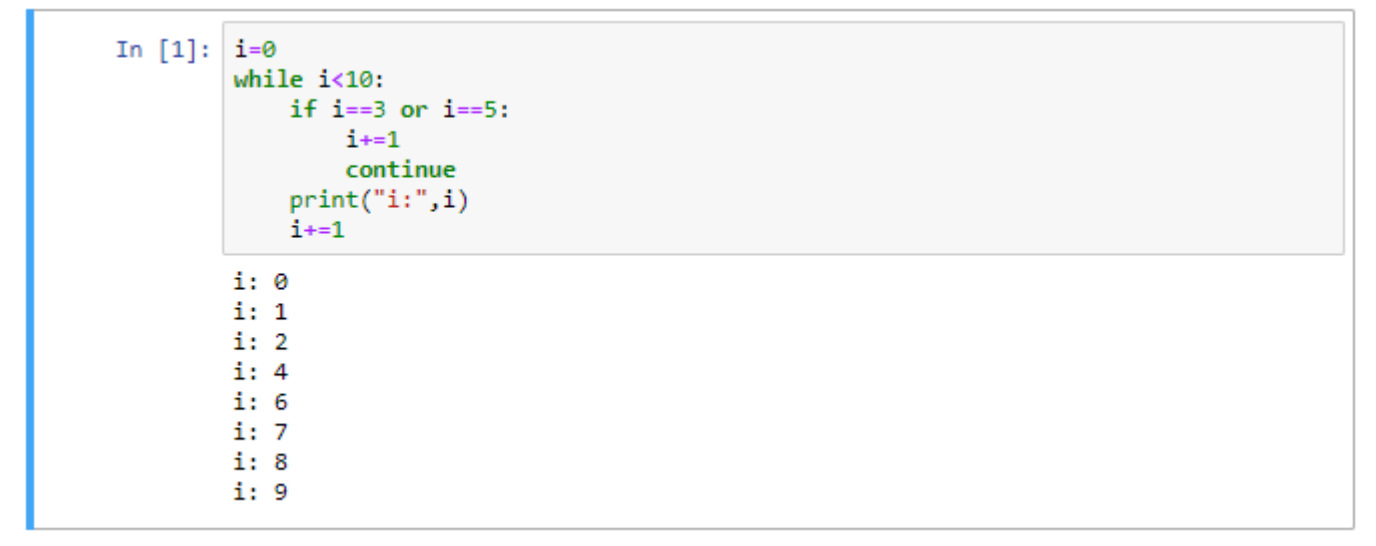

Program 0'dan 10'a kadar sayıları ekrana yazdırır. Döngü değişkeni (i) 3 veya 5 olduğunda ise döngü sonraki adımla devam edecektir. Dolayısıyla program 3 ve 5 sayılarını pas geçerek geri kalan 0-10 arasındakidiğer sayıları ekrana yazdıracaktır.

# **Liste (List)**

Liste, farklı elemanları peş peşe saklayan birimlerdir. Listeler bir veya daha fazla veri tipini içerisinde barındırabilir.

Python'da yer alan listeler yeniden boyutlandırılabilir ve farklı tipte veri tiplerini saklayabilir.

Liste elemanları değiştirilebilir (mutable) özelliktedir.

### **Liste Oluşturma**

Bir liste elde etmek için, listenin elemanlarını birbirinden virgülle ayırmak ve bunların hepsini köşeli parantezler içine almak gerekir. Yani, liste elemanları köşeli parantezler arasına, aralarına virgül konularak yazılır.

### *Liste Oluşturma Örnek-1*

```
In [1]: # liste1 adında boş bir liste oluşturulmuştur.
        liste1 = \lceil \rceilliste1
Out[1]: [1]In [2]: # liste2 adında 5 elemanlı bir liste oluşturulmuştur.
         liste2 = [1,2,3,4,5]liste2
Out[2]: [1, 2, 3, 4, 5]
```
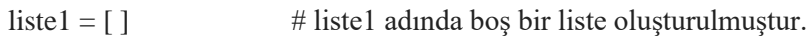

liste2 =  $[1,2,3,4,5]$  # liste2 adında 5 elemanlı bir liste oluşturulmuştur.

## *Liste Oluşturma Örnek-2*

```
squares = [1, 4, 9, 16, 25]In [1]:squares
Out[1]: [1, 4, 9, 16, 25]
```
squares = [1, 4, 9, 16, 25] ifadesi ile squares (kareler) isimli tamsayıların karelerini içeren bir liste tanımlanmıştır.

## *Liste Oluşturma Örnek-3*

```
In [1]: meyveler = ["elma", "armut", "cilek", "kiraz"]meyveler
Out[1]: ['elma', 'armut', 'cilek', 'kiraz']
```
meyveler = ["elma","armut","çilek","kiraz"] ifadesi ile meyveler isimli liste oluşturulmuştur.

#### **Liste Elemanlarına Erişim**

Tıpkı karakter dizilerinde olduğu gibi, listelerde de her elemanın bir indisi (sırası) vardır.

Karakter dizilerinde olduğu gibi, listelerde de ilk elemanın indisi 0 olarak belirtilmiştir.

liste[1] listenin ikinci elemanını belirtmektedir.

Listenin en son elemanının indisi ise -1'dir.

Listede olmayan bir indise ulaşılmak istenirse IndexError hatası verecektir.

Liste elemanlarının hepsine tek tek ulaşmak için for döngüsü kullanılabilir.

Liste Elemanlarına Erişim Örnek-1

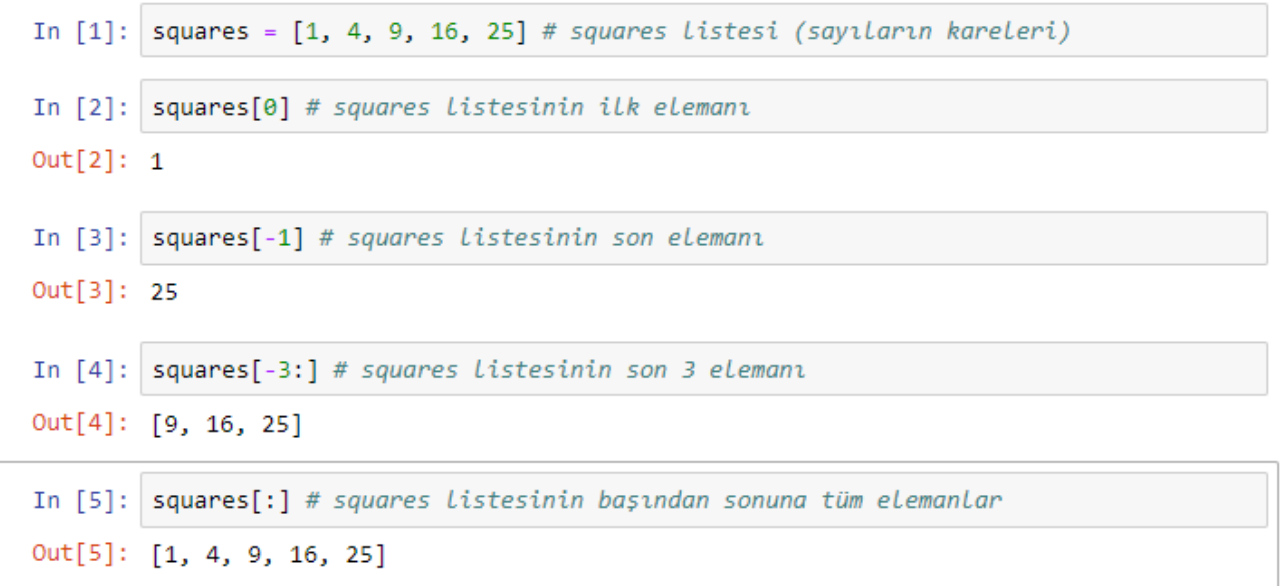

#### Liste Elemanlarına Erişim Örnek-2

```
meyveler = ["elma","armut","cilek","kiraz"]
In [1]:for meyve in meyveler:
            print(meyve)
        elmaarmut
        cilek
        kiraz
```
meyveler listesinin tüm elemanları ekrana yazdırılır.

Liste Elemanlarına Erişim Örnek-3

```
meyveler = ["elma","armut","cilek","kiraz"]
In [1]:meyveler[:-1] # meyveler listesini ters çevirir.
Out[1]: ['kiraz', 'cilek', 'armut', 'elma']
```
meyveler listesinin elemanları tersine çevirilir.

### **Liste Elemanlarını Değiştirme**

Bir liste yapısı içerisinde bulunan elemanların değerleri değiştirilebilir.

Liste elemanlarını değiştirmek için şöyle bir formül kullanılır:

Liste[değiştirilecek elemanın indis değeri] = yeni değer

Liste elemanlarını değiştirmeye çalışırken olmayan bir indise ulaşmaya çalışılırsa IndexError hatası verecektir.

Liste Elemanlarını Değiştirme Örnek-1

```
In [1]: letters = ['a', 'b', 'c', 'd', 'e', 'f', 'g']
        letters
Out[1]: ['a', 'b', 'c', 'd', 'e', 'f', 'g']
In [2]: len(letters)
Out[2]: 7letters[2:5] = ['C', 'D', 'E'] # bazı değerler değiştirilir
In [3]:letters
Out[3]: ['a', 'b', 'C', 'D', 'E', 'f', 'g']
In [4]: letters[2:5] = [] # değiştirilen değerler kaldırılır
        letters
Out[4]: ['a', 'b', 'f', 'g']
In [5]: # boș bir liste ile elemanların tümü yer değiştirilerek liste temizlenir
        letters[:] = []letters
Out[5]: [1]In [6]: len(letters)
Out[6]: 0
```
letters = ['a', 'b', 'c', 'd', 'e', 'f', 'g'] ifadesi ile letters isimli 'a', 'b', 'c', 'd', 'e', 'f', 'g' karakterlerden oluşan bir liste oluşturulmuştur.

len(letters) ifadesi ile letters listesinin eleman sayısına ulaşılır. letters listesinde 7 eleman bulunmaktadır.

letters[2:5] = ['C', 'D', 'E']

Yukarıdaki ifade ile listenin 2. indeks değerinden itibaren 5. indeks değerine kadar (5 dahil değil) olan bazı değerleri sırasıyla 'C', 'D', 'E' olarak değiştirilmiştir.

letters[2:5] = []

Yukarıdaki ifade ile listenin 2. indeks değerinden itibaren 5. indeks değerine kadar (5 dahil değil) olan bazı değerleri listeden kaldırılmıştır.

 $letters[:] = []$ 

Yukarıdaki ifade ile listenin tüm elemanları kaldırılmıştır. Yani liste temizlenmiştir.

Liste Elemanlarını Değiştirme Örnek-2

```
In [1]: | renkler=["kirmizi","sari","mavi","yeşil","beyaz"]
        renkler
Out[1]: ['kirmizi', 'sari', 'mavi', 'yeşil', 'beyaz']
In [2]: # renkler listesinin "kırmızı" olan ilk elemanı "siyah" olarak değiştirilir
        renkler[0]="siyah"
        renkler
Out[2]: ['siyah', 'sarı', 'mavi', 'yeşil', 'beyaz']
In [3]: # renkler listesinin "mavi" olan 3. elemanı "mor" olarak değiştirilir
        renkler[2]="mor"
        renkler
Out[3]: ['siyah', 'sarı', 'mor', 'yeşil', 'beyaz']
In [4]: # renkler listesinde indisi 10 olan eleman olmadığından IndexError hatası verir
        renkler[10]="pembe"
        <u>____________</u>
        IndexError
                                                   Traceback (most recent call last)
        <ipython-input-4-fd5b3dad6720> in <module>
        ---> 1 renkler[10]="pembe"
        IndexError: list assignment index out of range
```
### Liste Elemanlarını Değiştirme Örnek-3

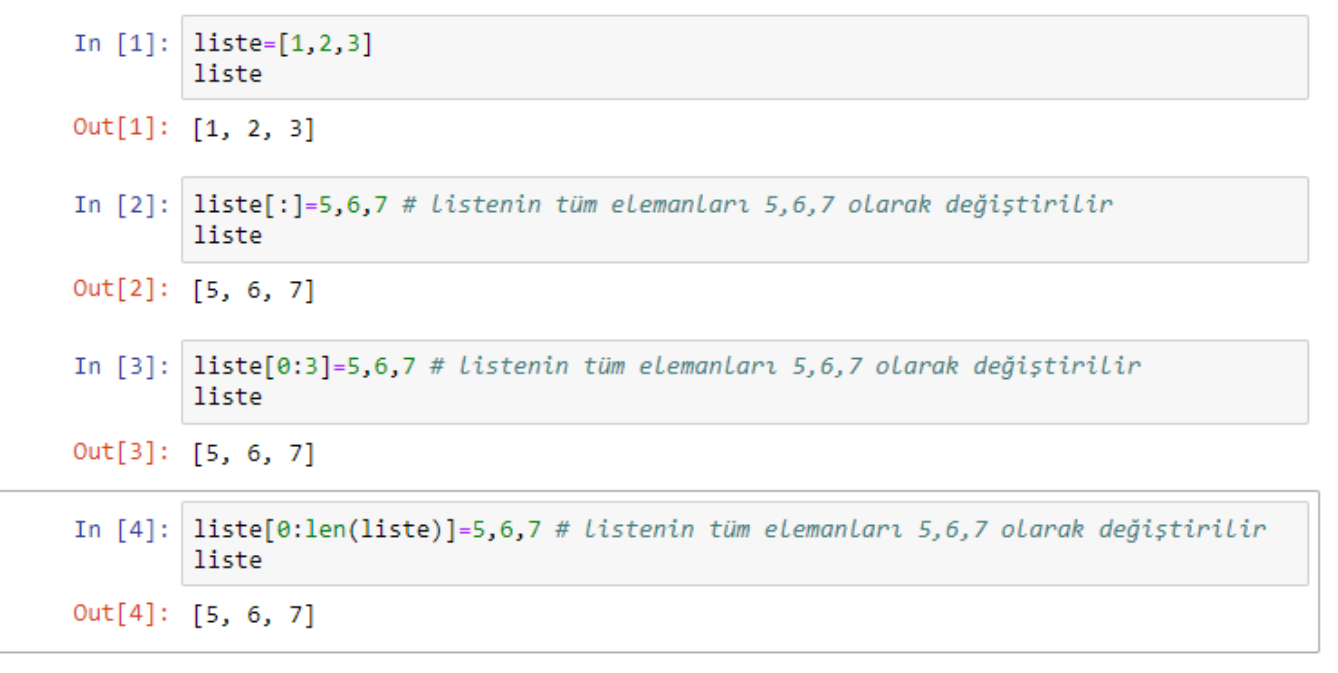

#### **Liste Elemanlarını Dilimleme**

Bir liste yapısı içerisinde bulunan elemanlara dilimleme yöntemi ile ulaşabiliriz. Dilimleme genel yapısı şu şekildedir:

dilim = liste[ başlangıç:bitiş:adım ] Bu yapı içerisinde başlangıç, bitiş veya adım isteğe bağlı olarak yazılmayabilir.

Liste Elemanlarını Dilimleme Örnek-1

```
In [1]: # Python'da ön-tanımlı 'range' fonksiyonu
        # ile 0'dan 5'e kadar (5 haric) tam sayı listesi olusturalım
        sayilar = list(range(5))# Listenin tamamını yazdıralım = "[0, 1, 2, 3, 4]"
        print (sayilar)
        # Listenin 2. indisinden 4. indisine kadar olan dilimini yazdıralım = "[2, 3]"
        print (sayilar[2:4])
        # Listenin 2. indisinden en sona kadar olan dilimini yazdıralım = "[2, 3, 4]"
        print (sayilar[2:])
        # Listenin en baştan 2. indise kadar olan dilimini yazdıralım = "[0, 1]"
        print (sayilar[:2])
        # Listenin tamanını dilim olarak yazdıralım = ["0, 1, 2, 3, 4]"
        print (sayilar[:])# Liste indisleri negatif olabilir. -1 listenin son elemanını verdiğinden,
        # en baştan listenin son elemanına kadar olan dilimi yazdıralım:
        print (sayilar[:-1])# Dilime yeni bir alt liste atayalım
        sayilar[2:4] = [8, 9]# Listenin yeni hali = "[0, 1, 8, 9, 4]"
        print (sayilar)
        [0, 1, 2, 3, 4][2, 3][2, 3, 4][0, 1][0, 1, 2, 3, 4][0, 1, 2, 3][0, 1, 8, 9, 4]
```

```
Liste Elemanlarını Dilimleme Örnek-2In [1]: metin="İstanbul Büyükşehir Belediyesi"
        metin.split()
        # split() fonksiyonu metinde geçen ifadeyi boşluk karakterine göre ayırır.
Out[1]: ['İstanbul', 'Büyükşehir', 'Belediyesi']
In [2]: metin="İstanbul Büyükşehir Belediyesi"
        liste = metin.split()liste[0]Out[2]: 'İstanbul'
```
#### **Listeye Eleman Ekleme**

Listeler büyüyüp küçülebilen bir veri tipidir.

Listelere dilediğimiz kadar eleman ekleyebiliriz. Ancak eklenecek elemanın liste olması gerekmektedir.

'+' operatörü kullanılarak bir listeye elemanlar eklenebilir.

'+' operatörü kullanılarak eklenecek elemanlar liste olmazsa TypeError hatası verecektir.

Bir listeye doğrudan karakter dizileri veya sayılar eklenemez.

### Listeye Eleman Ekleme Örnek-1

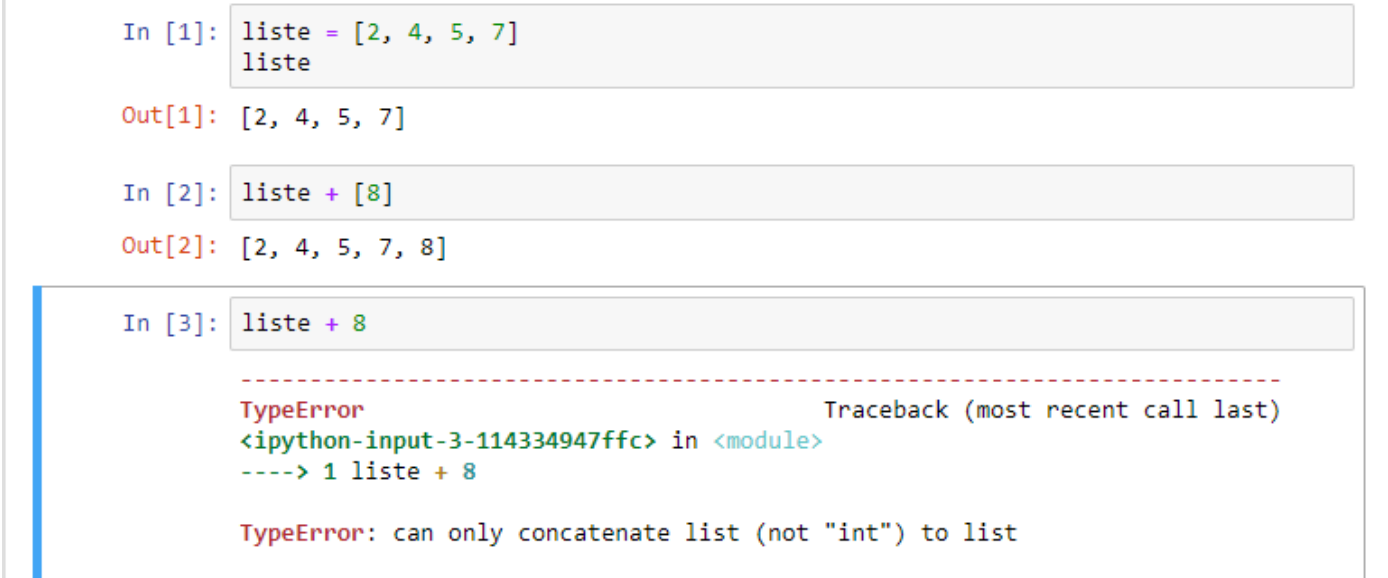

 $\text{liste} = [2, 4, 5, 7]$  # liste isimli liste oluşturulmuştur.

liste + [8] # listeve [8] elamanı eklenmiştir.

liste + 8  $\qquad$  # listeye doğrudan sayı eklenemez.

Listeye Eleman Ekleme Örnek-2

squares =  $\begin{bmatrix} 1, 4, 9, 16, 25 \end{bmatrix}$  # squares listesi (sayıların kareleri) In  $[1]:$ squares  $Out[1]: [1, 4, 9, 16, 25]$ In  $[2]$ : # squares listesinin sonuna "36, 49, 64, 81, 100" elemanları eklenir. squares + [36, 49, 64, 81, 100] Out[2]: [1, 4, 9, 16, 25, 36, 49, 64, 81, 100]

squares =  $[1, 4, 9, 16, 25]$  # squares listesi (sayıların kareleri) oluşturulmuştur.

squares + [36, 49, 64, 81, 100] # squares listesinin sonuna "36, 49, 64, 81, 100" elemanları eklenir.

### **Listeleri Birleştirme**

Bazı durumlarda farklı kaynaklardan farklı listeler gelebilir.Böyle bir durumda, bu farklı listeleri tek bir liste halinde birleştirmek gerekebilir.

Karakter dizilerinde olduğu gibi listelerde de birleştirme işlemi için '+' operatörü kullanılır.

Bir verinin listeye parça parça değil de bir bütün olarak eklenmesi için [ ] operatörleri kullanılır.

## Listeleri Birleştirme Örnek-1

```
In [1]: derlenen diller=["C", "C++", "C#", "Java"]
        yorumlanan diller=["Python","PHP","Perl","Ruby"]
```

```
In [2]: # listeleri birleştirmek için '+' operatörü kullanılır
        programlama_dilleri = derlenen_diller + yorumlanan_diller
```

```
In [3]: print(programlama dilleri)
```

```
['C', 'C++', 'C#', 'Java', 'Python', 'PHP', 'Perl', 'Ruby']
```
derlenen diller=["C","C++","C#","Java"]  $\qquad \qquad$  # derlenen diller listesi oluşturulmuştur.

yorumlanan\_diller=["Python","PHP","Perl","Ruby"] # yorumlanan\_diller listesi oluşturulmuştur.

programlama\_dilleri = derlenen\_diller + yorumlanan\_diller s# derlenen\_diller ve yorumlanan\_diller adlı listelerin elemanları, programlama\_dilleri isimli tek bir listenin içerisinde birleştirilmiştir.

## Listeleri Birleştirme Örnek-2

```
In [1]:
         # Girilen 5 sayıyı ve ortalamasını ekrana yazdırır
                       sayıyı ve ortatamasını ekre<br># sayıların toplamı<br># girilen notlar
         toplam = 0# girilen notlar
         notlar = []for i in range(5):
             veri = int(input("{}') . not: "format(i+1)))toplam += verinotlar += [veri] # Kullanıcıdan gelen veri liste haline getirilir
         print("Girilen Notlar: ", *notlar)
         print("Not Ortalaması:", toplam/5)
         1. not: 40
         2. not: 60
         3. not: 80
         4. not: 70
         5. not: 60
         Girilen Notlar: 40 60 80 70 60
         Not Ortalaması: 62.0
```
Bu program, kullanıcının 5 adet sayı girmesine izin verip, program çıkışında girilen sayıların ortalamasını verecektir.

notlar = [] # Girilen notların tutulduğu notlar isimli boş bir liste oluşturulur.

[veri] # Kullanıcıdan gelen veri, liste haline getirilir.

notlar += [veri] # Kullanıcıdan gelen veri listesi notlar listesiyle birleştirilir.

### **Listeleri Kopyalama**

Listenin bir kopyasını almak için dilimleme yöntemi veya list() fonksiyonu kullanılabilir.

Liste isimli bir listenin kopyasını almak için kullanılabilecek yöntemler şunlardır:

- 1. kopya =  $liste[:]$
- 2. kopya = list(liste)

Listeleri Kopyalama Örnek-1

```
In [1]: liste = ['Ayse", "Fatma", "Zeki"] # <i>liste listesi oluşturulur</i>liste
Out[1]: ['Ayşe', 'Fatma', 'Zeki']
        kopva = listef: \# liste listesinin kopyasi olusturulur
In [2]:kopya
Out[2]: ['Ayşe', 'Fatma', 'Zeki']
In [3]: id(kopya) # kopya Listesinin kimlik numarası
Out[3]: 2108321374536
In [4]: id(liste) # liste listesinin kimlik numarası
Out[4]: 2108321248968
In [5]: id(kopya) == id(liste) # iki listenin kimlik numarasv esit değildirOut[5]: False
In [6]: liste[0] = "Veli" # liste listesinde deăisiklik vapılır
        liste
Out[6]: ['Veli', 'Fatma', 'Zeki']
In [7]: kopya # Liste Listesinde yapılan değişiklik kopya Listesine yansımadı
Out[7]: ['Ayşe', 'Fatma', 'Zeki']
```

```
liste = ["Ayşe", "Fatma", "Zeki"] # liste listesi oluşturulur.
kopya = liste[ : ] \qquad \qquad \qquad # liste listesinin kopyası oluşturulur.
id(kopya) * * * * * * * * * # kopya listesinin kimlik numarası * * * # 2108321374536
id(liste) # liste listesinin kimlik numarası # 2108321248968
id(kopya) == id(liste) \qquad # iki listenin kimlik numarası eşit değildir. # False
liste[0] = "Veli" * * * * * # liste listesinde değişiklik yapılır.
liste \# ['Veli', 'Fatma', 'Zeki']
```
### kopya # ["Ayşe", "Fatma", "Zeki"]

# liste listesinde yapılan değişiklik kopya listesine yansımamıştır.

Listeleri Kopyalama Örnek-2

```
In [6]: | iller = ["Adana", "Mersin", "Gaziantep"] # iller listesi oluşturulur
         iller
 Out[6]: ['Adana', 'Mersin', 'Gaziantep']
 In [7]: kopya = list(iller) # iller listesinin kopyası olusturulurkopya
 Out[7]: ['Adana', 'Mersin', 'Gaziantep']
 In [8]: id(kopya) # kopya Listesinin kimlik numarası
 Out[8]: 2477344410312
 In [9]: id(iller) # iller listesinin kimlik numarası
Out[9]: 2477340124616
In [10]: id(kopya) == id(iller) # iki listenin kimlik numarası eşit değişildirOut[10]: False
In [11]: iller[2] = "Kahramanmaraș" # iller listesinde değişiklik yapılır
         liste
Out[11]: ['Ayşe', 'Fatma', 'Zeki']
In [12]: kopya # iller listesinde yapılan değişiklik kopya listesine yansımadı
Out[12]: ['Adana', 'Mersin', 'Gaziantep']
```
iller = ["Adana", "Mersin", "Gaziantep"] # iller listesi oluşturulur.

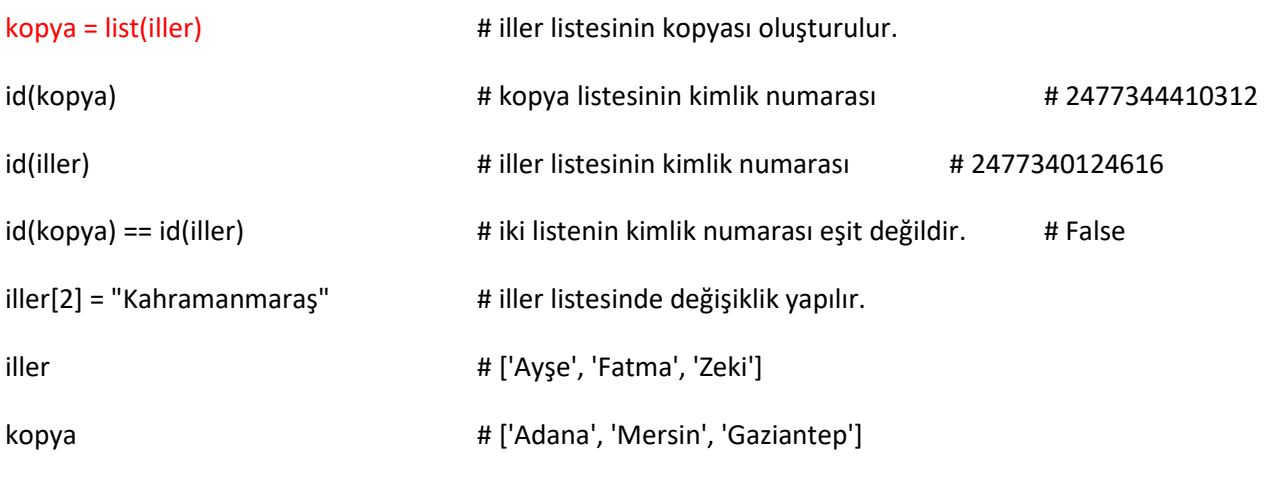

# iller listesinde yapılan değişiklik kopya listesine yansımamıştır.

#### **Listeleri Eşitleme**

İki liste karşılıklı olarak birbirine eşitlenebilir. Bu durumda listelerin herhangi birinde yapılan bir değişiklik doğrudan doğruya diğer listeye de yansıyacaktır.

kopya ve listem isimli 2 listeyi karşılıklı olarak birbirine eşitlemek için kullanılacak ifade şu şekilde olmalıdır:

kopya = listem

```
Listeleri Eşitleme Örnek-1
 In [1]: liste = ["elma", "armut", "erik"]
         liste
 Out[1]: ['elma', 'armut', 'erik']
 In [2]: kopya = liste
 In [3]: id(kopya) # kopya Listesinin kimLik numarası
 Out[3]: 1849184229320
 In [4]: id(liste) # Liste Listesinin kimlik numarası
 Out[4]: 1849184229320
 In [5]: kopya
 Out[5]: ['elma', 'armut', 'erik']
 In [6]: liste
 Out[6]: ['elma', 'armut', 'erik']
 In [7]: kopya[0] = "karpuz"In [8]: kopya
 Out[8]: ['karpuz', 'armut', 'erik']
 In [9]: liste
 Out[9]: ['karpuz', 'armut', 'erik']
In [10]: liste[1] = "cilek"
In [11]: liste
Out[11]: ['karpuz', 'cilek', 'erik']
In [12]: kopya
Out[12]: ['karpuz', 'cilek', 'erik']
```
Eşitleme işleminden sonra kullanılan id(kopya)ifadesi ile kopya listesinin kimlik numarası (1849184229320) ve id(liste) ifadesi ileliste listesinin kimlik numarası (1849184229320) olmuştur. Bu iki değer birbirine eşit olduğu için her iki liste de bellekte aynı yeri işaret etmektedir.

### **İç içe Listeler (Nested Lists)**

Bir liste yapısı içerisinde başka bir liste/listeler de kullanılabilir.

İç içe geçmiş listelerin elemanlarına ulaşmak için önce gömülü listenin ana listedeki konumunu, ardından da ulaşılmak istenilen elemanın gömülü listedeki konumu belirtilmelidir.

```
İç içe Listeler Örnek-1
```
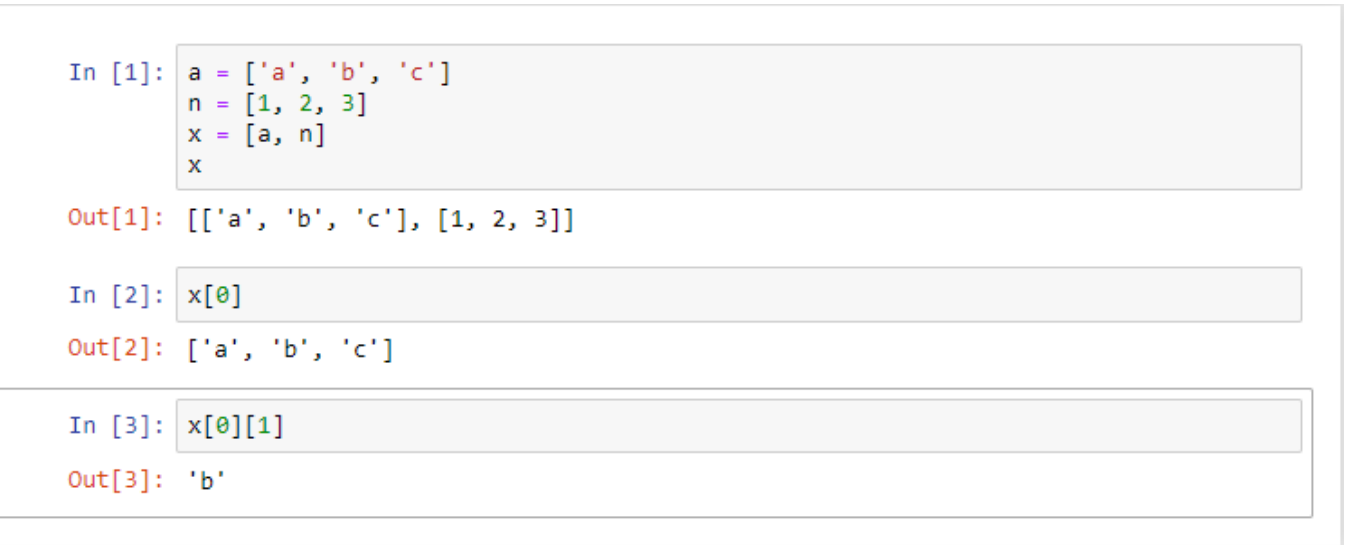

a = ['a', 'b', 'c'] ifadesi ile a isimli elemanları karakterlerden oluşan liste oluşturulur.

n = [1, 2, 3] ifadesi ile n isimli tamsayı elemanlardan oluşan liste oluşturulur.

x=[a, n] ifadesi ile ilk elemanı a ve ikinci elemanı n olacak şekilde, içerisinde a ve n listelerini içeren x isimli iç içe liste oluşturulur.

#### İç içe Listeler Örnek-2

```
In [1]: liste=["Ali","Veli", ["Ayşe","Nazan","Zeynep"], 34, 65, 33, 5. 6]
        type(liste)
Out[1]: listIn [2]: for oge in liste:
            print("{} adlı elemanın veri tipi: {}".format(oge,type(oge)))
        Ali adlı elemanın veri tipi: <class 'str'>
        Veli adlı elemanın veri tipi: <class 'str'>
        ['Ayşe', 'Nazan', 'Zeynep'] adlı elemanın veri tipi: <class 'list'>
        34 adlı elemanın veri tipi: <class 'int'>
        65 adlı elemanın veri tipi: <class 'int'>
        33 adlı elemanın veri tipi: <class 'int'>
        5.6 adlı elemanın veri tipi: <class 'float'>
```
liste=["Ali","Veli",["Ayşe","Nazan","Zeynep"],34,65,33,5.6] # liste adında bir liste oluşturulmuştur.

type(liste) # listenin tipi sorgulanmıştır.

for oge in liste: # listenin her bir elemanına ulaşabilmek için döngü oluşturulmuştur.

print("{} adlı elemanın veri tipi: {}".format(oge,type(oge))) # listenin her bir elamanı ve tipini ekrana yazdırılır.

## **Liste Üreteçleri (List Comprehension)**

Bir liste oluşturmak için, köşeli parantezler arasında, virgüllerle ayrılmış ifadeler sıralarız.

Aynı zamanda liste üreteçleri ile liste oluşturabilirsiniz ki bunlara Python jargonunda "List Comprehension" denir.<sup>13</sup>

Yazımı da şöyledir:

listem = [ifade for degisken in sequence if conditional]

İfade olarak geçerli herhangi bir Python ifadesi yazılabilir. Bu ifade sequence ile belirtilen objenin her elemanı için hesaplanır ve sonuç listeye dahil edilir.

Liste üreteçleri (list comprehension), listeleri oluşturmak için kısa bir yol sağlar. Liste üreteçleri, her zaman bir sonuç listesi döndürür. Sonuç, ifadeyi for bağlamında ve onu izleyen cümlecikler bağlamında değerlendirmekten kaynaklanan yeni bir liste olacaktır. <sup>14</sup>

Liste Üreteçleri Örnek-1

```
In [1]: listem = [x^{**}2 for x in (1,2,3,4,5)]listem
```
# Liste Üreteçleri Örnek-2

 $list1 = [3, 4, 5]$ In  $[1]:$ multiplied = [item\*3 for item in list1] print(multiplied)

```
[9, 12, 15]
```
 $Out[1]: [1, 4, 9, 16, 25]$ 

## Liste Üreteçleri Örnek-3

```
In [1]: [x.lower() for x in ['A", 'B", 'C"]]Out[1]: ['a', 'b', 'c']
In [2]: [x.upper() for x in ['a", "b", "c"]]
```

```
Out[2]: ['A', 'B', 'C']
```
<sup>13</sup>https://ysar.net/python/list-dersleri-tutorial.html

<sup>14</sup>https://www.pythonforbeginners.com/basics/list-comprehensions-in-python

## Liste Üreteçleri Örnek-4

```
In [1]: string = "Hello 12345 World"
        numbers = [x for x in string if x.isdigit)]print(numbers)
        [11', 12', 13', 14', 15']
```
### **Liste Fonksiyonları**

#### *list( )*

list fonksiyonu üstünde döngü kurulabilen nesneler üzerinde çalışabilir. list() fonksiyonun kullanım amaçları şunlardır:

1. Liste tipinde bir veri oluşturmak # listem = list() # listem adında boş liste oluşturulur. 2. Farklı veri tiplerini liste tipine dönüştürmek # list('python') # ['p', 'y', 't', 'h', 'o', 'n'] 3. range() ifadesini listeye dönüştürür. #list(range(10,20)) # [10, 11, 12, 13, 14, 15, 16, 17, 18, 19]

#### list( ) Örnek-1

```
In [1]: list('python')
Out[1]: ['p', 'y', 't', 'h', 'o', 'n']
```
list() fonksiyonu ile 'python' karakter kümesi listeye dönüştürülmüştür.

```
list( ) Örnek-2
In [1]: alfabe="abcçdefgğhıijklmnoöprsştuüvyz"
           len(alfabe)
Out[1]: 29In [2]: harfler=list(alfabe)
           print(harfler)
           ['a', 'b', 'c', 'ç', 'd', 'e', 'f', 'g', 'ğ', 'h', 'ı', 'i', 'j', 'k', 'l',<br>'m', 'n', 'o', 'ö', 'p', 'r', 's', 'ş', 't', 'u', 'ū', 'v', 'y', 'z']
```
alfabe isimli karakter dizisini öğelerine ayırmak için list fonksiyonu kullanılmıştır.

#### list( ) Örnek-3

```
In [1]: list(range(10,20))
Out[1]: [10, 11, 12, 13, 14, 15, 16, 17, 18, 19]
```
list() fonksiyonu, range() ifadesini listeye dönüştürür.

```
list( ) Örnek-4
In [1]: # bir sözlüğü, list fonksiyonu yardımıyla listeye dönüştürebiliriz.
        s = \{ 'elma': 44, 'armut': 10, 'erik': 100 \}list(s)Out[1]: ['elma', 'armut', 'erik']
In [2]: # sözlüğün anahtarlarından değil de değerlerinden bir liste oluşturabiliriz.
        list(s.values())
Out[2]: [44, 10, 100]
```
## *append( )*

append() fonksiyonu ile listenin sonuna yeni eleman eklenir. append kelimesi İngilizcede 'eklemek, ilave etmek, iliştirmek' gibi anlamlara gelir. append() metodunun görevi de kelime anlamıyla uyumludur. Bu metodu, bir listeye öğe eklemek için kullanıyoruz.

#### append( ) Örnek-1

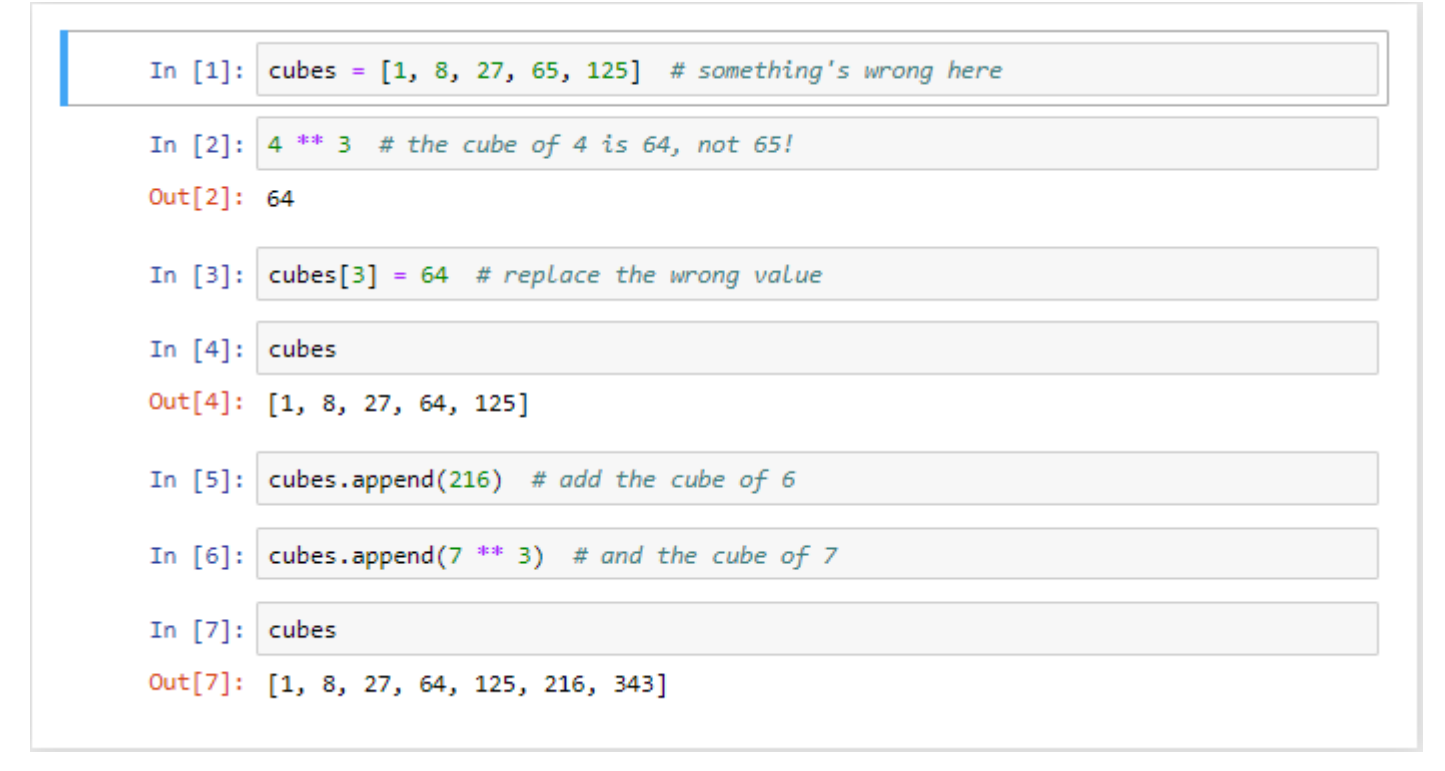

cubes = [1, 8, 27, 65, 125] # cubes (küpler) isimli tamsayıların küplerini içeren bir liste tanımlanmıştır.

cubes[3] = 64 ifadesi ile listede hatalı olan değer değiştirilir.

cubes.append(216) ifadesi ile listenin sonuna 216 (6<sup>3</sup>) değeri eklenir.

cubes.append(7 \*\* 3) ifadesi ile listenin sonuna 343 (7<sup>3</sup>) değeri eklenir.

# append( ) Örnek-2

```
In [1]: liste=[1,2,3,4,5,6]<br>liste.append("Python")<br>print(liste)
              [1, 2, 3, 4, 5, 6, 'Python']
```
Listenin sonuna "Python" elamanı eklenir.

#### *del*

Bir listeden eleman silmek için del ifadesinden yararlanılır.

del ifadesi ile liste tamamen silinebilir veya listede indeks değerine göre belirlenen eleman listeden çıkarılabilir.

```
del Örnek-1
```

```
In [1]: liste = [10, 5, 3, 15, 20]del liste[2]
        print(liste)
        [10, 5, 15, 20]
```
del liste[2] komutu ile listenin 2 numaralı indeks değerine sahip elemanı olan "3" silinir.

```
del Örnek-2
In [1]: liste = [1, 2, 3, 4, 5]
        liste
Out[1]: [1, 2, 3, 4, 5]In [2]: del liste[-1]liste
Out[2]: [1, 2, 3, 4]
```
del liste[-1] komutu ile listenin son elemanı olan "5" silinir.

```
del Örnek-3
```

```
In [1]: liste = [1, 5, 3, 2, 9]
       liste
Out[1]: [1, 5, 3, 2, 9]In [2]: del liste # Liste tamamen silinir
In [3]: liste # liste silindiği için hata verecektir.
       NameError
                                         Traceback (most recent call last)
       <ipython-input-3-6eb0c56ccd55> in <module>
       \cdots> 1 liste
       NameError: name 'liste' is not defined
```
del liste ifadesi ile liste tamamen silinir.

Liste silindiği için hata verecektir.

## *remove( )*

remove() fonksiyonu ile parametre olarak gönderilen ve listede bulunan eleman listeden çıkarılır, yani silinir.

```
remove( ) Örnek-1
```
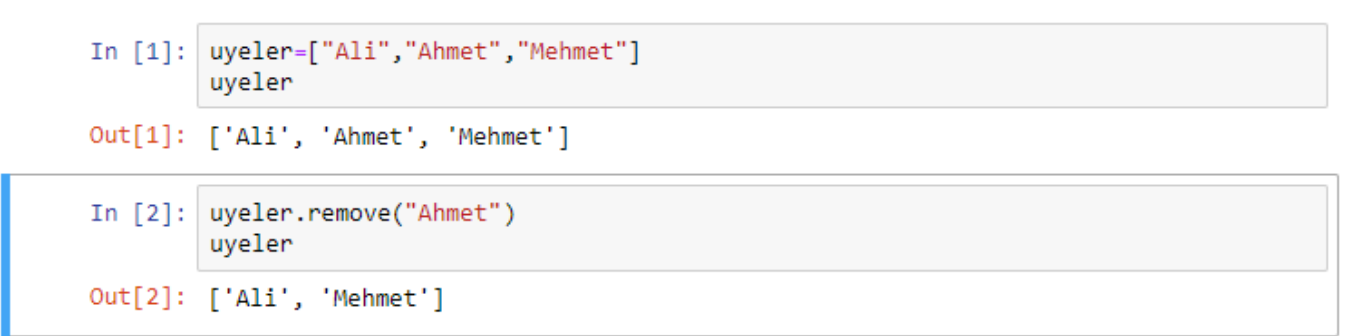

uyeler listesinden "Ahmet" isimli elemanı çıkarır.

## *sort( )*

sort() fonksiyonu ile listede bulunan elemanlar küçükten büyüğe veya alfabetik olarak a'dan z'ye doğru sıralanır.

## sort( ) Örnek-1

```
In [1]: liste2 = [10, 5, 3, 15, 20, 45, 30, 20, 17]liste2.sort()
        print(liste2)[3, 5, 10, 15, 17, 20, 20, 30, 45]
```
## *reverse( )*

reverse() fonksiyonu ile listede bulunan elemanların sıralaması ters çevrilir.

## reverse( ) Örnek-1

```
In [1]: liste = [1, 2, 3, 4, 5]liste.reverse()
        print(liste)
        [5, 4, 3, 2, 1]
```
## *count( )*

count() fonksiyonu ile aradığımız bir elemanın listede kaç adet olduğunu bulur.

# count( ) Örnek-1

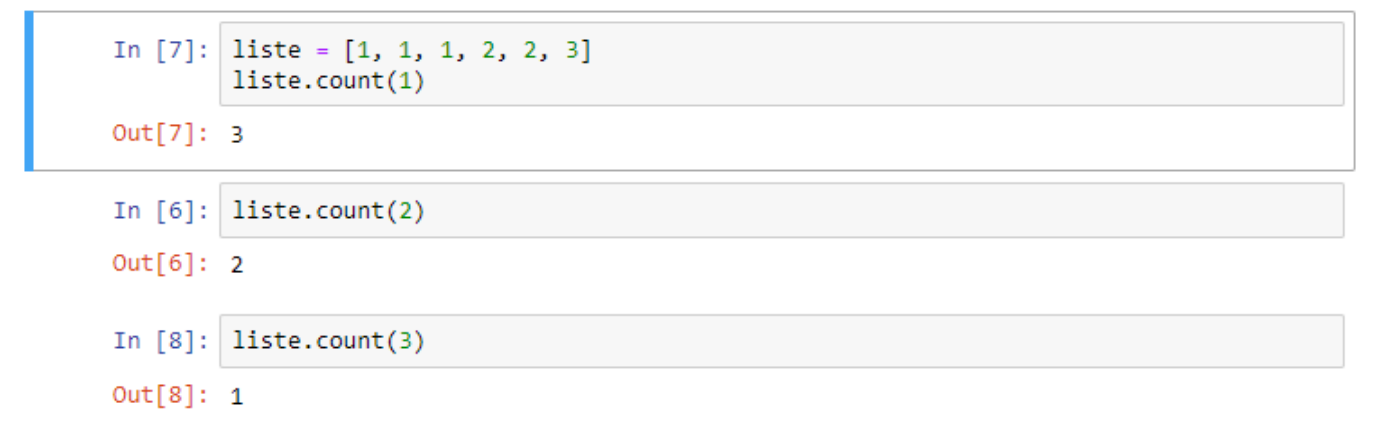

## *index( )*

index() fonksiyonu liste içerisinde arama yapmayı sağlar.

count( ) fonksiyonu ile benzer olsa da; bu metot ile öğenin liste içerisinde bulunduğu indis değeri bulunur.

### index( ) Örnek-1

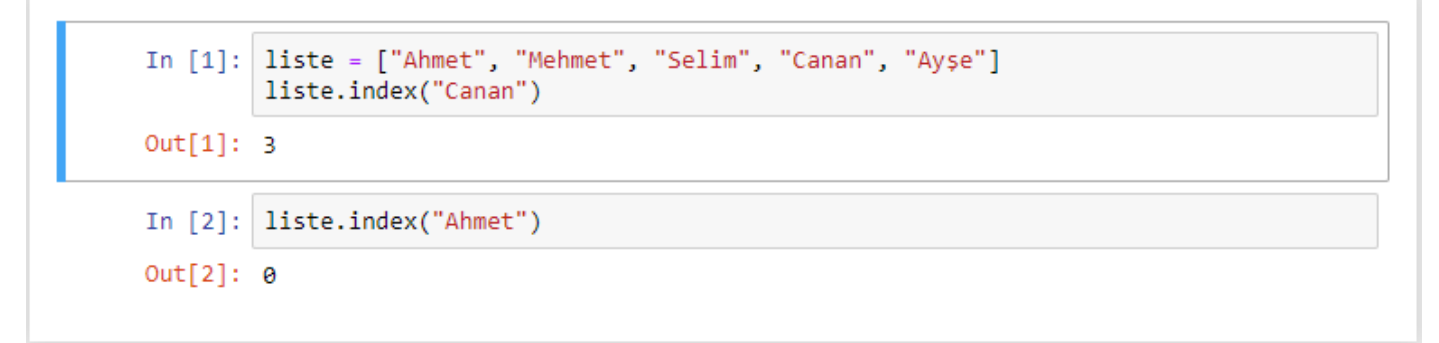

Listede ilk eleman olarak yer alan "Ahmet" elemanının indeks değeri 0'dır. Listede 4. eleman olarak yer alan "Canan" elemanının indeks değeri ise 3'tür.

## *pop( )*

pop() fonksiyonu ile listenin son elemanını listeden çıkarılır. pop() fonksiyonuna parametre verilirse, parametre olarak verilen indeks değerine sahip olan eleman listeden çıkarılır.

## pop( ) Örnek-1

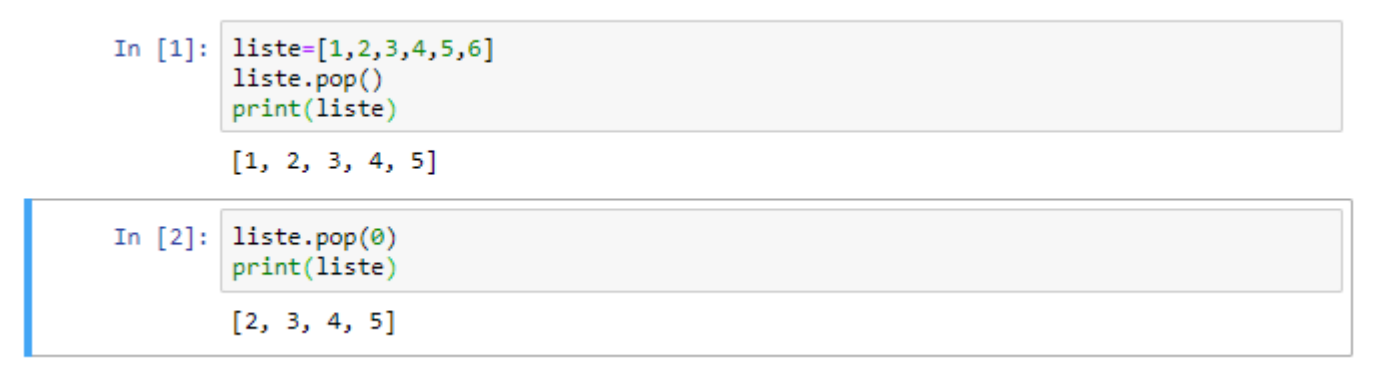

#### *enumerate*

Liste elemanlarının indeks değerlerine de ihtiyaç duyulduğunda enumerate() fonksiyonu ile bu ihtiyaç karşılanabilir.

Döngü içerisinde her bir liste elemanının indeks değerine ulaşmak için enumerate fonksiyonunu kullanabilirsiniz.

enumerate Örnek-1

#### enumerate Örnek-2

In [1]: iller = ['İstanbul', 'Ankara', 'İzmir', 'Malatya'] for sira, iller in enumerate(iller): print  $('%d: %s' % (sira + 1, iller))$ 1: İstanbul 2: Ankara 3: İzmir 4: Malatya

### enumerate Örnek-3

```
In [1]: fruits = ['Banana', 'Apple', 'Lime']
        loud_fruits = [fruit.upper() for fruit in fruits]
        print(loud fruits)
        ['BANANA', 'APPLE', 'LIME']
In [2]: list(enumerate(fruits))
Out[2]: [(0, 'Banana'), (1, 'Apple'), (2, 'Lime')]
```
#### *len( )*

len() fonksiyonu liste içerisindeki elemanların sayısını bulur.

len( ) Örnek-1

```
diller=["Türkçe","İngilizce","Fransızca","Rusça","Almanca","İtalyanca"]
In [1]:
        len(diller)
```
 $Out[1]: 6$ 

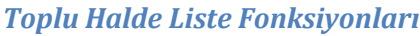

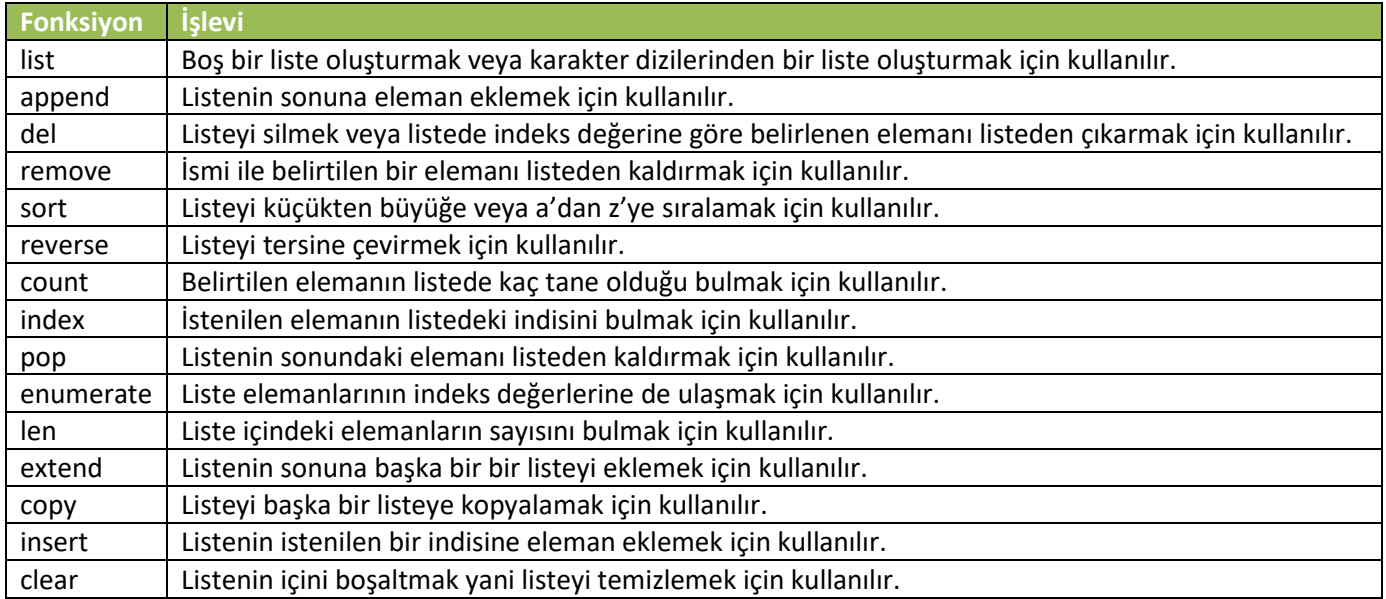

Aşağıda verilen tabloda liste fonksiyonları toplu halde verilmiştir.

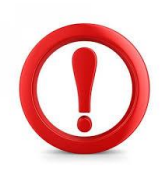

```
karma Örnek-1
```

```
In [1]: listemiz = [3, 1, 2, 3] # Liste olușturma
         print (listemiz) # Listenin tamamını ekrana yazdıralım
         print (listemiz[0]) #Listenin ilk elemanını yazdıralım
         print (listemiz[1]) #Listenin ikinci elemanını yazdıralım
         print (listemiz[-1]) #Listenin son elemanının yazdıralım
         print (listemiz[-3]) #Listenin sondan iki önceki elemanının yazdıralım
         [3, 1, 2, 3]3
        \mathbf 13
         \mathbf{1}
```
#### karma Örnek-2

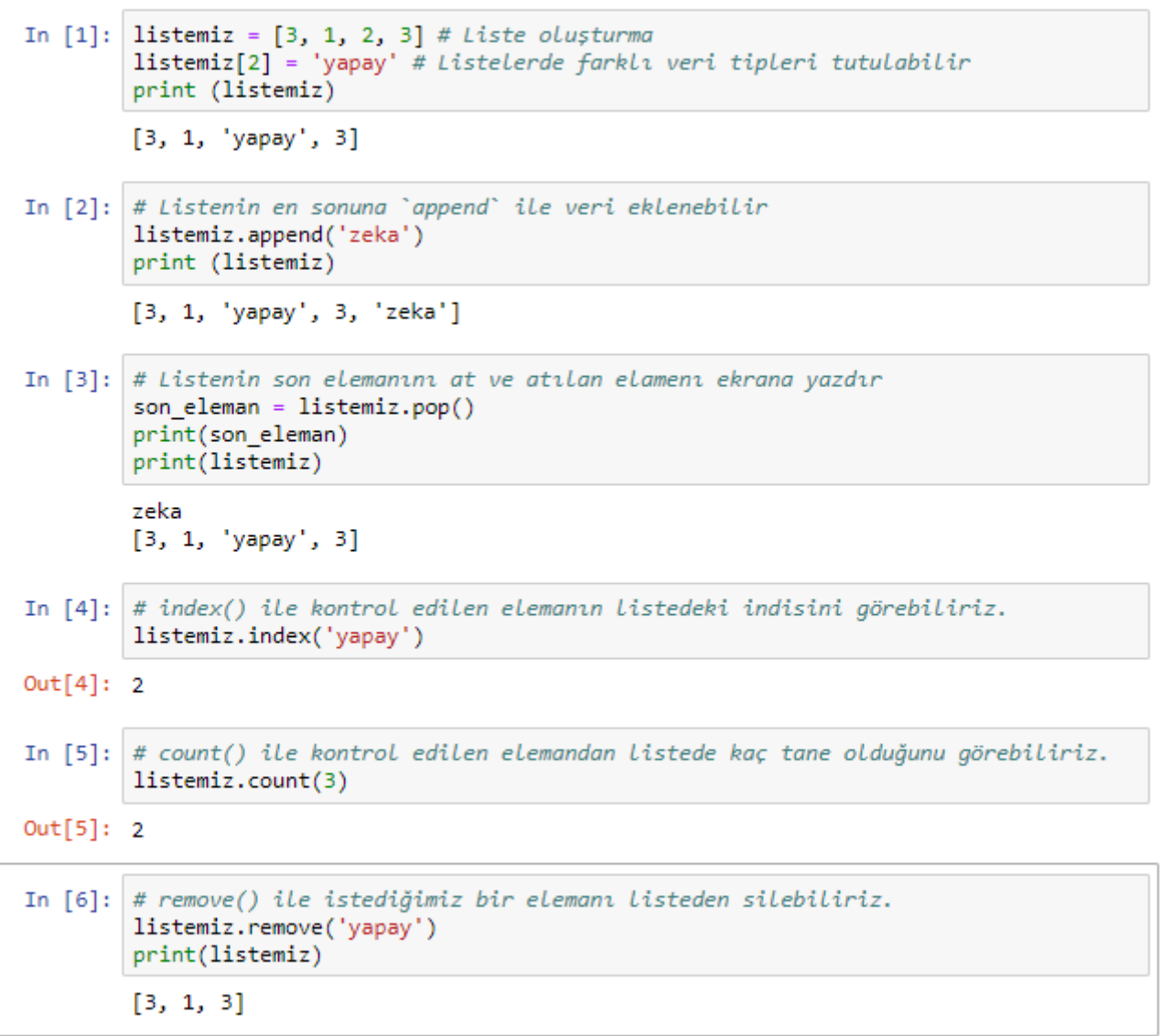

## karma Örnek-3

```
In [1]: listemiz = [3, 1, 2, 3]
        # sort() ile listeyi sıralayabiliriz.
        listemiz.sort()listemiz
Out[1]: [1, 2, 3, 3]In [2]: # reverse() ile listeyi tersine çevirebiliriz.
        listemiz.reverse()
        listemiz
Out[2]: [3, 3, 2, 1]In [3]: # extend() ile listenin sonuna başka bir bir listeyi ekleyebiliriz.
        ek_liste = [1, 11, 111, 1111]
        listemiz.extend(ek liste)
        listemiz
Out[3]: [3, 3, 2, 1, 1, 11, 111, 1111]
In [4]: # copy() ile listemizi başka bir listeye kopyalayabiliriz.
        yeni liste = listemiz.copy()
        yeni_liste
Out[4]: [3, 3, 2, 1, 1, 11, 111, 1111]
In [5]: # insert() ile listemizin istediğimiz bir indisine eleman ekleyebiliriz.
        yeni_liste.insert(5,555) # 5. indise 555 ekle
        yeni_liste
Out[5]: [3, 3, 2, 1, 1, 555, 11, 111, 1111]
In [6]: # clear() ile listemizin içini boşaltabiliriz.
        yeni_liste.clear()
        yeni liste
Out[6]: []
```
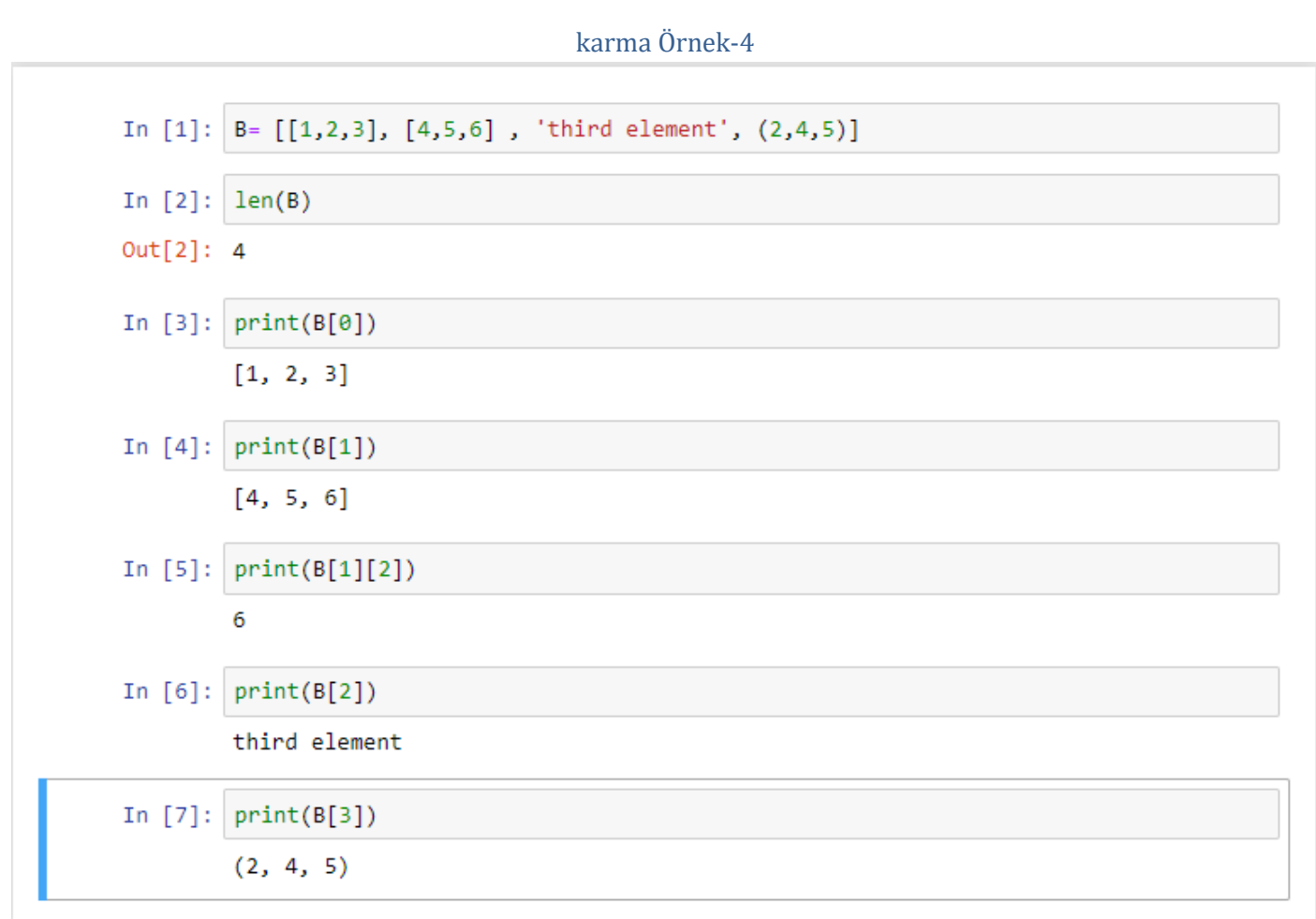

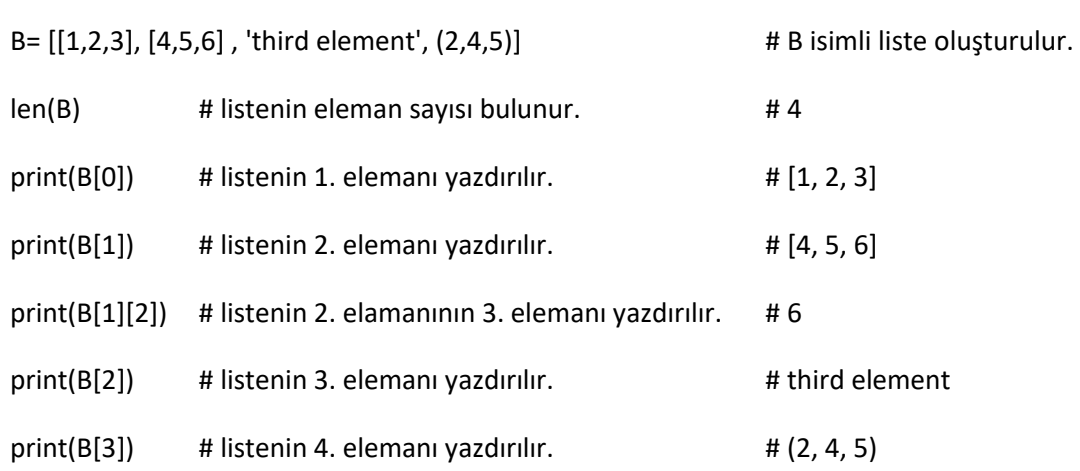

```
In [1]:list_a = [1, 2, 3, 4]list_b = [2, 3, 4, 5]common_num = [a for a in list_a for b in list_b if a == b]
        print(common_num)
        [2, 3, 4]
```
Liste üreteçleri ile iki listedeki ortak numaralar bulunmuştur.

karma Örnek-6

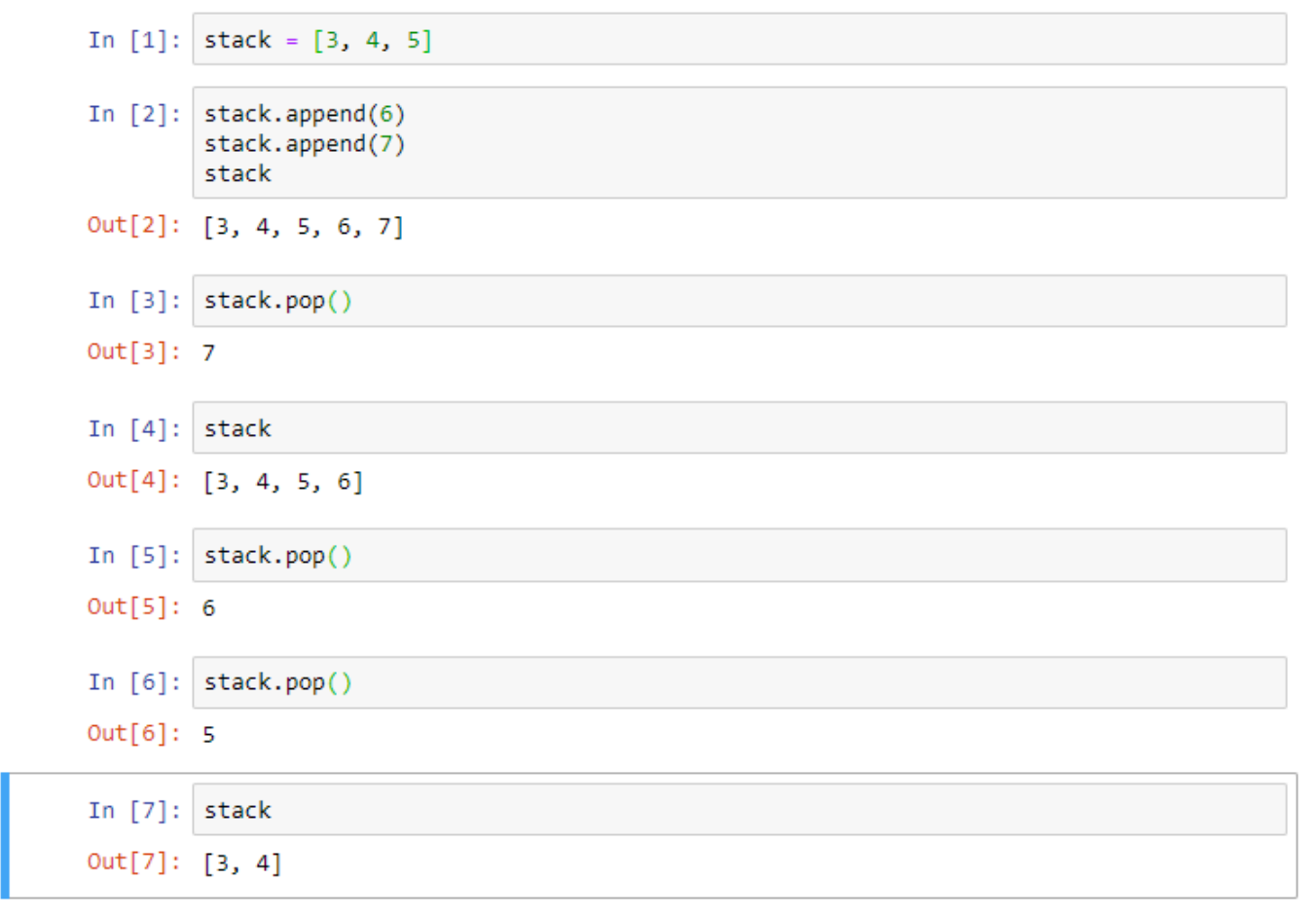

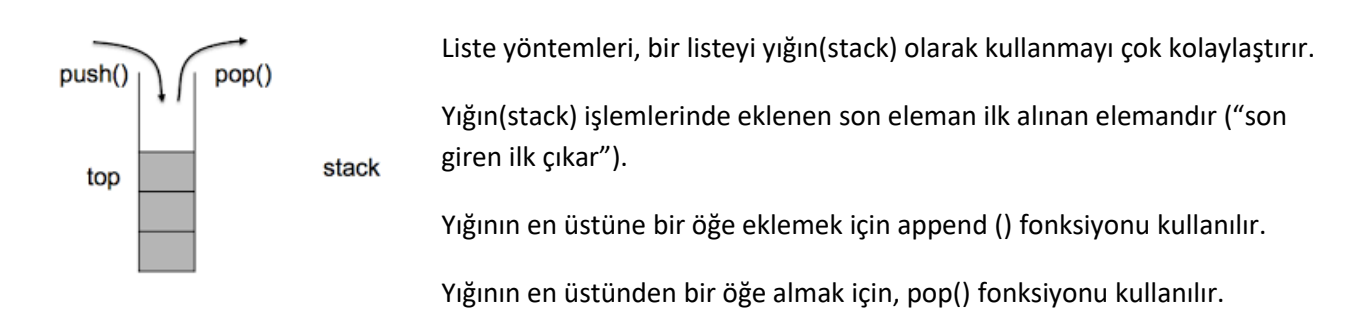

```
karma Örnek-7
In [1]: # elemanları iki öğeli liste olan sayilar isimli liste
        sayilar=[[0,10],[30,50],[55,60],[67,79]]
        sayilar
Out[1]: [[0, 10], [30, 50], [55, 60], [67, 79]]
In [2]: # sayilar listesinin elemanlarını sırayla yazdıralım.
        for i in savilar:
            print(i)[0, 10][30, 50][55, 60][67, 79]In [3]: # listenin ilk elemanı range fonksiyonunun ilk parametresi olsun.
        # Listenin ikinci elemanı range fonksiyonunun ikinci parametresi olsun.
        for i in sayilar:
            print(range(i[0], i[1]))range(0, 10)
        range(30, 50)
        range(55, 60)
        range(67, 79)
In [4]: for i in sayilar:
            print(range(*i)) # * ișareti ile öğelerden oluşan diziler ayrıştırılır.
        range(0, 10)
        range(30, 50)
        range(55, 60)
        range(67, 79)
In [5]: for i in sayilar:
            print(*range(*i))# range fonksiyonunda çıktı alırken döngü kurmak için * kullanılabilir.
        0123456789
        30 31 32 33 34 35 36 37 38 39 40 41 42 43 44 45 46 47 48 49
        55 56 57 58 59
        67 68 69 70 71 72 73 74 75 76 77 78
```
Yukarıdaki örnekte range() fonksiyonunun listelerle birlikte kullanıldığı bir uygulama yapılmıştır.

Öncelikle iki öğeli elemanlardan oluşan sayilar isimli bir liste oluşturulmuştur.Daha sonra sayilar listesinin tüm elemanları sırayla yazdırılmıştır.

Listenin ilk elemanının range fonksiyonunun ilk parametresi, listenin ikinci elemanının range fonksiyonunun ikinci parametresi olması istenilmiştir.

for i in sayilar:

print(range(\*i)) # \* işareti ile öğelerden oluşan diziler ayrıştırılır.

for i in sayilar:

print(\*range(\*i)) # range fonksiyonunda çıktı alırken döngü kurmak için \* kullanılabilir.

```
karma Örnek-8
```

```
In [1]: liste = []while True:
            sayi = input("Bir sayı giriniz: (çıkmak için q)")
            if sayi == "q":
                break
            sayi = int(sayi)if sayi not in liste:
                liste += [sayi]
                print(liste)
            else:
                print("Bu sayıyı daha önce girdiniz!")
        Bir sayı giriniz: (çıkmak için q)12
        [12]Bir sayı giriniz: (çıkmak için q)20
        [12, 20]Bir sayı giriniz: (çıkmak için q)7
        [12, 20, 7]Bir sayı giriniz: (çıkmak için q)6
        [12, 20, 7, 6]Bir sayı giriniz: (çıkmak için q)8
        [12, 20, 7, 6, 8]Bir sayı giriniz: (çıkmak için q)30
        [12, 20, 7, 6, 8, 30]Bir sayı giriniz: (çıkmak için q)3
        [12, 20, 7, 6, 8, 30, 3]Bir sayı giriniz: (çıkmak için q)q
```
Yukarıdaki örnekte olduğu gibi, kullanıcı tarafından aynı verinin birden fazla girilmesini önlemek için de listelerden yararlanabiliriz.

## **Sözlük (Dictionary)**

Süslü parantezler arasına, sırasız anahtar:değer çiftleri olarak yazılır.

Eleman erişiminde indis yerine anahtar kullanılır. Bu yüzden anahtarlar benzersizdir (unique).

Elemanları değiştirilebilir (mutable) özelliktedir.

#### Sözlük Örnek-1

```
In [1]: notlar={'ali':90,'neriman':93,'ismet':91,'emre':97}
        notlar
Out[1]: {'ali': 90, 'neriman': 93, 'ismet': 91, 'emre': 97}
In [2]: notlar['emre']=99
        notlar
Out[2]: {'ali': 90, 'neriman': 93, 'ismet': 91, 'emre': 99}
In [3]: del notlar['ismet']
        notlar
Out[3]: {'ali': 90, 'neriman': 93, 'emre': 99}
```
Yukarıda verilen örneği detaylı bir şekilde inceleyelim.

```
In [1]: notlar={'ali':90,'neriman':93,'ismet':91,'emre':97}
        notlar
Out[1]: {'ali': 90, 'neriman': 93, 'ismet': 91, 'emre': 97}
```
notlar isimli bir sözlük tanımlanmıştır.

```
In [2]: notlar['emre']=99
        notlar
Out[2]: {'ali': 90, 'neriman': 93, 'ismet': 91, 'emre': 99}
```
notlar isimli sözlüğün 'emre' anahtar değerine sahip elemanının değeri 99 olarak değiştirilmiştir.

```
In [3]: del notlar['ismet']
        notlar
Out[3]: {'ali': 90, 'neriman': 93, 'emre': 99}
```
notlar isimli sözlüğün 'ismet' anahtar değerine sahip elemanı sözlükten silinmiştir.

```
Sözlük Örnek-2
        meyveler={"Elma":3, "Armut":4, "Kiraz":5}
In [1]:print(meyveler["Elma"])
        Ŕ.
        print(meyveler["Armut"])
In [2]:
        4
In [3]:print(meyveler["Kiraz"])
        5
In [4]:
        print(meyveler["Cilek"])
        KevError
                                                   Traceback (most recent call last)
        <ipython-input-4-73ae1934eb2f> in <module>
        ----> 1 print(meyveler["Cilek"])
        KeyError: 'Çilek'
```
Yukarıdaki örnekte meyveler isimli bir sözlük tanımlanmıştır.

meyveler isimli sözlüğün 'Elma' anahtar değerine sahip elemanının değeri 3 olarak atanmıştır.

meyveler isimli sözlüğün 'Armut' anahtar değerine sahip elemanının değeri 4 olarak atanmıştır.

meyveler isimli sözlüğün 'Kiraz' anahtar değerine sahip elemanının değeri 5 olarak atanmıştır.

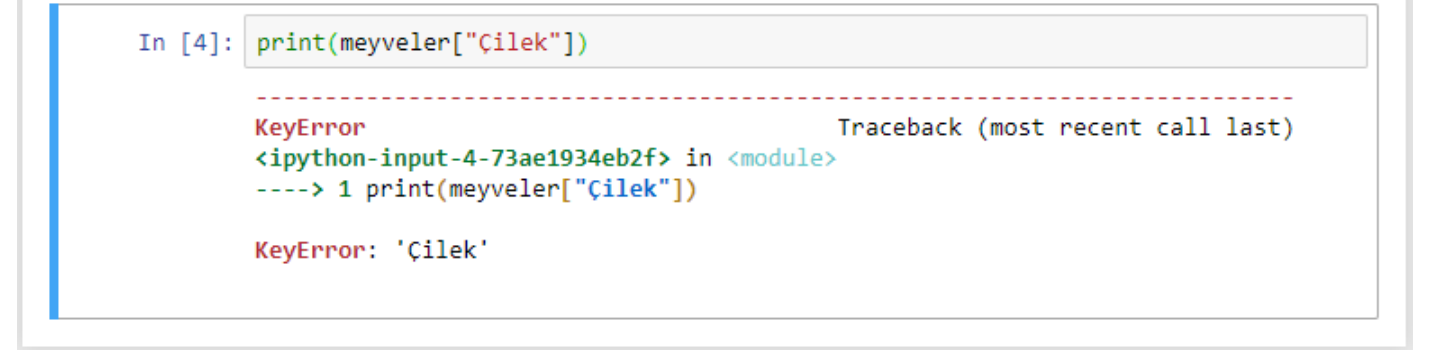

meyveler isimli sözlüğün 'Çilek' anahtar değerine sahip elemanı olmadığı için KeyError hatası verecektir.

# **Fonksiyonlar**

Fonksiyonlar, bir dizi işlemi tek adımda yapmamızı sağlayan, yani verileri işleyen ve sonuç üreten komutlardır.

Fonksiyonlar bizi tekrarlı bir şekilde kod yazmaktan kurtarır.

Fonksiyon, yalnızca çağrıldığında çalışan bir kod bloğudur.

Parametreler olarak bilinen verileri bir fonksiyona aktarabilirsiniz.

Bir fonksiyon, sonuç olarak bir veriyi geri döndürebilir.

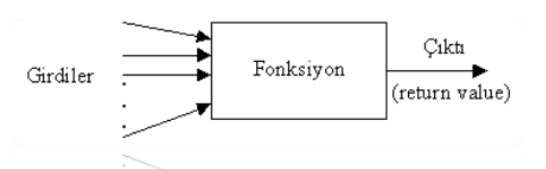

## **Fonksiyon Oluşturma**

Python'da def anahtar sözcüğü kullanılarak bir fonksiyon tanımlanabilir.

Python programlama dilinde fonksiyon tanımlamak için def yapısı kullanılır.

```
In [1]: def my function():
          print("Hello from a function")
```
## **Fonksiyon Çağırma**

Fonksiyonlar ihtiyaç duyulan yerde çağrılarak programcının işini kolaylaştırır.

Bir fonksiyonu çağırmak için, fonksiyonun adı yazılır ve ardından parantez kullanılır.

```
In [1]: def my_function():
          print("Hello from a function")
        my function()
        Hello from a function
```
Örnekte ilk olarak, my\_function() isimli bir fonksiyon tanımlanmıştır.

Bu fonksiyon "Hello from a function" ifadesini mesaj olarak yazdırmaktadır.

Fonksiyonu çağırmak için aşağıdaki ifade kullanılmıştır.

my function()

## Fonksiyon Örnek-1

```
def selamla():
In [1]:
             print("Merhaba!")
             print("Nasılsın?")
         selamla()
        Merhaba!
        Nasilsin?
```
selamla() isimli bir fonksiyon tanımlanmıştır. Bu fonksiyon çağırıldığında, ekrana alt alta gelecek şekilde "Merhaba!" ve "Nasılsın?" mesajlarını yazdırmaktadır.

#### **Parametreler**

Fonksiyonlara herhangi bir değer parametre olarak gönderilebilir. Parametreler, fonksiyonların parantezleri arasında yazılan öğelerdir. Parametreler, fonksiyon adından sonra parantez içinde belirtilir. Fonksiyonlar farklı sayıda parametre alabilir. İstediğimiz kadar parametre ekleyebiliriz. Eklenecek parametreleri virgül ile ayırmak gerekecektir.

```
Parametreler Örnek-1
```

```
In [1]: def my function(fname):
               print("Hello " + finance + "!")my function("Sinem")
          my_function("Arda")<br>my_function("Demet")
          Hello Sinem!
          Hello Arda!
          Hello Demet!
```
Yukarıdaki örnekte my\_function()isimli bir fonksiyontek parametreli (fname) olarak tanımlanmıştır. Fonksiyon çağrıldığında, fonksiyon içinde kullanılan parametreyi isim olarak alıp ekrana"Hello Sinem!" gibi mesaj yazdırılır.

## **Varsayılan Değerli Parametreler**

Fonksiyona gönderilen herhangi bir parametreye varsayılan değer atandığında, fonksiyona bir değer parametre olarak gönderilmezse, fonksiyon bu varsayılan değere göre çalışacaktır. Fonksiyonu parametre göndermeden çağırırsak, varsayılan değeri kullanacaktır.

## Varsayılan Değerli Parametreler Örnek-1

```
In [1]: def my function(country = "Norway"):
            print("I am from " + country)my function("Turkey")
        my_function()
        I am from Turkey
        I am from Norway
```
my\_function() isimli fonksiyon ilk kez çağrılırken "Turkey" parametre değeri alarak çağırılmıştır.

my\_function()isimli fonksiyon ikinci kez çağrılırken herhangi bir parametre değeri olmadan çağırılmıştır. Dolayısıyla gönderilmeyen parametre değeri varsayılan değer olarak "Norway" kabul edilmiştir.

# Varsayılan Değerli Parametreler Örnek-2

```
In [1]: def selamla(isim="İsimsiz"):
            print("Merhaba", isim)
        selamla()selamla("Serkan")
        Merhaba İsimsiz
        Merhaba Serkan
```
240 | S a y f a

selamla() isimli fonksiyon ilk kez çağrılırken herhangi bir parametre değeri olmadan çağırılmıştır. Dolayısıyla gönderilmeyen parametre değeri varsayılan değer olarak "İsimsiz" kabul edilmiştir.

## **Geri Dönüş Değeri**

Bir fonksiyonun bir değer döndürmesini sağlamak için return ifadesini kullanılır. Eğer fonksiyon return ifadesiyle herhangi bir çıktı vermiyorsa, fonksiyon çağırıldığında üretilecek return değeri **None** olur.

## Geri Dönüş Değeri Örnek-1

```
In [1]: def my function(x):
            return 5 * xprint(my function(3))
        print(my function(5))print(my function(9))
        15
        25
        45
```
## **Parametre Olarak Liste Göndermek**

Herhangi bir parametre türünü bir fonksiyona (karakter kümesi, sayı, liste, sözlük vb.) gönderebilirsiniz. Parametreler, aynı fonksiyonun içindeki veri türü olarak değerlendirilir. Bir listeyi parametre olarak gönderirseniz, liste fonksiyona ulaştığında o yine bir liste olarak değerlendirilir.

## Parametre Olarak Liste Göndermek Örnek-1

```
def my function(food):
In [1]:for x in food:
                print(x)fruits = ["apple", "banana", "cherry"]
        my_function(fruits)
        apple
        banana
        cherry
```
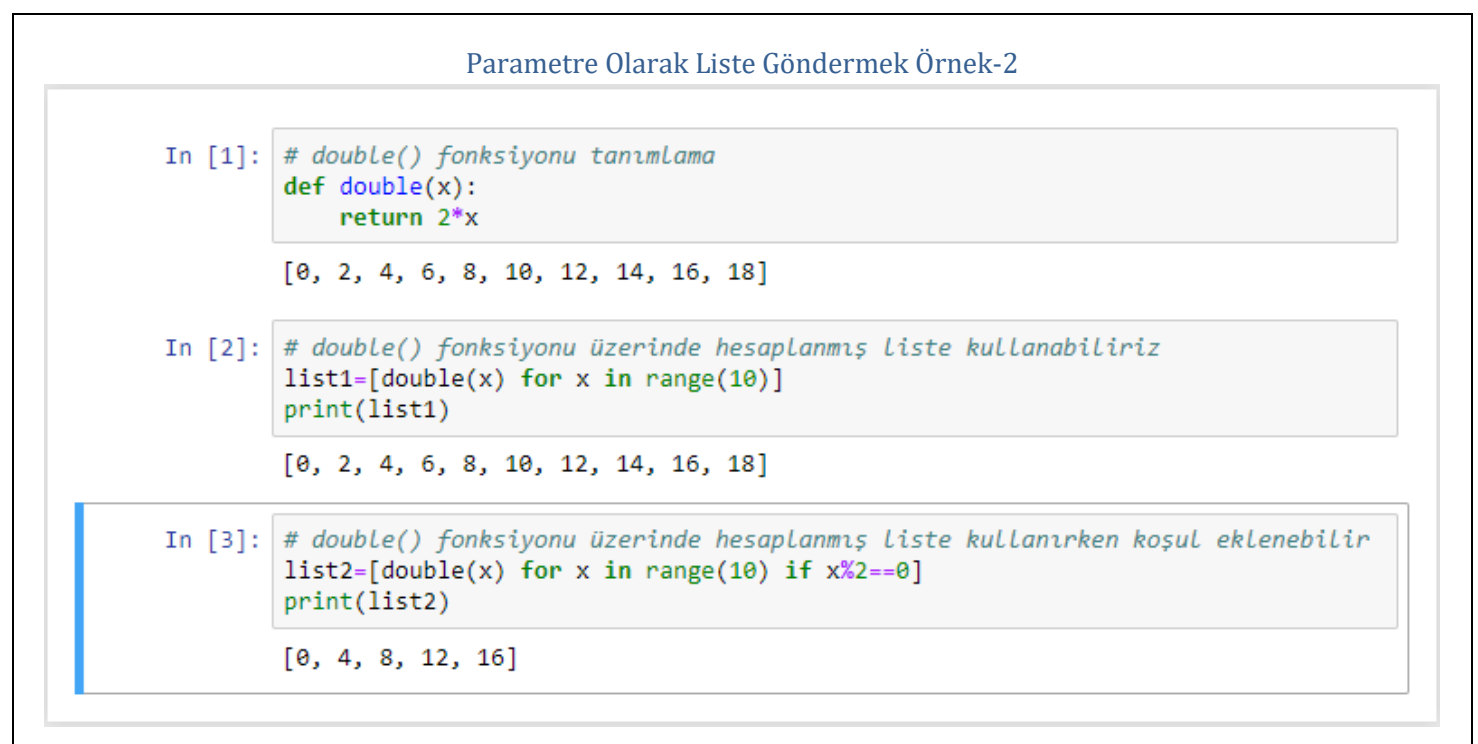

## Toplama Örnek

Fonksiyonun kendisine tamsayı olarak verilen 3 parametresi girilen bir toplama( ) isimli fonksiyon tanımlayalım.

toplama( ) isimli fonksiyon, tamsayı olarak girilen 3 değeri parametre olarak alsın.

Fonksiyon geri dönüş değeri olarak parametre olarak gönderilen 3 değerin toplamını göndersin.

In  $[1]$ : def toplama $(a,b,c)$ : print("Toplam:", a+b+c)  $a = top1$ ama $(3, 4, 5)$ print("Sayıların toplamı:", a) Toplam: 12 Sayıların toplamı: None

Fonksiyonda return değeri tanımlanmadığı için fonksiyonun ürettiği değer **None** olmuştur.

```
In [1]: def toplama(a,b,c):
             return a+b+c
        a = top1ama(3, 4, 5)print("Sayıların toplamı:",a)
        Sayıların toplamı: 12
```
Fonksiyonda return değeri tanımlandığı zaman ise fonksiyonun ürettiği değer 12 olmuştur.

### Yıldız Piramidi Örnek

Kendisine tamsayı olarak verilen parametre sayısı kadar yıldız piramidi oluşturan yildiz\_piramit( ) isimli fonksiyon tanımlayalım.

yildiz\_piramit ( ) isimli fonksiyon, 1'den başlayarak girilen değer sayısınca ekrana alt alta gelecek şekilde yıldız (\*) karakterini yazdırsın.

```
In [2]:
          def yildiz_piramit(r):
               for x in range(r+1):<br>print('^{*'} *x)
           sayi=int(input('sayıyı giriniz:'))
          yildiz_piramit(sayi)
          sayıyı giriniz:5
           \dot{\mathbf{x}}東東
           東東東
           ****
           *****
```
## Dairenin Alanı Örnek

Yarıçapı girilen bir dairenin alanını oluşturulan daire\_alan( ) isimli fonksiyonla hesaplatalım.

daire\_alan( ) isimli fonksiyon, tamsayı olarak girilen yarıçap değerini parametre olarak alsın.

Fonksiyon geri dönüş değeri olarak hesaplanan dairenin alanını göndersin.

Dairenin alanı aşağıdaki formüle göre hesaplanır.

Dairenin alanı: pi \* r<sup>2</sup> (pi=3.14) (r=yarıçap, r cm olarak tamsayı)

```
In [1]:#varicapi girilen dairenin alanını hesaplar
        def daire alan(r):
            return 3.14 * pow(r, 2)yaricap=int(input("Yarıçapı Giriniz:"))
        print("Dairenin Alanı:", daire alan(yaricap))
        Yarıçapı Giriniz:5
        Dairenin Alanı: 78.5
```
## Dikdörtgenin Alanı Örnek

Genişliği ve yüksekliği girilen bir dikdörtgenin alanını tanımlayacağımız dikdortgen\_alan( ) isimli fonksiyonla hesaplatalım.

dikdortgen alan( ) isimli fonksiyon, tamsayı olarak girilen genişlik ve yükseklik değerlerini parametre olarak alsın.

Fonksiyon geri dönüş değeri olarak hesaplanan dikdörtgenin alanını göndersin.

Dikdörtgenin alanı aşağıdaki formüle göre hesaplanır.

Dikdörtgenin alanı: Genişlik \* Yükseklik

```
#genişliği ve yüksekliği girilen dikdörtgenin alanını hesaplar
In [1]:
        def dikdortgen alan(genislik, yukseklik):
            return genislik * yukseklik
        genislik=int(input("Genișlik değerini giriniz:"))
        yukseklik=int(input("Yükseklik değerini giriniz:"))
        print("Dikdörtgenin Alanı:",dikdortgen alan(genislik,yukseklik))
        Genişlik değerini giriniz:8
        Yükseklik değerini giriniz:12
        Dikdörtgenin Alanı: 96
```
Genişlik değeri 8, yükseklik değeri 12 girilen bir dikdörtgenin alanı 96 olarak hesaplanmıştır.

# Selamla Örnek

selamla() fonksiyonunu parametre almayacak şekilde aşağıdaki gibi tanımlayabiliriz.

```
In [1]: def selamla():
                print("Merhaba!")<br>print("Nasılsın?")
           selamla()
           Merhaba!
           Nasilsin?
```
Parametre olarak kendisine gelen ismi kullanarak selamlamak için kullanılabilecek selamla() fonksiyonunu Python programlama dilinde aşağıdaki gibi tanımlayabiliriz.

```
In [1]: def selamla(isim):
            print("Merhaba", isim, "Nasılsın?")
        selamla("Serkan")
        selamla("Ahmet")
        Merhaba Serkan Nasilsin?
        Merhaba Ahmet Nasılsın?
```
## Büyük Sayı Bulma Örnek

Parametre olarak kendisine gelen iki sayıdan büyük olanı bulmak için kullanılabilecek buyuksayi() fonksiyonunu Python programlama dilinde aşağıdaki gibi tanımlayabiliriz.

```
In [1]: def buyuksayi(sayi1,sayi2):
            buyuk=sayi1 if sayi1>=sayi2 else sayi2
            return buyuk
        a=float(input("Birinci sayıyı giriniz:").replace(',','.'))
        b=float(input("İkinci sayı giriniz:").replace(',','.'))
        print("Büyük Sayı:",buyuksayi(a,b),sep='')
        Birinci sayıyı giriniz:5
```
İkinci sayı giriniz:15 Büyük Sayı:15.0

```
In [1]: def buyuksayi(sayi1,sayi2):
               buyuk=sayi1 if sayi1>=sayi2 else sayi2
               return buyuk
          a=float(input("Birinci sayıyı giriniz:").replace(',','.'))<br>b=float(input("İkinci sayı giriniz:").replace(',','.'))
          print("Büyük Sayı:",buyuksayi(a,b),sep='')
          Birinci sayıyı giriniz:3,545
          İkinci sayı giriniz:4,8546
          Büyük Sayı:4.8546
```
## Sıralama Örnek

Bir sayı dizisini küçükten büyüğe (ya da tam tersi) sıralamak için kullanılabilecek sırala() fonksiyonunu Python programlama dilinde aşağıdaki gibi tanımlayabiliriz.

```
In [1]: def sirala(dizi):
            if len(dizi) <= 1:
                return dizi
            refernans = diziflen(dizi) // 2]sol = [x for x in dizi if x \leftarrow referans]
            orta = [x for x in dizi if x == referans]
            sag = [x for x in dizi if x > referans]return \, single(sol) + orta + sirala(sag)liste=[7,30,16,8,10,15,27,1,5]
        print (sirala(liste))
        [1, 5, 7, 8, 10, 15, 16, 27, 30]
```
## Fibonacci Serileri Örnek

In  $[2]$ : def fibonacci $(n)$ :  $a, b = 0, 1$ while a<n: print(a,end='')  $a, b=b, a+b$ print() fibonacci(1000) 0 1 1 2 3 5 8 13 21 34 55 89 144 233 377 610 987

Fibonacci serilerinin genel formülü

$$
F_n = F(n) = \begin{cases} 0 & n = 0; \\ 1 & n = 1; \\ F(n-1) + F(n-2) & n > 1. \end{cases}
$$

## **Recursion (Özyineleme)**

Python programlama dili fonksiyon özyinelemesini de kabul eder. Bu tanımlanmış bir fonksiyonun kendisini çağırabileceği anlamına gelir.

Özyineleme ortak bir matematiksel ve programlama kavramıdır. Bir fonksiyonun kendisini çağırdığı anlamına gelir. Bunun bir sonuca ulaşmak için verilerde dolaşabileceğiniz anlam avantajına sahiptir.

Geliştiricinin özyinelemeye çok dikkat etmesi gerekir. Çünkü hiç bitmeyen ya da aşırı miktarda bellek ya da işlemci gücü kullanan bir fonksiyonu yazmak oldukça kolay olabilir. Ancak, doğru yazıldığında özyineleme programlama için çok verimli ve matematiksel olarak zarif bir yaklaşım olabilir.

## Recursion Örnek-1

```
In [1]: def tri recursion(k):
             if(k>0):result = k+tri\_recursion(k-1)print(result)
             else:
                 result = \thetareturn result
         print("\n\nRecursion Example Results")
        tri_recursion(6)
```

```
Recursion Example Results
1
```

```
Out[1]: 21
```
Bu örnekte, tri recursion (), kendisini çağırmak için tanımladığımız ("özyinelemeli") bir fonksiyondur.

k değişkenini, her tekrarlama işleminde 1 azaltan veri olarak kullanırız.

Özyineleme, koşul 0'dan büyük olmadığında (yani 0 olduğunda) sona erer.

Kodlamaya yeni başlayan birisine bunun tam olarak nasıl çalıştığını anlatmak zor olacaktır.

Hesaplama mantığını anlamak için değerleri değiştirerek kodu test etmek gerekecektir.

Öğrenmenin en iyi yolu onu test etmek ve değiştirmektir.